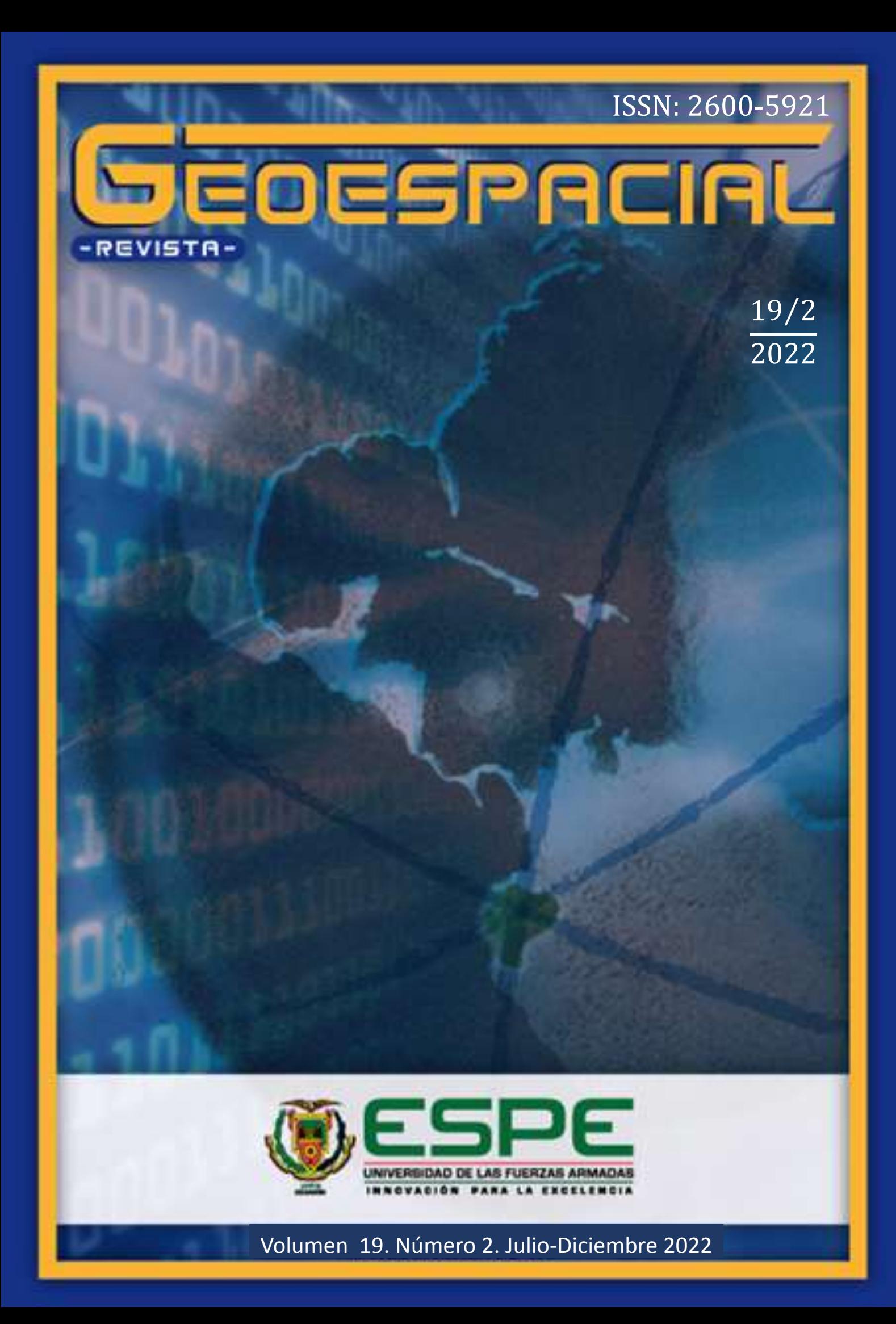

# **Revista GEOESPACIAL Vol. 19 Nº2**

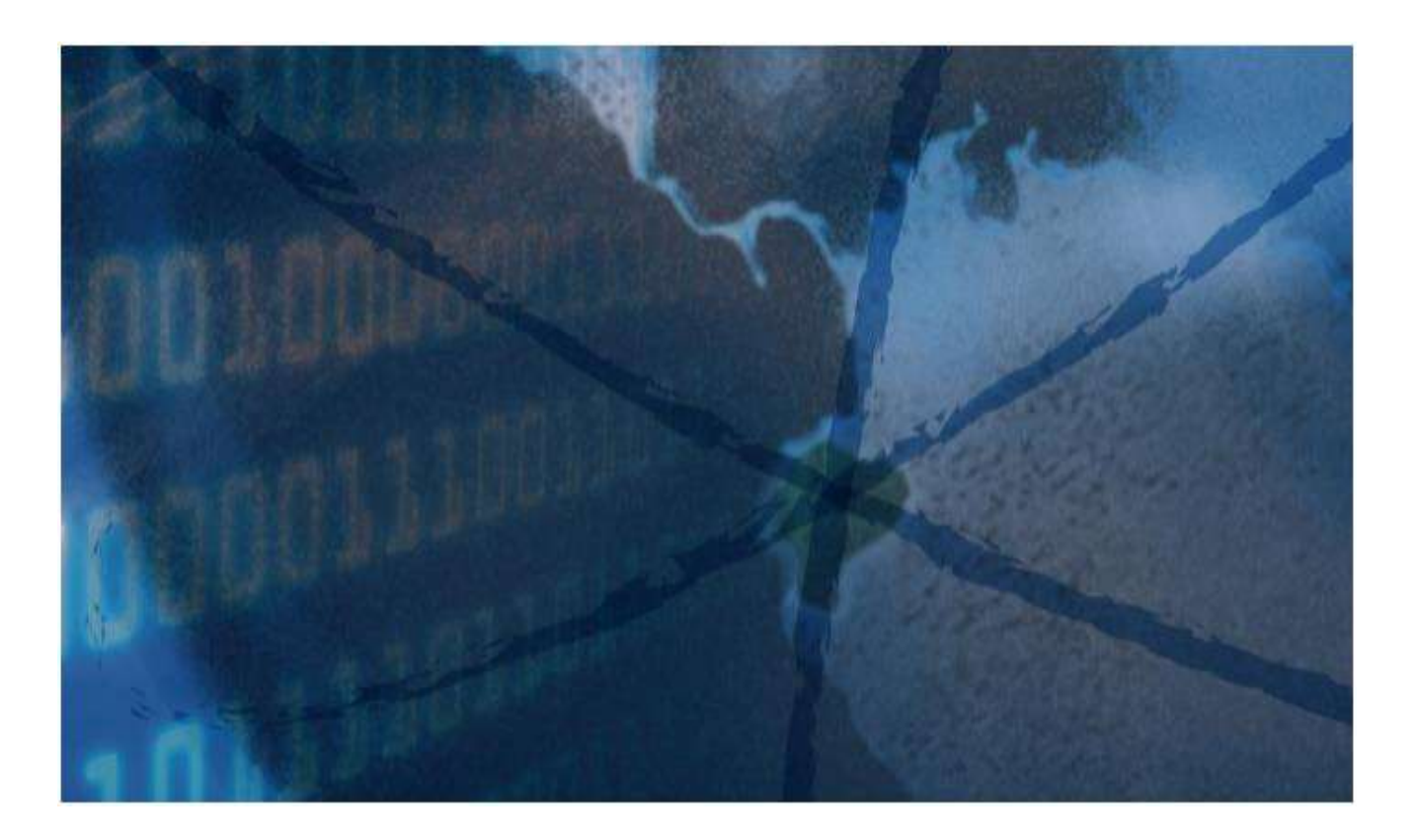

## Departamento de Ciencias de la Tierra y Construcción **UNIVERSIDAD DE LAS FUERZAS ARMADAS ESPE**

Revista GEOESPACIAL 19(2). Julio-Diciembre 2022

### **Revista GEOESPACIAL Vol. 19 Nº 2**

Revista oficial de difusión científica y tecnológica en el área de las Ciencias y Tecnologías Geoespaciales de la Universidad de las Fuerzas Armadas ESPE

#### **Periocidad:**

La revista Geoespacial es publicada semestralmente

### **Revista Geoespacial, Volumen 19 Nº 2, Julio-Diciembre 2022**

#### **Editor:**

Alfonso Tierra Departamento de Ciencias de la Tierra y Construcción de la Universidad de las Fuerzas Armadas ESPE -Ecuador

### **Comité Editorial:**

Alfonso Tierra Departamento de Ciencias de la Tierra y Construcción de la Universidad de las Fuerzas Armadas ESPE -Ecuador

#### Oswaldo Padilla

Departamento de Ciencias de la Tierra y Construcción de la Universidad de las Fuerzas Armadas ESPE - Ecuador

Esthela Salazar Departamento de Ciencias de la Tierra y Construcción de la Universidad de las Fuerzas Armadas ESPE - Ecuador

### **Comité Científico:**

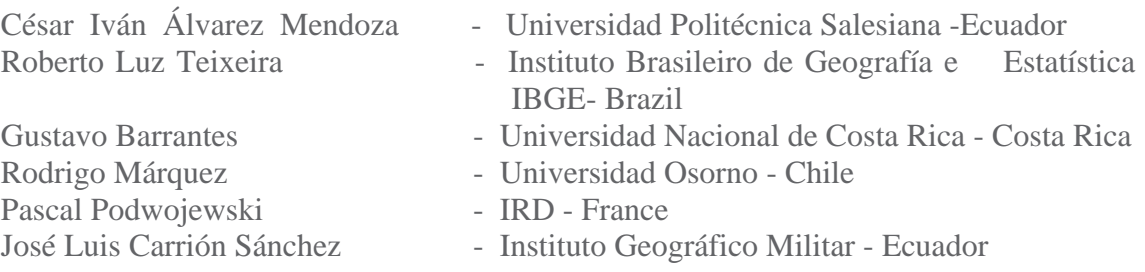

#### **Preguntas y Correspondencia**

Departamento de Ciencias de la Tierra y Construcción de la Universidad de las Fuerzas Armadas ESPE Av. Gral. Rumiñahui S/N. Sangolquí – Pichincha – Ecuador. *artierra@espe.edu.ec* Los contenidos de los artículos, aquí publicados, son de responsabilidad de los autores.

> Revista Geoespacial Vol. 19 Nº 2, Julio-Diciembre 2022 ISSN 2600-5921

**Revista GEOESPACIAL**

**Sumario**

**Volumen 19 N° 2, 2022**

**Pag.**

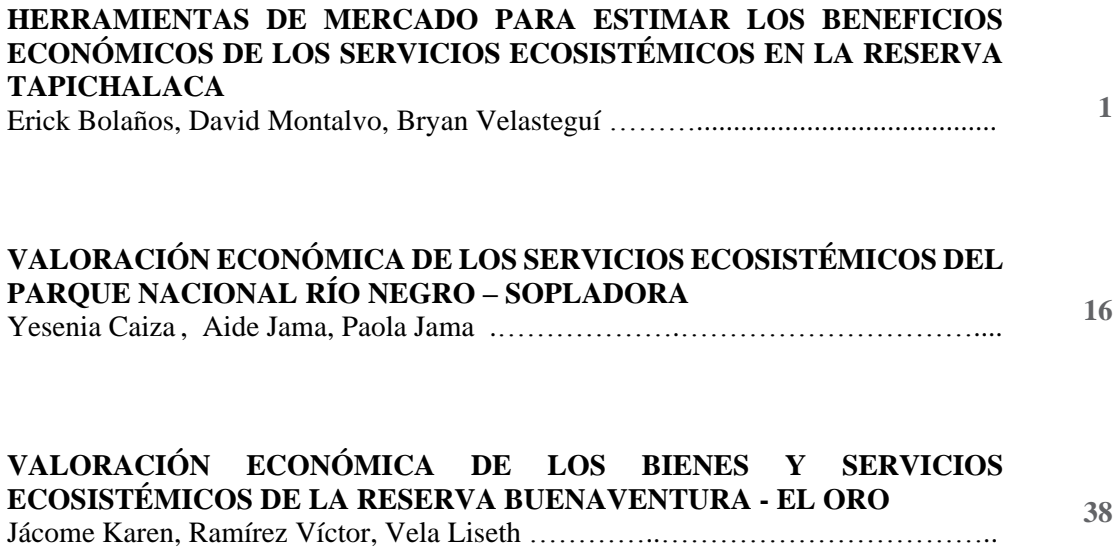

## **HERRAMIENTAS DE MERCADO PARA ESTIMAR LOS BENEFICIOS ECONÓMICOS DE LOS SERVICIOS ECOSISTÉMICOS EN LA RESERVA TAPICHALACA**

## *MARKET TOOLS TO ESTIMATE THE ECONOMIC BENEFITS OF ECOSYSTEM SERVICES IN THE TAPICHALACA RESERVE*

#### **Erick Bolaños, David Montalvo, Bryan Velastegui\***

*Carrera de Ingeniería Geográfica y del Medio Ambiente, Departamento de Ciencias de la Tierra y la Construcción, Universidad de las Fuerzas Armadas ESPE. Av. General Rumiñahui s/n. Sangolquí, Ecuador. email: [edbolanos@espe.edu.ec;](mailto:edbolanos@espe.edu.ec) dpmontalvo3@espe.edu.ec; bsvelastegui@espe.edu.ec*

*\* Autor de correspondencia: . bsvelastegui@espe.edu.ec* 

*Recibido: 07 de Abril de 2022 / Aceptado: 01 de Noviembre 2022*

#### **RESUMEN**

El presente estudio tiene como objetivo valorar económicamente los servicios ambientales mediante la aplicación de los métodos de precio de mercado y almacenamiento de carbono de la Reserva Tapichalaca perteneciente a la Fundación "JOCOTOCO", ubicada en la Parroquia Valladolid, Cantón Palanda de la Provincia de Zamora Chinchipe, con la finalidad de demostrar la viabilidad de la conservación de esta zona y su aporte hacia la sociedad ecuatoriana. Dentro de la metodología, para el cálculo del almacenamiento de carbono, se utilizaron imágenes satelitales Sentinel-2 obtenidas del Servicio Geológico de los Estados Unidos (USGS) para cuantificar la vegetación de la reserva mediante un análisis del índice de vegetación de diferencia normalizada (NDVI) y una clasificación no supervisada correspondiente a un área de 3265,67 Ha de bosque, por consiguiente se estimó la biomasa tomando en cuenta las especies arbóreas presentes en la reserva aplicando las ecuaciones generales alométricas, obteniendo de ese modo el dióxido de carbono (CO2) almacenado por la reserva. El precio de este servicio ha sido fijado en \$ 0,15 según el Sistema Europeo de Negociación de CO2, por lo que el valor económico por almacenamiento de carbono obtenido fue de \$ 822 263,05. En cuanto a la valoración del servicio ambiental de recreación y belleza escénica se utilizó el método de precio de mercado, mediante la comunicación personal directa con la administración de la Reserva se pudo obtener el precio de mercado mínimo y máximo definido en \$ 80 y \$ 150, respectivamente, la cantidad de visitantes de 300 personas y la media de estancia en la reserva de 18 días. Dando como resultado valores del servicio que oscilan entre los \$ 432 000 y \$ 810 000. Finalmente, el valor total calculado que aportan los servicios ambientales de la Reserva Tapichalaca es de entre \$ 1' 254 263,05 y \$1' 632 263,05.

**Palabras clave:** Valoración económica, servicios ambientales, biomasa, almacenamiento de carbono, precio de mercado, bosque.

#### **ABSTRACT**

The objective of this study is to economically value the environmental services through the application of the market price and carbon storage methods of the Tapichalaca Reserve belonging to the "JOCOTOCO" Foundation, located in the parish of Valladolid, canton Palanda in the Province of Zamora Chinchipe, in order to demonstrate the viability of the conservation of this area and its contribution to the Ecuadorian society. Within the methodology, for the calculation of carbon storage, Sentinel-2 satellite images obtained from the United States Geological Survey (USGS) were used to quantify the vegetation of the reserve through an analysis of the Normalized Difference Vegetation Index (NDVI) and an unsupervised classification corresponding to an area of 3265,67 ha of forest, therefore the biomass was estimated considering the tree species present in the reserve by applying the general allometric equations, obtaining the carbon dioxide (CO2) stored by the reserve. The price of this service has been set at \$ 0,15 according to the European CO2 Trading System, so the economic value of carbon storage obtained was \$ 822 263,05. The market price method was used to value the environmental service of recreation and scenic beauty. Through direct personal communication with the reserve's administration, the minimum and maximum market price was set at \$ 80 and \$ 150, respectively, the number of visitors was 300 people and the average stay in the reserve was 18 days. As a result, the value of the service ranged from \$ 432 000 to \$ 810 000. Finally, the total calculated value of the environmental services provided by Tapichalaca Reserve is between \$ 1'254 263,05 and \$1' 632 263,05.

**Keywords:** Economic valuation, environmental services, biomass, carbon storage, market price, forest.

### **INTRODUCCIÓN**

Ecuador es considerado como un país mega-biodiverso por la variedad y variabilidad de sus paisajes, ecosistemas y especies de flora y fauna (Yánez, 2014). A través de un importante esfuerzo oficial, la biodiversidad local ha procurado ser protegida a través de un sistema nacional de áreas protegidas (ECOLAP y MAE, 2007). Incluso Ecuador es la tercera nación de Sudamérica que más recursos invierte en la conservación de su patrimonio natural. Actualmente, el país cuenta con 59 áreas protegidas (WCS Ecuador, 2020), las cuales representan alrededor del 19,93% del territorio nacional. Están distribuidas en la parte continental e insular y albergan una importante riqueza biológica. Las primeras acciones de conservación en el Ecuador se remontan a 1936, cuando el país declaró el Archipiélago de Galápagos como área protegida. Desde entonces hasta la fecha, las políticas y estrategias de conservación han ido ganando importancia de manera paulatina. El documento Apoyo al Sistema de Nacional de Áreas Protegidas, publicada por el Ministerio del ambiente en 2019, el plan de ejecución de 14 años desde 2011 hasta 2024, tiene una inversión total de US\$ 60.998.149,68 dólares (Ministerio del Ambiente, 2019).

Revista GEOESPACIAL, 19(2):01-15 A pesar de todo esto, uno de los principales problemas a los que se enfrentan los bosques en el Ecuador es la deforestación, si bien esta problemática persiste en todas las regiones del país, las áreas degradadas de la sierra y costa ecuatoriana tienen una menor capacidad de regeneración natural comparado con zonas más húmedas, como en este caso la Reserva Ecológica Tapichalaca. En estas zonas la intervención humana es prioritaria, para la

recuperación de bienes y servicios ambientales. Por ello la importancia de estos bosques reside en la ayuda que dan para regular el ciclo del agua y el clima, producen oxígeno y absorben dióxido de carbono. La capacidad de los ecosistemas forestales para almacenar carbono en forma de biomasa aérea varía en función de la composición florística, la edad y la densidad, por dicha razón una determinación adecuada de biomasa en un bosque, permite indicar los montos de carbono por unidad de superficie y tipo de bosque (Rodríguez. R, 2008).

### **METODOLOGIA**

#### ÁREA DE ESTUDIO

La investigación fue realizada en el área de la Reserva Tapichalaca de la Fundación "JOCOTOCO", ubicada en el Sector Tapichalaca, Parroquia Valladolid (Tabla 1), Cantón Palanda, Provincia de Zamora Chinchipe -Ecuador-, aproximadamente a 80 km en la vía Loja-Zumba, límite sur del Parque Nacional Podocarpus (Quezada, 2019).

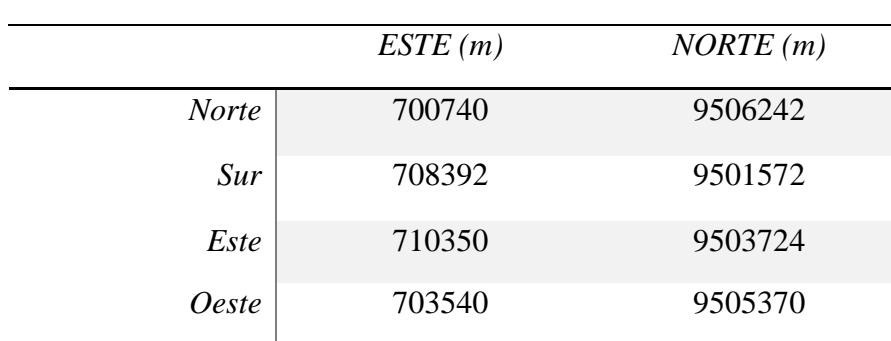

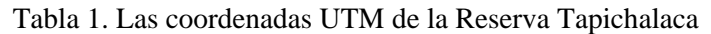

Fuentes: (Quezada, 2019)

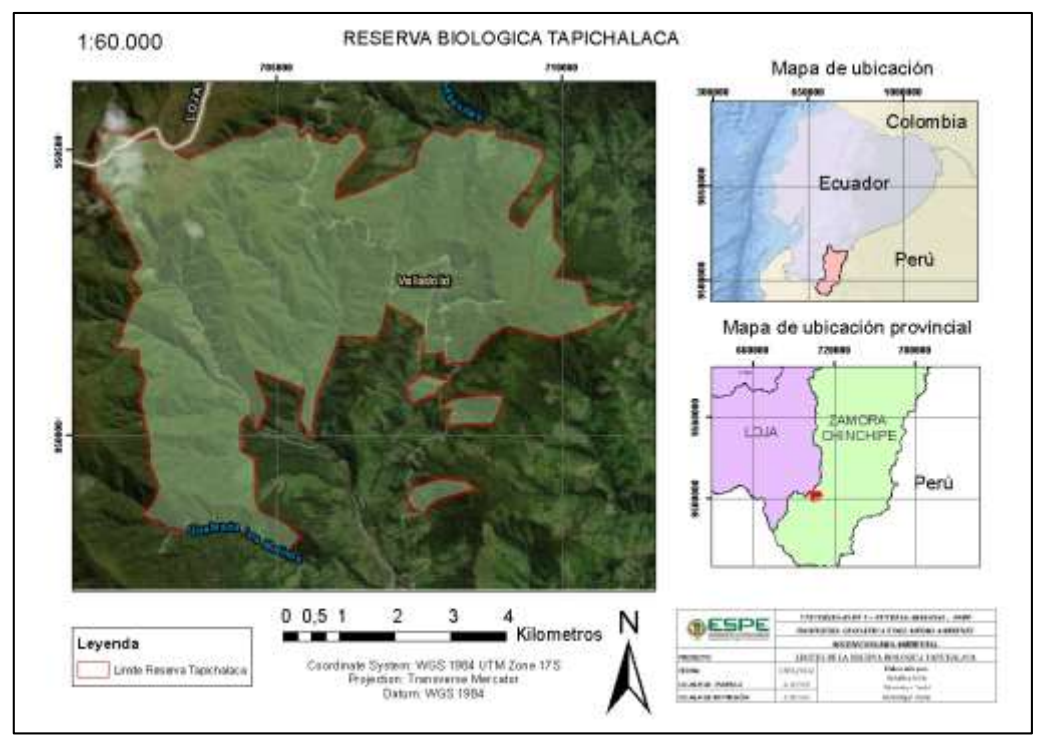

Figura 1. Mapa de la reserva Biológica Tapichalaca (Autores, 2022)

Tiene una superficie aproximada de 3740 hectáreas. Tapichalaca actúa como una excelente zona de amortiguamiento junto con el Parque Nacional Yacuri y el Parque Nacional Podocarpus; las tres unidades de conservación cubren una enorme extensión de bosques montanos prístinos con altísima biodiversidad incrementando el área de protección de los Andes australes (Fundación Jocotoco Ecuador, 2019).

### RECOLECCIÓN Y ANÁLISIS DE DATOS

#### *Análisis de imágenes*

Para obtener el valor económico del servicio ambiental de almacenamiento de carbono de la Reserva Ecológica Tapichalaca se analizó la imagen satelital S2A\_MSIL\_1C con el fin de obtener la superficie total de la vegetación de la reserva mediante una clasificación no supervisada y posteriormente estimar la cantidad de biomasa.

La imagen satelital posee 13 bandas espectrales y cada una con su respectiva resolución espacial, también posee un nivel de procesamiento 1C el cual se lo realiza mediante un proceso que se basa en el uso de un modelo digital del terreno (Tabla 2), proporciona ortoimágenes en el CRS de datum WGS84 en la proyección UTM, en el huso correspondiente a la ubicación geográfica, con niveles digitales correspondientes a valores de reflectancia aparente en el techo la atmósfera (TOA) y se incluyen en el producto las máscaras de tierra/agua y nubes (IGN, 2018).

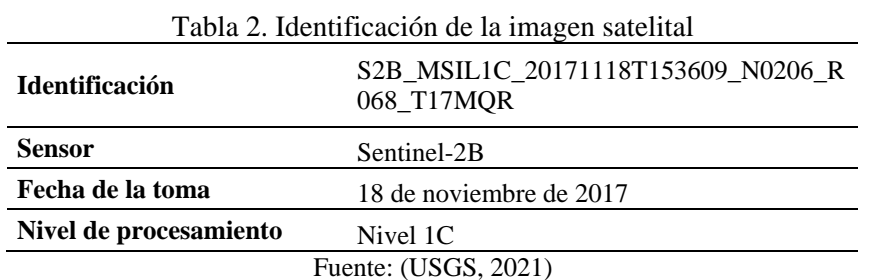

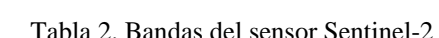

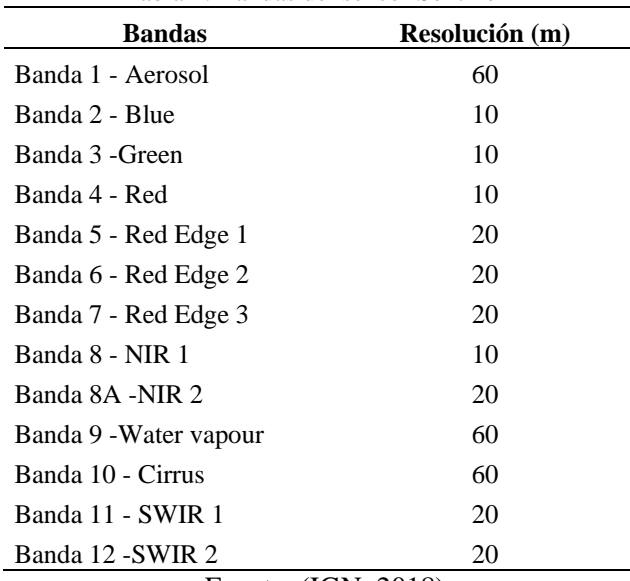

Fuente: (IGN, 2018)

Revista GEOESPACIAL, 19(2):01-15

#### *Corrección Atmosférica*

Considerando el nivel de procesamiento de la imagen que la agencia provee, únicamente se realizó la Corrección Atmosférica respectiva. Para ello se utilizó el software libre SNAP Desktop proporcionado por la Agencia Espacial Europea (ESA), con el uso de la herramienta Sen2Cor Processor la cual permite ejecutar los algoritmos de cálculo necesarios para convertir la reflectividad aparente (TOA) a reflectividad de la superficie terrestre (BOA) (Arias, H. et al., 2014).

La herramienta Sen2Cor Processor utiliza para la corrección atmosférica un código 6SV para un modelo uniforme de reflectancia de tipo Lambertiano, representando la reflectividad aparente (TOA) como (Li et al., 2018):

$$
\rho_{TOA}(\theta_S, \theta_V, \emptyset) = T_g^{OG}(\theta_S, \theta_V) T_g^{OG}(\theta_S, \theta_V, C_{OZ}) * \left[ \rho_R + (\rho_{R+A} - \rho_R) T_g^{WV}(\theta_S, \theta_V, 0.5 C_{WV}) + \frac{\rho_{BOA}}{1 - S_{R+A}\rho_{BOA}} T_{R+A}(\theta_S, \theta_V) T_g^{WV}(\theta_S, \theta_V, C_{WV}) \right]
$$
(1)

Donde  $\theta_s$  y  $\theta_V$  son los ángulos solar y cenital, respectivamente; Ø es el ángulo relativo azimutal, definido como la diferencia entre los ángulos solar y azimutal observado;  $T<sub>g</sub>$  designa la transmisión gaseosa por vapor de agua (WV), ozono y otros gases (OG);  $C_{WV}$  y  $C_{OZ}$  son los contenidos de WV y ozono, respectivamente;  $\rho_R$  representa la reflectancia de la atmósfera debido a la dispersión molecular (Rayleigh);  $\rho_{R+A}$  representa la reflectancia de la mezcla de moléculas y partículas de aerosol;  $T_{R+A}$  es la dispersión total de transmisión (hacia abajo y hacia arriba) debido a las moléculas y aerosoles;  $S_{R+A}$  es el albedo atmosférico esférico; y  $\rho_{BOA}$  es la superficie de reflectancia a ser reparada por el procedimiento de corrección atmosférica (Li et al., 2018).

La superficie de reflectancia puede ser obtenida de la reflectancia TOA como:

$$
\rho_{BOA} = \frac{x_{ap} * \rho_{TOA} - x_b}{1 + x_c * (x_{ap} * \rho_{TOA} - x_b)}
$$
(2)

Donde  $x_{ap}$ ,  $x_b$  y  $x_c$  son los coeficientes definidos a continuación y que omiten los ángulos geométricos:

$$
x_{ap} = [T_R + AT_g^{WV}(C_{WV})T_g^{OZ}(C_{OZ})T_g^{OG}]^{-1}
$$
 (3)

$$
x_b = \left[\rho_R + (\rho_{R+A} - \rho_R) T_g^{WV}(0.5 \, C_{WV})\right] * \left[T_R + AT_g^{WV}(C_{WV})\right]^{-1} \tag{4}
$$

$$
x_c = S_{R+A} \tag{5}
$$

Los coeficientes  $x_{ap}$ ,  $x_b$  y  $x_c$  son la salida del código 6SV. Usando estos coeficientes, la reflectancia en la superficie terrestre por píxel puede ser obtenida de la reflectancia TOA medida por el satélite (Li et al., 2018).

#### SERVICIO AMBIENTAL ALMACENAMIENTO DE CARBONO

#### *Índice de Vegetación Diferencial Normalizado (NDVI)*

El Índice de Vegetación Diferencial Normalizado posee una forma sencilla de cálculo produciendo una escala lineal de medición con un rango de variación entre –1 a +1. A partir de estos valores tendremos los niveles correspondientes a diferentes tipos de vegetación dependiendo del valor alcanzado (Muñoz, 2013). Este índice se lo calcula mediante la ecuación:

$$
NDVI = \frac{NIR - RED}{NIR + RED} \tag{6}
$$

Donde:

NIR= Banda Infrarrojo Cercano RED= Banda del Visible Rojo

Los valores que se obtiene de este índice donde la vegetación está presente en el rango de 0.1 indican menor vigor y valores de hasta 1,0 indican mayor vigor. En este caso, el cálculo del Índice Normalizado de Vegetación fue realizado en el software libre SNAP Desktop.

#### *Obtención de Imágenes Satelitales*

La obtención de las imágenes satelitales se lo realizó mediante la página del Servicio Geológico de Estados Unidos (USGS) - Earth Explorer la cual es una agencia científica que proporciona información previamente recopilada, monitoreada y analizada destinada para ayudar a solucionar problemas complejos relacionados a los recursos naturales (USGS, 2021). Se obtuvo las imágenes satelitales del año 2017 del satélite Sentinel-2, con un máximo de 10% de nubosidad y con sensores multiespectrales.

#### *Clasificación no supervisada*

En la clasificación no supervisada se utilizan algoritmos de clasificación automática multivariante en los que los "individuos" más próximos se van agrupando en clases. Uno de los más habituales es el clustering jerárquico, donde se puede elegir el número de clases que queremos mantener en función de diferentes criterios (Gutiérrez, 2005). Se realizó una clasificación de 3 clases y un máximo de 10 iteraciones que permitió obtener la superficie arbórea del área de estudio correspondiente a la Reserva Ecológica de Tapichalaca.

#### *Estimación de la biomasa*

Para determinar la biomasa de algunas especies forestales se han realizado estudios de campo y laboratorio que han generado modelos alométricos específicos, los cuales para estimar la biomasa requieren el uso del dap y altura del árbol, de este modo se obtiene la biomasa para un determinado sistema forestal o agroforestal (Chamorro, et al., 2007). Para el presente estudio se estimó la biomasa media al año por hectárea de la Reserva Ecológica Tapichalaca con la aplicación de ecuaciones alométricas considerando las variables de diámetro (dap) y densidad de la especie arbórea.

#### *Biomasa aérea total (BAT)*

Según Murguía (2016), la biomasa aérea total se refiere al peso seco del material vegetal de los árboles con diámetro de altura al pecho (DAP) mayor a 10 cm, incluyendo fustes, corteza, ramas y hojas. De igual manera se corresponde a la altura total del árbol, desde el suelo hasta el ápice de la copa. Para el cálculo de biomasa aérea del bosque se debe tomar en cuenta la fórmula propuesta, referida a un modelo alométrico, en la que se usan datos de  $DAP \ge 10$  cm y densidad de la madera.

 $BAT = \rho * \exp \left( -1,499 + 2,148 * Ln(DAP) + 0,207 * (LN(DAP))^{2} - 0,0281 * (LN(DAP))^{3} \right)$ ) (7)

Tomando en cuenta que BAT es la biomasa aérea representada en ton/año, ρ es la densidad aparente de la madera en g/cm3, DAP el diámetro de los individuos a la altura del pecho que toma como media una altura de 1,30 m desde el suelo (Wabö, et al., 2007); y exp es la función exponencial referida a la constante (е). Para el caso específico de la Reserva Biológica Tapichalaca, los valores de DAP y de densidad de la madera se obtuvieron de manera bibliográfica de diferentes fuentes, considerando las principales especies arbóreas que se ubican en la zona, presentados en la tabla.

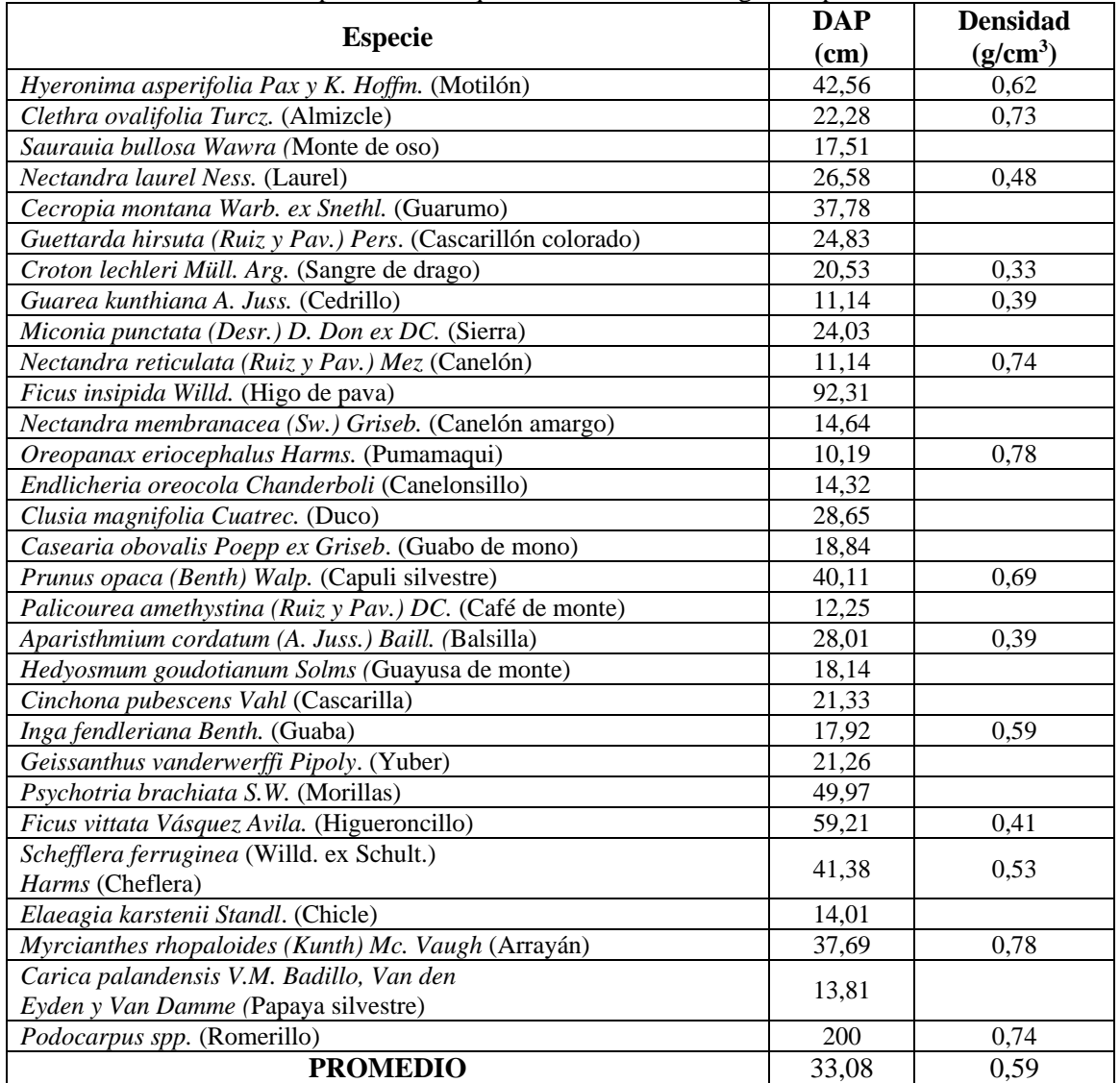

Tabla 2. Especies de bosque en la Reserva Biológica Tapichalaca

Fuente: Adaptado de (Quezada, 2019) (Mendoza, 2015) (INEN, 2011) (MAE & FAO, 2014)

Para la aplicación de la fórmula BAT se utilizan los valores medios de los parámetros necesarios para tener una homogeneización en cuanto a las especies del área de estudio.

#### *Estimación de la biomasa forestal total (BFT)*

La escasez de datos primarios sobre la biomasa obtenidos mediante mediciones sobre el terreno obliga a realizar estimaciones a partir de otros datos, como para el presente caso utilizando datos correspondientes a la biomasa aérea total. La fórmula determinada por la FAO (1998), permite la obtención de la biomasa a nivel del suelo, tomando en consideración el área cubierta por los bosques en hectáreas (Ha).

$$
BFT = BAT * A \tag{8}
$$

#### *Carbono contenido en los bosques*

Las estimaciones de la biomasa forestal total pueden convertirse en carbono con el factor de conversión dado para la estimación de los factores de emisión (Fe) del cambio de la cubierta forestal que es de 1 unidad de biomasa es igual a 0,5 unidades de C (Skutsch, 2015).

$$
C = Fe * BFT
$$
 (9)

Considerando que lo que se busca en realidad es la cantidad de Dióxido de Carbono (CO2) total que pueden retener los bosques más no solo el Carbón (C), se realiza otra conversión tomando en consideración los pesos moleculares del compuesto y del elemento, respectivamente. Así entonces la relación dada para obtener el factor de corrección es de peso molecular del CO2 sobre el peso molecular del carbono (44/12), considerando que al tener las mismas unidades estas se suprimen y queda un valora dimensional (Skutsch, 2015).

$$
CO_{2_{Total}} = \frac{44}{12} * C \tag{10}
$$

### SERVICIO AMBIENTAL DE RECRACIÓN Y BELLEZA ESCÉNICA

La belleza escénica se refiere a la apreciación de las formas, figuras, colores y hasta olores que tienen los sitios naturales, que pueden ser; bosques, montañas, peñascos, arroyos, ríos, lagunas, cañadas, barrancas, cascadas, etc. Así como la apreciación de las distintas plantas y animales que se pueden encontrar en esos sitios de grandes diversidades biológicas. Este servicio ambiental es muy importante que, aunque responde a las necesidades de recreación, es parte fundamental en la vida del hombre, ya que la recreación es necesaria para su salud mental y física. El tener bosques en buen estado físico y sanitario, motiva a las personas a tener contacto directo con la naturaleza. Disfrutar de un río limpio, tomar agua de un manantial o caminar por el bosque en una experiencia que muy pocas personas tienen la oportunidad de llevar a cabo (NguyenThi, 2013).

#### *Precios de mercado*

Revista GEOESPACIAL, 19(2):01-15 El precio de mercado es el valor monetario que se le asigna a un bien (un producto o un servicio) por parte de la empresa que lo ofrece y, por tanto, puede decirse que es el precio que los consumidores o clientes están dispuestos a pagar, en un mercado libre, competitivo, para

obtener ese producto o servicio. Basados en este precio las empresas obtienen un beneficio económico que se conoce como ingreso total que está dado por la relación entre el precio de mercado asignado multiplicado por la cantidad de unidades producidas (Larroulet & Mochón, 1995).

$$
Y = P * Q \tag{11}
$$

Donde, Y se refiere al ingreso total, P al precio y Q a la cantidad.

#### VALOR ECONÓMICO TOTAL (VET)

El valor económico total mide el beneficio de conservar y/o utilizar de forma sustentable o duradera un capital natural. Este valor incluye a los valores de uso y los valores de no-uso. Entre los primeros se encuentran los valores actuales, futuro y opción. Y entre los segundos se incluyen el valor de existencia y el valor legado (Campos, 1997).

$$
VET = VUC + VUF + VOO + VE + VL \tag{12}
$$

Donde, VUC es el valor de uso corriente generado por el uso actual del recurso, VUF es el valor de uso futuro que se espera sea generado, VOO es el valor de opción ordinario que se manifiesta en la voluntad de pagar una prima por la opción de poder usar el recurso en el futuro, VE es el valor de existencia derivado del conocimiento de que el recurso continuará existiendo en el futuro sin relación al uso que se haga o pudiera hacerse del recurso y VL es el valor de legado como beneficio personal o social recibido por la presente generación por dejar un recurso para disfrute o uso de las generaciones futuras.

El VET no debe confundirse con el valor del beneficio financiero o comercial (BC). Además de este último, deben de integrarse en el valor económico total los valores de los beneficios ambientales (BA), debido a su contribución al bienestar humano (Campos, 1997).

$$
VET = BC + BA \tag{13}
$$

#### **RESULTADOS Y DISCUSIONES**

#### *Almacenamiento de carbono*

Se estimó la biomasa aérea total utilizando los valores de la tabla y que se obtuvieron de manera bibliográfica, utilizando la media del DAP y de la densidad de la madera.

$$
BAT = 0.59 * \exp(-1.499 + 2.148 * Ln(33.08) + 0.207 * (LN(33.08))^{2} - 0.0281
$$

$$
* (LN(33.08))^{3}
$$

$$
BAT = 915.60 \tan/Ha * a\text{ño}
$$

Por medio de la clasificación supervisada realizada a la imagen producto del análisis de NDVI en la que sus valores se encontraban entre 0,24 y 0,99 eran consistentes debido a que al ser una zona de bosque densa, era esperado que los valores fueran cercanos a 1; y las muestras usadas, se pudo distinguir las zonas donde existía vegetación y descartar aquellas que representaban otros elementos, en el área de estudio, estos elementos se encontraban en un camino que cruza por la reserva, salientes de ríos y zonas altas de páramos en los que su cobertura vegetal es casi nula como se observa en la Figura 2.

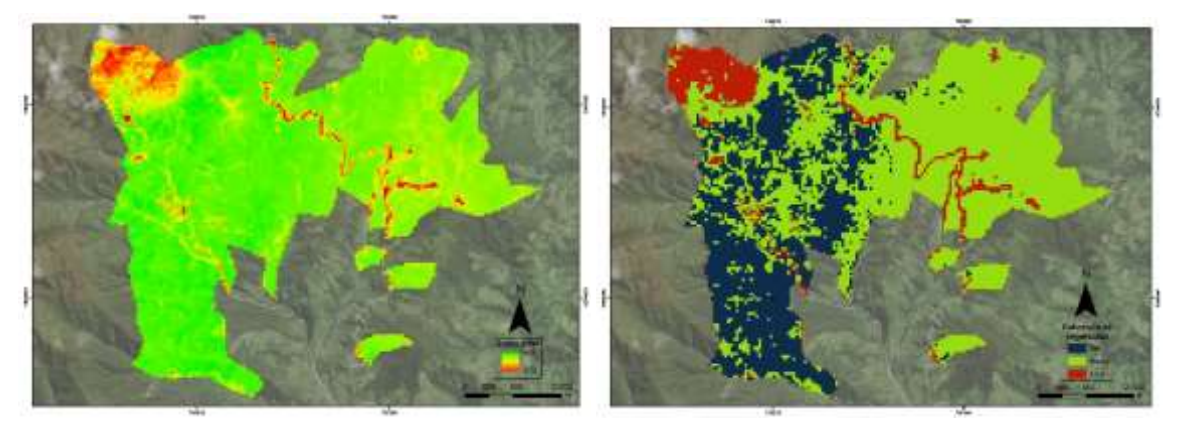

Figura 2. a) NDVI y b) Clasificación no supervisada, del área de estudio (Autores, 2022)

Una vez realizada la clasificación, los resultados obtenidos se presentaban en formato raster, de manera que era necesario su conversión a vector para poder estimar el área que ocupa cada una de las clases otorgadas.

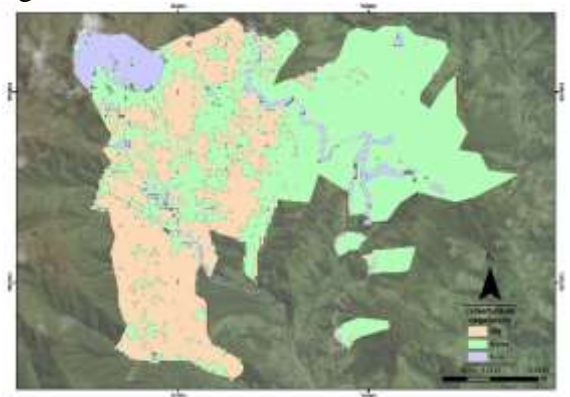

Figura 3. Polígonos de la clasificación no supervisada del área de estudio (Autores, 2022)

El área estimada cubierta por bosque fue de 3265,67 Ha, con este dato fue posible la obtención de la biomasa forestal total, sin tomar en cuenta el área cubierta por los elementos que no fueron vegetación.

$$
BFT = 915,60 \frac{ton}{Ha * año} * 3265,67 Ha
$$

$$
BFT = 2' 990 047,452 \frac{ton}{año}
$$

Con la estimación de la biomasa forestal total, ya a nivel del suelo, se estima el Carbón que se puede contener en este sistema de bosque con el factor de conversión de los factores de emisión.

$$
C = 0.5 * 2'990 047,452 \frac{ton}{a\tilde{n}o}
$$

$$
C = 1'495 023,726 \frac{ton}{a\tilde{n}o}
$$

De la misma manera aplicando el factor de conversión que relaciona los pesos moleculares del CO2 y del C, se obtiene la captura de dióxido de carbono total, como dato final para la valoración económica.

Revista GEOESPACIAL, 19(2):01-15

$$
CO_{2_{Total}} = \frac{44}{12} * 1' 495 023,726 \frac{ton}{a\tilde{n}o}
$$

$$
CO_{2_{Total}} = 5' 481 753,662 \frac{ton}{a\tilde{n}o}
$$

Para dar un precio al almacenamiento de carbono se puede tomar como referencia uno de los mercados mundiales que negocia el CO2, uno de los más conocidos es el Sistema europeo de negociación de CO2 (SENDECO2, 2021), del cual se tomó la media de los últimos 12 meses correspondientes al año 2021 y cuyo precio se determina en \$ 0,15 por tonelada de CO2, que al multiplicarlo por el CO2 Total nos da un valor económico de \$ 822 263,05, respecto al servicio ambiental de almacenamiento de carbono.

#### *Servicio de Recreación y Belleza Escénica*

Mediante una investigación documental basada en una comunicación personal directa con la administración de la Reserva Tapichalaca se pudo obtener el precio de mercado mínimo y máximo que conlleva el visitar la reserva, considerando dentro de los mismos el costo del hospedaje, alimentación, entrada a la reserva y estación de bebidas calientes. Los precios máximo y mínimo de gasto diario dados por la reserva fueron \$ 80 y \$ 150, respectivamente. De igual manera mediante la misma metodología se obtuvo de la misma administración un aproximado a la cantidad de personas al año que visitan la reserva y que se estiman en alrededor de 300 personas. Por último, se debe considerar los días que permanecen los visitantes en la reserva, debido a que el mercado de apertura que tiene es principalmente internacional y con buena acogida al nacional tanto para recreación como para investigación y observación de aves, mediante páginas web orientadas a viajes como GoRaymi, se obtuvo que la media de estancia en la reserva es de 18 días.

Con los datos recopilados se procede a aplicar el método de precio de mercado y obtener el ingreso total que tiene la reserva por el servicio de recreación y belleza escénica, en el que se toma en cuenta como precio de mercado al valor máximo y mínimo gastado por día en la reserva; y la cantidad estará dada tanto por la media de los días de visita a la reserva y por la cantidad de visitantes en la reserva al año.

 $Y =$  Costo diario de estancia en la reserva  $*$  # medio de días  $*$  visitantes al año  $Y_{minimo} = $80 * 18$  días \* 300 visitantes al año  $Y_{minimo} = $432\,000$  por visitas al año  $Y_{\text{m\'aximo}} = $ 150 * 18 \text{ días} * 300 \text{ visitantes al año}$  $Y_{\text{m\'aximo}} = $810\,000\,\text{por visits all }a\|o$ 

El valor estimado por el servicio ambiental de recreación y belleza escénica oscila entre los \$ 432 000 y \$ 810 000, valores que de alguna manera permiten la permanencia de este servicio como parte de lo ofrecido por la reserva protegida.

#### *Valor Económico Total (VET)*

Como se observó en la expresión (12) de la metodología, es posible obtener un valor total considerando tanto el valor del beneficio comercial, para el caso del estudio el valor obtenido como parte de la actividad turística en la reserva, y el valor de los beneficios ambientales como el servicio de almacenamiento de carbono. Con esto se procede a obtener el valor económico total de los servicios ambientales que provee la Reserva Tapichalaca.

Dando un valor económico a los servicios ambientales se puede cuantificar la importancia de esta reserva protegida, considerando que solo se han tomado en cuenta dos servicios ecosistémicos que generan un valor de entre \$ 1' 254 263,05 y \$ 1' 632 263,05.

Con el valor económico total obtenido, se procede a relacionarlo con el área de la reserva, para obtener el valor económico que se tiene como una ganancia por cada hectárea.

$$
\frac{VET_{minimo}}{ha} = \frac{$ 1' 254 263,05}{$ 3740 \text{ ha}} = $ 335,36
$$
  

$$
\frac{VET_{maximo}}{ha} = \frac{$ 1' 632 263,05}{$ 3740 \text{ ha}} = $ 436,43
$$

Con estos cálculos sabemos que el valor por hectárea de la reserva Tapichalaca, varía desde \$ 335,36 hasta \$ 436,43, esto en base a los servicios de almacenamiento de carbono y servicios de recreación y belleza.

#### **CONCLUSIONES**

La obtención del valor económico de los servicios y beneficios que brinda la Reserva Biológica Tapichalaca a la comunidad de las provincias de Loja y Zamora Chinchipe, permitirá a las autoridades brindar una atención integral enfocada en la conservación de estas áreas biodiversas, restringiendo el avance de los límites de la ciudad que se extienden cada vez más amenazando las funciones de los ecosistemas.

El valor económico ambiental de la Reserva que utiliza servicios ambientales de provisión y regulación como el de almacenamiento de carbono es de US \$ 822 263,05. Este valor es una estimación basada en el precio proporcionados por el Sistema Europeo de Negociación de CO2. El valor económico indica que se genera un importante número de beneficios económicos y financieros, los cuales deben ser aprovechados por cada nivel de gobierno sobre la base del interés público.

El valor económico referido al servicio ambiental de recreación y belleza escénica oscila entre los \$432000 y \$810000. Esto deja a vista que este valor puede variar mucho de persona a persona, así como del objetivo de visita a la reserva y otros factores secundarios como el lugar en el que se encuentra la reserva. Por ello la obtención de información fiable para este tipo de metodología es un paso primordial para la obtención de resultados verídicos y que representen la realidad económica de la reserva.

Revista GEOESPACIAL, 19(2):01-15 En cuanto al valor por hectárea se tiene un límite inferior y superior el cual varía desde \$ 335,36 hasta \$ 436,436, respectivamente, estos dos valores se los pueden considerar altos si se los compara con la valoración de servicios ambientales en otras áreas, como en el estudio de Romero E, Velasco D & Vilca J, (2021), en el Golfo de Guayaquil en el cual el valor por hectárea fue de \$ 199,79/ha y de igual manera en el estudio de Tobar, B. S., Camacho, D. A., & Carpio, S. A. (2021), en el área del archipiélago de Jambelí, el valor económico del precio del cangrejo rojo por hectárea de manglar fue de \$ 290,5. Esto se lo puede explicar ya que el área de la reserva Tapichalaca es menor y en contraste con sus grandes beneficios en tan poca área, principalmente en almacenamiento de carbono y sin desestimar el servicio de recreación, hace que el valor económico por hectárea sea muy alto comparado a otras reservas o áreas de

estudio.

La elección del método más adecuado para la valoración de esta y de cualquier reserva, dependerá en gran medida de la obtención de datos fiables, por ello los métodos de valoración en base a los servicios de almacenamiento de carbono y servicios de recreación y belleza, se consideraron los más óptimos en este caso. Sin embargo, para la obtención de unos mejores resultados, se debería plantear la opción de realizar una visita de campo para la validación y revisión de la parte forestal que compone el área de estudio, así como el valor económico que representan realizar una visita a la reserva.

### **REFERENCIAS**

- Arias, H. A., Zamora, R. M., & Bolaños, C. V. (2014). Metodología para la corrección atmosférica de imágenes Aster, RapidEye, Spot 2 y Landsat 8 con el módulo FLAASH del software ENVI. *Revista Geográfica de América Central*, *2*(53), pp.39-59. Disponible en: <https://www.redalyc.org/pdf/4517/451744544002.pdf>
- Campos Palacín, P. (1994). El valor económico total de los sistemas agroforestales. *Agricultura y Sociedad*, pp. 71, 243-256. Disponible en: [https://digital.csic.es/bitstream/10261/240026/1/Valor%20economico%20de%20los%20siste](https://digital.csic.es/bitstream/10261/240026/1/Valor%20economico%20de%20los%20sistemas%20agroforestales.pdf) [mas%20agroforestales.pdf](https://digital.csic.es/bitstream/10261/240026/1/Valor%20economico%20de%20los%20sistemas%20agroforestales.pdf)
- Castillo-Quiliano, A., & Domínguez-Torrejón, G. (2010). Evaluación de la producción de látex de sangre de grado (Croton lechleri) en función al diámetro y cuatro periodos de precipitación en poblaciones naturales de Ucayali, Perú. *Ecología Aplicada*, *9*(2), pp. 61-69. Disponible en: [http://www.scielo.org.pe/scielo.php?script=sci\\_arttext&pid=S1726-22162010000200001](http://www.scielo.org.pe/scielo.php?script=sci_arttext&pid=S1726-22162010000200001)
- Ceballos, S. J. (2019). Dinámica de las comunidades de lianas y epífitas en bosques sucesionales de las yungas australes (Sierra de San Javier, Tucumán, Argentina). Tesis doctoral, Universidad Nacional de Tucumán. Disponible en:<https://ri.conicet.gov.ar/handle/11336/97987>
- Chamorro, G. C., González, J. M., Jurado, H. R. O., Guerrero, D. A. M., & Possu, W. B. (2007). Estimación de la biomasa aérea y captura de carbono en árboles dispersos en potreros con motilón silvestre (Freziera canescens) en el municipio de Pasto Nariño-Colombia. *Revista de Ciencias Agrícolas*, *24*(1 y 2), pp. 46-55. Disponible en: [file:///C:/Users/USER/Downloads/Dialnet-](file:///C:/Users/USER/Downloads/Dialnet-EstimacionDeLaBiomasaAereaYCapturaDeCarbonoEnArbol-6191500.pdf)

[EstimacionDeLaBiomasaAereaYCapturaDeCarbonoEnArbol-6191500.pdf](file:///C:/Users/USER/Downloads/Dialnet-EstimacionDeLaBiomasaAereaYCapturaDeCarbonoEnArbol-6191500.pdf)

- ECOLAP y MAE. (2007). Guía del Patrimonio de Áreas Naturales Protegidas del Ecuador. ECOFUND, FAN, DarwinNet, IGM. Quito, Ecuador. Ecuador. Disponible en: http://190.57.147.202:90/xmlui/handle/123456789/300
- FAO. (1998). Estimación de la biomasa. Volumen y Biomasa. Directrices para la evaluación en los países tropicales y subtropicales. Forest Resources Assessment WP 2. Disponible en: <https://www.fao.org/3/ae218s/AE218S06.htm>
- Fundación Jocotoco Ecuador (2019). Acerca de la Reserva Tapichalaca. Fundación Jocotoco Jocotours. Disponible en: https://www.jocotoco.org/wb#/ES/Tapichalaca
- Gutiérrez, M. A. (2005). Clasificación no supervisada de coberturas vegetales sobre imágenes digitales de sensores remotos: "landsat–etm+". *Revista Facultad Nacional de Agronomía Medellín*, 58(1), pp. 2611-2634. Disponible en: <https://www.redalyc.org/pdf/1799/179914238003.pdf>
- IGN. (2018). El programa Copernicus aplicado a la producción y gestión de la información geoespacial. IGN. Disponible en: [https://www.ign.es/web/resources/docs/IGNCnig/actividades/OBS/Programa\\_Marco\\_Coperni](https://www.ign.es/web/resources/docs/IGNCnig/actividades/OBS/Programa_Marco_Copernicus_User_Uptake/3_componente_espacio_Copernicus.pdf) [cus\\_User\\_Uptake/3\\_componente\\_espacio\\_Copernicus.pdf](https://www.ign.es/web/resources/docs/IGNCnig/actividades/OBS/Programa_Marco_Copernicus_User_Uptake/3_componente_espacio_Copernicus.pdf)
- INEN (2011). Sistema de Clasificación y Calificación de Madera Aserrada Proveniente de Bosques Húmedos Tropicales. *NTE INEN*, *2580*. Disponible en: <https://www.normalizacion.gob.ec/buzon/normas/2580.pdf>
- Larroulet Vignau, C., & Mochón Morcillo, F. (1995). *Economía*. McGraw Hill Interamericana de España. Madrid. Disponible en[:http://repositorio.udd.cl/bitstream/handle/11447/1469/Economia\\_Larroulet\\_Mochon.pdf?se](http://repositorio.udd.cl/bitstream/handle/11447/1469/Economia_Larroulet_Mochon.pdf?sequence=1) [quence=1](http://repositorio.udd.cl/bitstream/handle/11447/1469/Economia_Larroulet_Mochon.pdf?sequence=1)
- Li, Y., Chen, J., Ma, Q., Zhang, H. K., & Liu, J. (2018). Evaluation of Sentinel-2A surface reflectance derived using Sen2Cor in North America. *IEEE Journal of Selected Topics in Applied Earth Observations and Remote Sensing*, *11*(6), 1997-2021. Disponible en: [10.1109/JSTARS.2018.2835823](https://doi.org/10.1109/JSTARS.2018.2835823)
- MAE & FAO. (2014). *Propiedades anatómicas, físicas y mecánicas de 93 especies forestales.* Ministerio del Ambiente del Ecuador (MAE), & Organización de las Naciones Unidas para la Alimentación y la Agricultura (FAO). Disponible en:<https://www.fao.org/3/i4407s/i4407s.pdf>
- Ministerio del Ambiente. (2019). Apoyo al Sistema Nacional de Áreas Protegidas. Ministerio del Ambiente, Cooperación Financiera Oficial entre Alemania y Ecuador. Quito. Disponible en: https://www.ambiente.gob.ec/wp-content/uploads/downloads/2020/07/11.SNAP..pdf
- Mendoza, Z. A., Chalán, Á. F. L., & Ayala, C. S. (2015). *Especies forestales más aprovechadas en la región sur del Ecuador. Herbario Reinaldo Espinosa*. Universidad Nacional de Loja. Disponible en: [https://www.researchgate.net/profile/Zhofre-](https://www.researchgate.net/profile/Zhofre-Aguirre/publication/299761463_Especies_forestales_mas_aprovechadas_del_sur_del_Ecuador/links/570507a208ae13eb88b939d3/Especies-forestales-mas-aprovechadas-del-sur-del-Ecuador.pdf)Aguirre/publication/299761463 Especies forestales mas aprovechadas del sur del Ecuado [r/links/570507a208ae13eb88b939d3/Especies-forestales-mas-aprovechadas-del-sur-del-](https://www.researchgate.net/profile/Zhofre-Aguirre/publication/299761463_Especies_forestales_mas_aprovechadas_del_sur_del_Ecuador/links/570507a208ae13eb88b939d3/Especies-forestales-mas-aprovechadas-del-sur-del-Ecuador.pdf)[Ecuador.pdf](https://www.researchgate.net/profile/Zhofre-Aguirre/publication/299761463_Especies_forestales_mas_aprovechadas_del_sur_del_Ecuador/links/570507a208ae13eb88b939d3/Especies-forestales-mas-aprovechadas-del-sur-del-Ecuador.pdf)
- Monterroso, M. (2013). Guía Práctica: Clasificación de imágenes satelitales. ArcGeek. Disponible en*:*  <https://arcgeek.com/descargas/ClasImMF.pdf>
- Muñoz Aguayo, P. (2013). Apuntes de Teledetección: Índices de vegetación. CIREN. Disponible en: [http://bibliotecadigital.ciren.cl/bitstream/handle/123456789/26389/Tema%20Indices%20de%](http://bibliotecadigital.ciren.cl/bitstream/handle/123456789/26389/Tema%20Indices%20de%20vegetaci%C3%B3n,%20Pedro%20Mu%C3%B1oz%20A.pdf?sequence=1) [20vegetaci%C3%B3n,%20Pedro%20Mu%C3%B1oz%20A.pdf?sequence=1](http://bibliotecadigital.ciren.cl/bitstream/handle/123456789/26389/Tema%20Indices%20de%20vegetaci%C3%B3n,%20Pedro%20Mu%C3%B1oz%20A.pdf?sequence=1)
- Murguía, P. (2016). *Determinación de la capacidad de retención de carbono en la biomasa forestal aérea mediante modelos matemáticos alométricos en dos parcelas permanentes del bosque pluviestacional San Martín en la Región Madidi*. Proyecto de grado para obtener el grado académico en Ingeniería Ambiental. Universidad de Aquino Bolivia. La Paz-Bolivia. Disponible en: [http://www.mobot.org/PDFs/research/madidi/Paola\\_Murguia\\_Tesis\\_Ing.pdf](http://www.mobot.org/PDFs/research/madidi/Paola_Murguia_Tesis_Ing.pdf)
- NguyenThi, T. (2013). Metodología para el reconocimiento del servicio ambiental forestal Belleza Escénica e inclusión en Criterios e Indicadores de Manejo Forestal Sostenible (C&I MFS). *Ciencias Forestales y Ambientales*, *1*(1), pp. 1-10. Disponible en: <http://cifam.upr.edu.cu/index.php/cifam/article/view/8>
- Quezada, N. (2019) *Dinámica de crecimiento de las especies forestales del bosque nublado en la Reserva Natural Tapichalaca, Palanda, Zamora Chinchipe*. Tesis de grado previa a la obtención del título de Ingeniero Forestal, Universidad Nacional de Loja. Disponible en: DSpace UNL. [https://dspace.unl.edu.ec/jspui/bitstream/123456789/22799/1/Ney%20Brayan%20Quezada%2](https://dspace.unl.edu.ec/jspui/bitstream/123456789/22799/1/Ney%20Brayan%20Quezada%20Cabrera.pdf) [0Cabrera.pdf](https://dspace.unl.edu.ec/jspui/bitstream/123456789/22799/1/Ney%20Brayan%20Quezada%20Cabrera.pdf)
- Rodríguez-Laguna, R. (2008). Carbono contenido en un bosque tropical subcaducifolio en la reserva de la biosfera el cielo, Tamaulipas, México. *Revista Latinoamericana De Recursos Naturales*, *4*(2), pp. 215 -222. Disponible en: <http://revista.itson.edu.mx/index.php/rlrn/article/view/127>
- Romero, E. Velasco, D. & Vilca, J. (2021). Valoración [económica de los servicios de almacenamiento](https://journal.espe.edu.ec/ojs/index.php/revista-geoespacial/article/view/2584)  [de co2 y filtración del agua de los manglares del golfo de guayaquil.](https://journal.espe.edu.ec/ojs/index.php/revista-geoespacial/article/view/2584) Revista Geoespacial, *18*(2), pp. 18-32. Disponible en: https://journal.espe.edu.ec/ojs/index.php/revistageoespacial/article/view/2584
- SENDECO2. (2021). Precios de CO2. Sistema Europeo de Negociación de CO2. Disponible en: <https://www.sendeco2.com/es/>
- Skutsch, M. (2015). *Módulo 2.3: Estimación de los factores de emisión de cambio de la cubierta forestal: Deforestación y degradación de los bosques*. Materiales de capacitación sobre REDD+ de GOFC-GOLD, Universidad de Wageningen, FCPF del Banco Mundial. Disponible en: [https://www.forestcarbonpartnership.org/system/files/documents/Module%202.4\\_Lecture-SP-](https://www.forestcarbonpartnership.org/system/files/documents/Module%202.4_Lecture-SP-V2_26_04_17_final.pdf)[V2\\_26\\_04\\_17\\_final.pdf](https://www.forestcarbonpartnership.org/system/files/documents/Module%202.4_Lecture-SP-V2_26_04_17_final.pdf)
- Tobar, B. S., Camacho, D. A., & Carpio, S. A. (2021). Herramientas económicas para la valoración de bienes y servicios ambientales del archipiélago de Jambelí, Ecuador. *Revista Geoespacial*, *18*(2), 33–46. Disponible en: https://journal.espe.edu.ec/ojs/index.php/revistageoespacial/article/view/2604
- USGS. (2021). Who We Are. U.S. Geological Survey. U.S. Department of the Interior. Disponible en: <https://www.usgs.gov/about/about-us/who-we-are>
- Wabö, E., Cellini, J. M., Pastur, G. M., & Lencinas, M. V. (2007). Comparación entre la exactitud relativa de la forcípula y de la cinta diamétrica en la determinación del DAP, el área basal y el volumen. *Quebracho-Revista de Ciencias Forestales*, (14), pp. 5-14. Disponible en: <https://www.redalyc.org/pdf/481/48101401.pdf>
- WCS Ecuador. (2020). El Sistema Nacional de Áreas Protegidas. Newsroom Wildlife Conservation Society Ecuador. Disponible en: https://ecuador.wcs.org/eses/Recursos/Noticias/articleType/ArticleView/articleId/14605/El-Sistema-Nacional-de-Areas-Protegidas-en-Ecuador.aspx
- Yánez, P. (2014). Ecología y biodiversidad: un enfoque desde el neotrópico. Quito-Ecuador. *UNIBE/UIDE*. 172pp. Disponible en: http://ecuadortouristique.wordpress.com/2011/04/18/conoce-elsistema-nacional-de-areasprotegidas; consultado en febrero 2013

## **VALORACIÓN ECONÓMICA DE LOS SERVICIOS ECOSISTÉMICOS DEL PARQUE NACIONAL RÍO NEGRO – SOPLADORA**

*ECONOMIC ASSESSMENT OF THE ECOSYSTEM SERVICES OF THE RÍO NEGRO SOPLADORA NATIONAL PARK*

### **Yesenia Caiza\* , Aide Jama, Paola Jama**

*Departamento de Ciencias de La Tierra y Construcción, Universidad De Las Fuerzas Armadas ESPE, Av. Gral. Rumiñahui s/n y Ambato, Sangolquí, Ecuador. [yecaiza@espe.edu.ec;](mailto:yecaiza@espe.edu.ec) acjama@espe.edu.ec; [pljama@espe.edu.ec](mailto:pljama@espe.edu.ec)*

*\* Autor de correspondencia: [yecaiza@espe.edu.ec](mailto:yecaiza@espe.edu.ec)*

*Recibido: 26 de Abril de 2022 / Aceptado: 13 de Diciembre de 2022*

#### **RESUMEN**

La valoración económica de los servicios ecosistémicos, permite estimar en términos económicos el valor de los beneficios brindados por la naturaleza a los seres humanos, la presente investigación tiene como objetivo valorar los servicios ecosistémicos de almacenamiento de carbono y el servicio ambiental de productividad hídrica del Parque Nacional Rio Negro - Sopladora que se encuentra ubicado en la parte oriental de la provincia del Azuay y occidental de la provincia de Morona Santiago. El parque Nacional Río Negro - Sopladora es un área que ofrece nuevas oportunidades para estudiar, descubrir y proteger las especies de flora y fauna que se encuentran en el sitio, especialmente se debe tomar en cuenta la importancia hídrica que presenta debido a que forma parte de la cuenca del río Paute, que abastece al sistema hidroeléctrico Paute Integral, el cual genera 1757 Megavatio (MW) de energía hidroeléctrica. Dentro de la metodología para la valoración de almacenamiento de carbono se utilizó una imagen satelital Sentinel-2 para el cálculo del NDVI con el cual se obtuvo los ecosistemas, posteriormente mediante información de fuentes oficiales se obtuvo la cantidad de carbono almacenado con lo cual se pudo obtener el valor de la biomasa total. Para el cálculo de la productividad hídrica en cuanto a la generación de energía se la realizo mediante la información de potencia, volumen y costo que tiene la central hidroeléctrica Sopladora y para el cálculo del almacenamiento de agua se utilizó metodologías aplicadas en estudios anteriores. El valor económico del servicio ambiental de almacenamiento de carbono obtenido es de \$5.648,91 USD y el valor económico del servicio ambiental de productividad hídrica tomando en cuenta la generación de energía y almacenamiento de agua es \$28´511.073,22 USD.

**Palabras clave:** valoración económica; almacenamiento de carbono; productividad hídrica; NDVI

#### **ABSTRACT**

The economic valuation of ecosystem services, allows estimating in economic terms the value of the benefits provided by nature to human beings, the objective of this research is to value the ecosystem services of carbon storage and the environmental service of water productivity of the Park Nacional Rio Negro - Blower that is located in the eastern part of the province of Azuay and western part of the

province of Morona Santiago. The Río Negro - Sopladora National Park is an area that offers new opportunities to study, discover and protect the flora and fauna species found in the site, especially the importance of water that it presents due to the fact that it is part of the Paute river basin, which supplies the Paute Integral hydroelectric system, which generates 1757 Megawatt (MW) of hydroelectric power. Within the methodology for the assessment of carbon storage, a Sentinel-2 satellite image was obtained for the calculation of the NDVI with which the ecosystems were obtained, later through information from official sources the amount of carbon stored was obtained with which it was possible to Obtain the value of the total biomass. For the calculation of water productivity in terms of energy generation, it is carried out using the information on power, volume and cost that the Sopladora hydroelectric plant has and for the calculation of water storage, methodologies applied in previous studies were obtained. The economic value of the environmental service of carbon storage obtained is \$5,648.91 USD and the economic value of the environmental service of water productivity taking into account the generation of energy and water storage is \$28,511,073.22 USD.

**Keywords:** economic valuation; carbon storage; water productivity; NDVI

### **INTRODUCCIÓN**

Los bienes ecosistémicos son producto de la naturaleza y las personas aprovechan directamente, por ejemplo: agua, madera, frutos, forrajes, sustancias medicinales. Estos pueden ser cuantificados y comercializados y a su vez son utilizados como insumo en la producción o como producto final. Asimismo, se puede obtener un precio de mercado para la mayoría de ellos, lo que permite una estimación precisa de los ingresos generados por su aprovechamiento. Por otro lado, los servicios ecosistémicos son los beneficios de los bosques, otros tipos de vegetación y sistemas productivos que favorecen al hombre y al funcionamiento del planeta, por ejemplo: captación hídrica, protección del suelo, fijación de nutrientes, control de inundaciones, retención de sedimentos, fijación de carbono, belleza escénica, protección de cuencas, protección de la biodiversidad. Sin embargo, la población no los reconoce y tiene escaso conocimiento sobre los servicios ambientales que presta la naturaleza (Padilla et al., 2018).

Ecuador posee aproximadamente el 18% del total de aves reconocidas mundialmente y el 7% de anfibios y de mamíferos del mundo. Posee además 45 tipos de vegetación, alrededor de 18.198 especies de plantas vasculares, de las cuales unas 4.500 son endémicas. Entre las plantas vasculares encontramos alrededor de 4.000 especies de orquídeas, de las cuales 1.714 especies son endémicas del país, lo que posiciona a Ecuador como el país más diverso en orquídeas en el mundo. Si se considera estas cifras por unidad de área, el Ecuador podría ser considerado el país más biodiverso del mundo (Polling, 2019).

El 25% del territorio ecuatoriano se encuentra protegido bajo alguna categoría de conservación, sin embargo, su biodiversidad aún enfrenta numerosas amenazas. Según las Naciones Unidas, el Ecuador es el país más densamente poblado de Sudamérica y tiene, al 2016, una pérdida de biodiversidad acumulada del 13% (el límite considerado seguro por varios autores es 10%). Por otro lado, la Lista Roja Mundial de la Unión Internacional para la Conservación de la Naturaleza (UICN) registra para Ecuador 6.996 especies amenazadas, una de las cifras más altas de América del Sur. Debe resaltarse que el 33,54% (2.347) de estas especies están En Peligro Crítico (CR), En Peligro (EN) o Vulnerable (VU), siendo, nuevamente, el índice más alto de la región (Polling, 2019).

El Parque Nacional Río Negro – Sopladora funciona como un corredor altitudinal que conecta los páramos con los bosques pie Montanos, los ríos, afluentes y cascadas son también fuente de agua para las poblaciones aledañas, la preservación de los recursos hídricos es una motivación importante para las comunidades a la hora de proteger los bosques. Estimar las reservas de biomasa de los bosques es una herramienta muy útil para valorar la cantidad de carbono que se almacena en las estructuras vivas (Cabrera Quezada, Segura Chávez, Sinche Chele, Maldonado Ortiz, & Tierres Mayorga, 2019)

Los bosques Andinos cumplen un rol clave en la provisión de bienes y servicios ecosistémicos: regulan el clima y el suministro de agua, atenúan las inundaciones y las sequías, mitigan las emisiones de gases de efecto invernadero (GEI) y mantienen los hábitats que permiten la permanencia a largo plazo de la biodiversidad. Los bosques son la principal herramienta que se tiene para combatir el cambio climático, motivo por el cual su disminución sostenida afecta a todos. Así lo indica la [Organización de Naciones Unidas \(ONU\),](https://news.un.org/es/story/2019/05/1456351) que detalla que los bosques absorben aproximadamente 2000 millones de toneladas de dióxido de carbono cada año. Es más, recalca que son la manera más rentable de combatir el calentamiento global. Estos ecosistemas terrestres ya han eliminado de la atmósfera casi un tercio de las emisiones de dióxido de carbono producidas por el hombre. A través de la gestión forestal sostenible, podrían eliminar mucho más, esto debido a que en el planeta hay 900 millones de hectáreas de tierras que pueden destinarse a plantar árboles. Si eso se lograra, se reducirían hasta 205 gigatoneladas de CO2, en circunstancias que cada año generamos alrededor de 40 gigatoneladas, de las cuales la mitad queda en la atmósfera y el otro 50% es absorbido por los bosques y los océanos (Baiker, 2020).

La deforestación y conversión de ecosistemas por la expansión de las ciudades y la frontera agrícola, las actividades extractivas no sostenibles, la construcción de mega obras de infraestructura y la contaminación de humedales, ríos y océanos, son las principales amenazas a la biodiversidad del país. A estos factores se suma el cambio climático, cuyo efecto en el desplazamiento y pérdida de ecosistemas y especies está empezando a documentarse. Este panorama constituye un reto y a la vez una oportunidad de trabajo en temas de conservación. En los últimos años, con la inclusión de derechos en la naturaleza en la Constitución de la República, el sector ambiental ha pasado a ser un sector estratégico para la transformación productiva y para el cambio de la matriz energética del país. Al mismo tiempo, la biodiversidad se considera un recurso estratégico para la implementación del enfoque ecosistémico y de incentivos para el uso sostenible del patrimonio natural (Polling, 2019).

La presente investigación tiene como objetivo determinar el valor económico que aportan los bienes y servicios ecosistémicos como los servicios hídricos y el beneficio del almacenamiento de carbono mediante técnicas de evaluación e investigación bibliográfica correspondiente al Parque Nacional Río Negro Sopladora.

### **METODOLOGÍA**

### ÁREA DE ESTUDIO

El Parque Nacional Río Negro-Sopladora es un área con ecosistemas de páramo y bosques andinos, los cuales albergan una gran riqueza de especies de flora y fauna, de igual manera brindan múltiples servicios ambientales a la región. Mediante una evaluación biológica rápida se demostró la gran riqueza natural de este lugar, en el cual se realizaron varios descubrimientos

de nuevas especies para la ciencia, especies endémicas, amenazadas, raras y nuevos rasgos geográficos de distribución (Frenkel & Rodas, 2017).

**Ubicación:** El Parque Nacional Río Negro-Sopladora se ubica en la parte oriental de la provincia del Azuay y occidental de la provincia de Morona Santiago como se puede observar en la figura 1.

**Coordenadas:** 2°44′02″S; 78°32′39″O **Altitud:** 800 a 3.902 m.s.n.m **Superficie:** 30 616,28 hectáreas

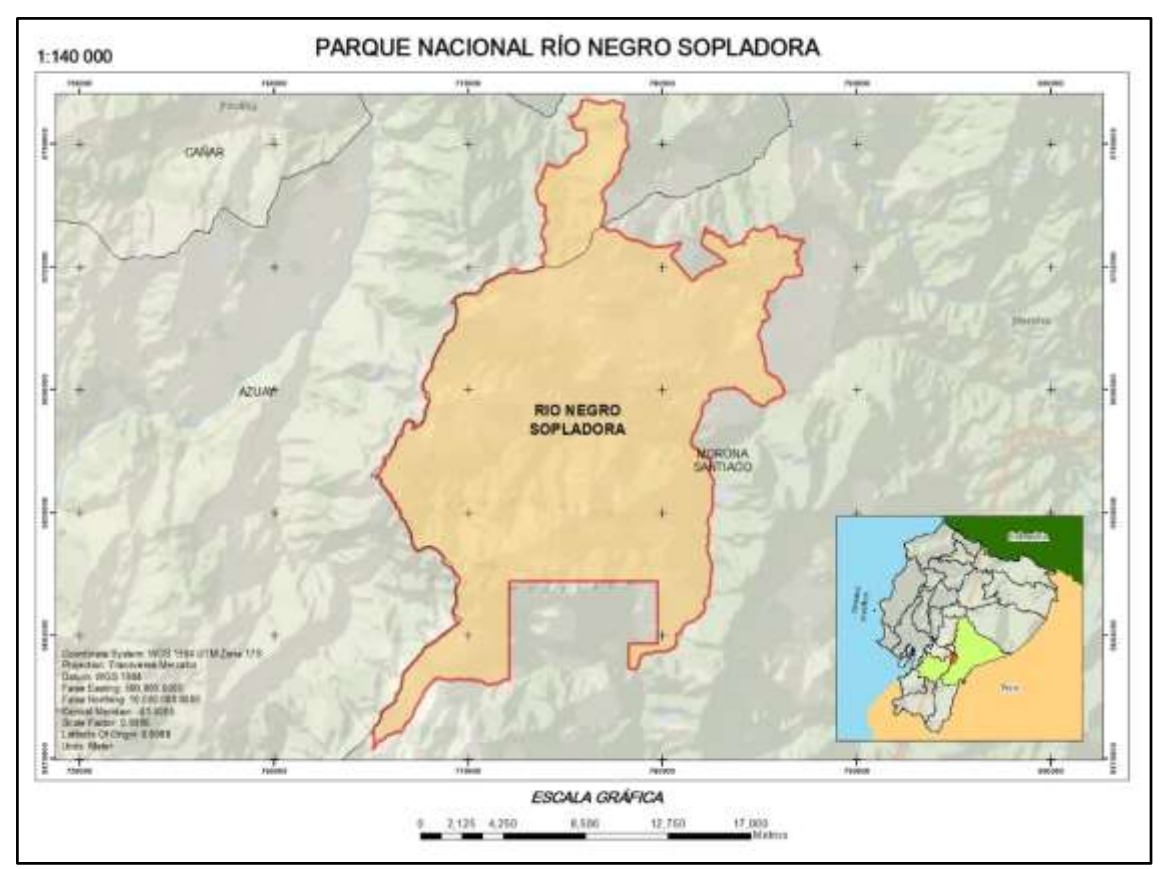

Figura 1. Ubicación del Parque Nacional Río Negro-Sopladora (Autores, 2022)

### SERVICIO AMBIENTAL ALMACENAMIENTO DE CARBONO

### RECOPILACIÓN DE INFORMACIÓN

Para el cálculo del Índice de Vegetación (NDVI) se utilizó imágenes satelitales Sentinel 2A, las mismas que fueron descargadas de la plataforma ESA Copernicus y con una resolución espacial de 10m. Sentinel 2 lleva una innovadora cámara multiespectral de alta resolución, con 13 bandas espectrales que aportan una nueva perspectiva de la superficie terrestre y la vegetación. La misión proporciona información útil para las prácticas agrícolas y forestales, y para gestionar la seguridad alimentaria. Las imágenes de los satélites son empleadas para determinar varios índices vegetales, siendo estos obtenidos mediante una combinación de

bandas, las cuales se puede observar en la Tabla 1. Sentinel-2 mapea el estado y los cambios de la superficie terrestre, y observa las selvas (ESA, 2015).

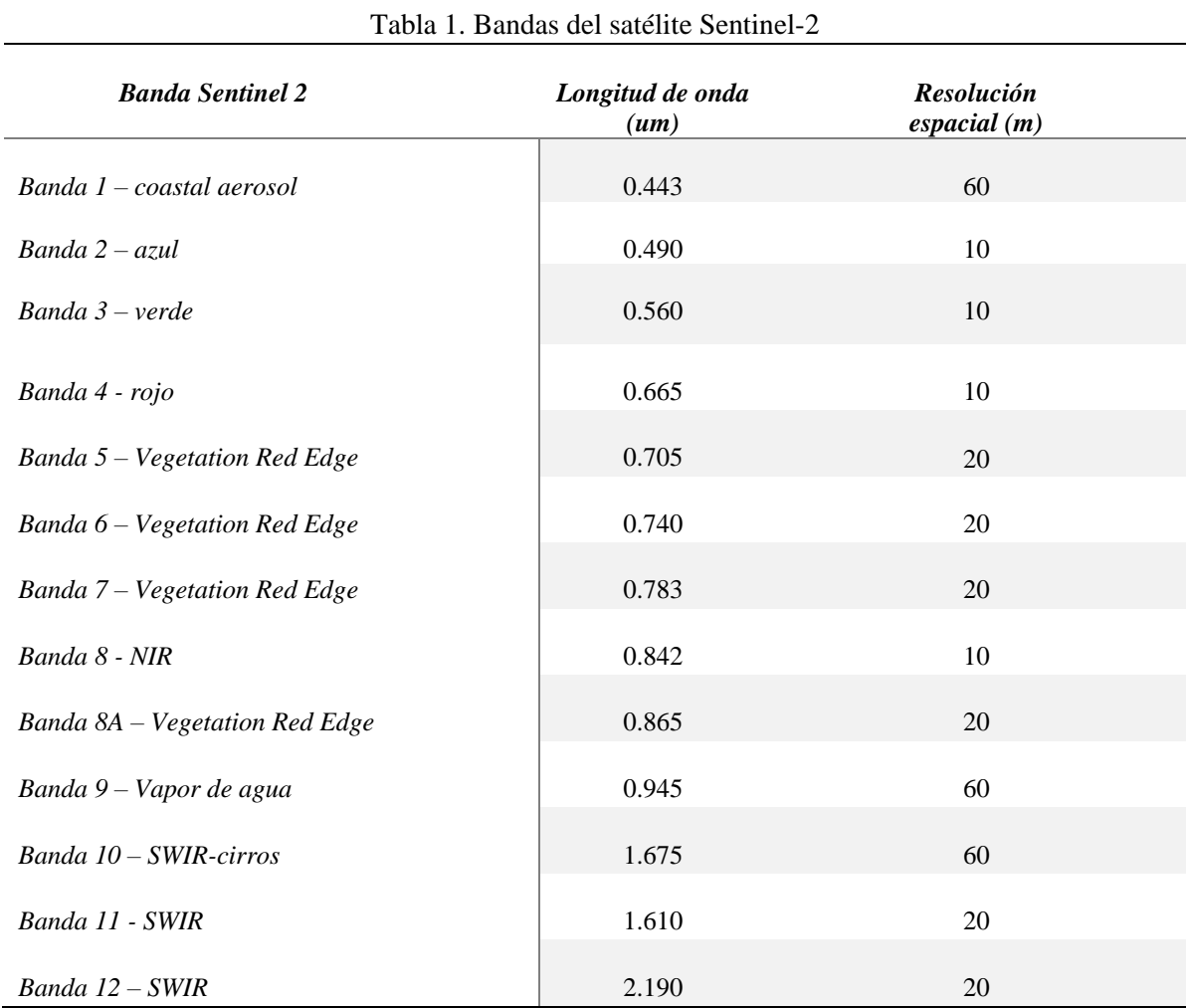

Fuente: (Instituto Geográfico Nacional de España, 2018)

### TRATAMIENTO DE LAS IMÁGENES SATELITALES

Las imágenes satelitales de la categoría Sentinel 2A se encuentran de forma libre en varias plataformas, en las cuales se las puede obtener de manera automática con su debida corrección atmosférica, tomando en cuenta el porcentaje de nubosidad de la zona de estudio. Para continuar con el proceso, en primer lugar, se delimita el área de estudio ya que las imágenes obtenidas cubrían una zona muy extensa, posteriormente, en el software ArcGIS se calculó el NDVI mediante las herramientas del ArcToolbox.

### CÁLCULO DE NDVI (Normalized Difference Vegetation Index)

El índice más conocido fue introducido con el objetivo de separar la vegetación del brillo que produce el suelo, se basa en el comportamiento radiométrico de la vegetación, relacionado con la actividad fotosintética y la estructura foliar de las plantas, permitiendo determinar la vigorosidad de la planta.

Los valores del NDVI están en función de la energía absorbida o reflejada por las plantas en diversas partes del espectro electromagnético. La respuesta espectral que tiene la vegetación sana, muestra un claro contraste entre el espectro del visible, especialmente la banda roja, y el Infrarrojo Cercano (NIR). Mientras que en el visible los pigmentos de la hoja absorben la mayor parte de la energía que reciben. En contraste, cuando la vegetación sufre algún tipo de estrés, ya sea por presencia de plagas o por sequía, la cantidad de agua disminuye en las paredes celulares por lo que la reflectividad disminuye el NIR y aumenta paralelamente en el rojo al tener menor absorción clorofílica (Torres, 2017).

El cálculo del NDVI implica el uso de una simple fórmula con dos bandas, el Infrarrojo Cercano (NIR), en este caso es la banda 8 y el rojo (RED), se considera a la banda 4.

$$
NDVI = \frac{BANDA \ 8 - BANDA \ 4}{BANDA \ 8 + BANDA \ 4} \tag{1}
$$

Los valores de este índice fluctúan entre -1 y 1. Los valores que se encuentran por encima de 0.1 indican presencia de vegetación, y cuanto más alto sea el valor de este índice, las condiciones de vigor son mejores. En la figura 2 se observa el NDVI de la zona de estudio.

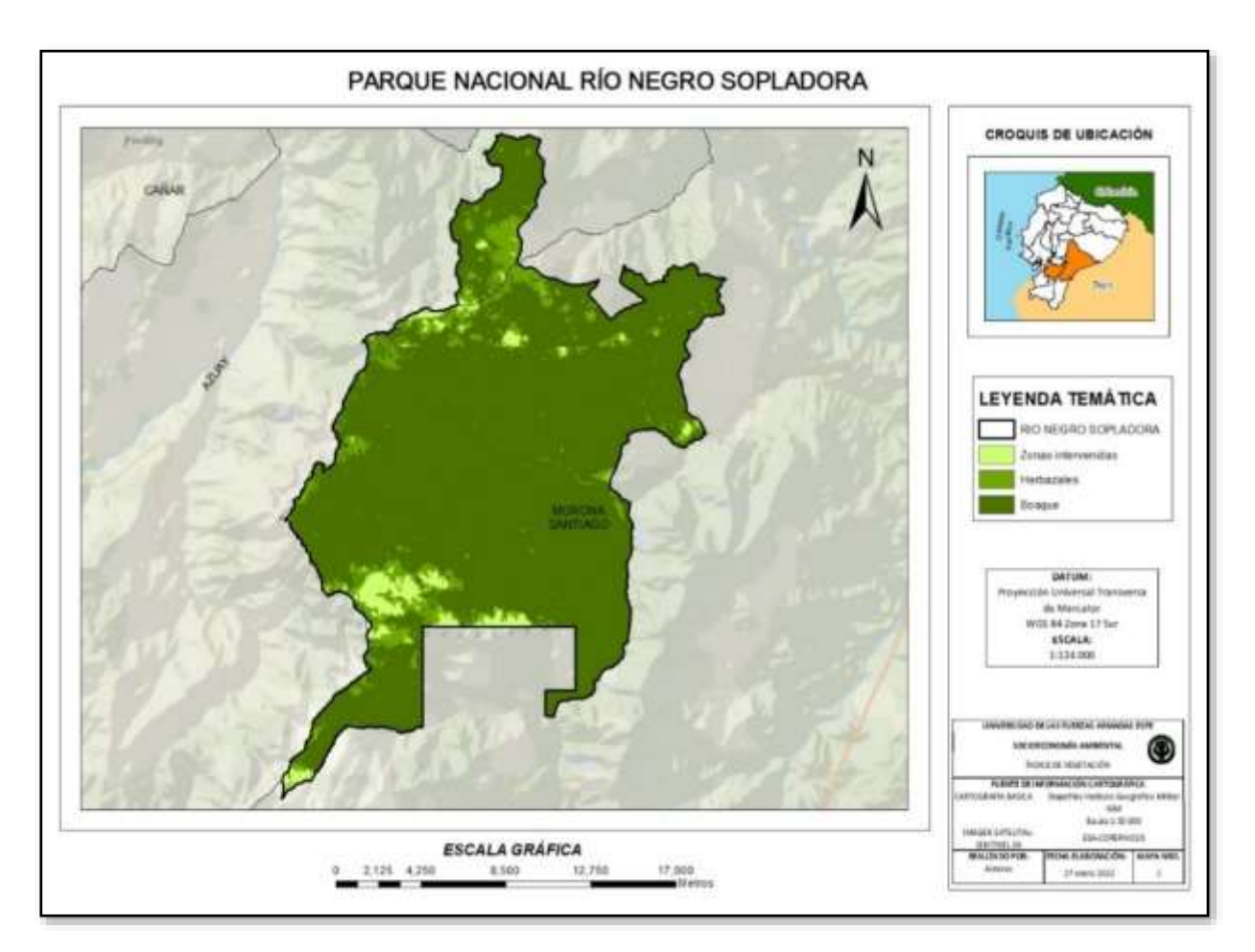

Figura 2. Ecosistemas por NDVI del Parque Nacional Río Negro-Sopladora (Autores, 2022)

Revista GEOESPACIAL, 19(2): 16-37

### ESTIMACIÓN DE LA BIOMASA

El área del Parque Nacional Río Negro Sopladora fue delimitada en base a la información del Ministerio del Ambiente, Agua y Transición Ecológica, de aquí se obtuvieron las áreas de los respectivos ecosistemas (Ver Tabla 2) (Ver figura 3).

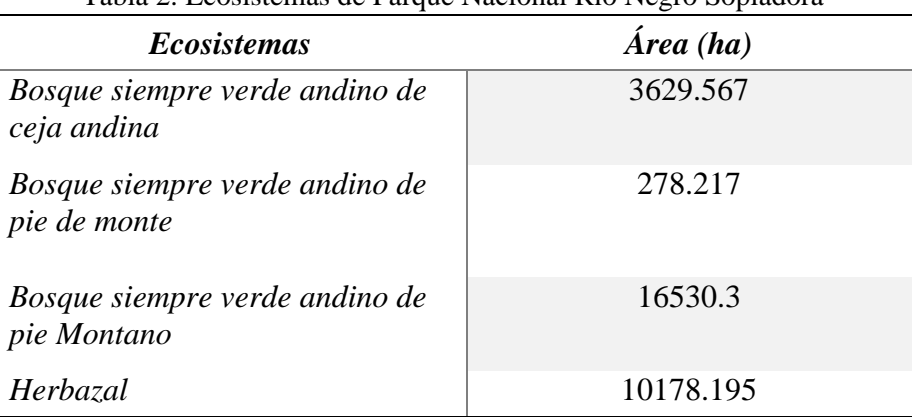

Tabla 2. Ecosistemas de Parque Nacional Río Negro Sopladora

Fuente: (Ministerio del Ambiente, Agua y Transición Ecológica, 2021)

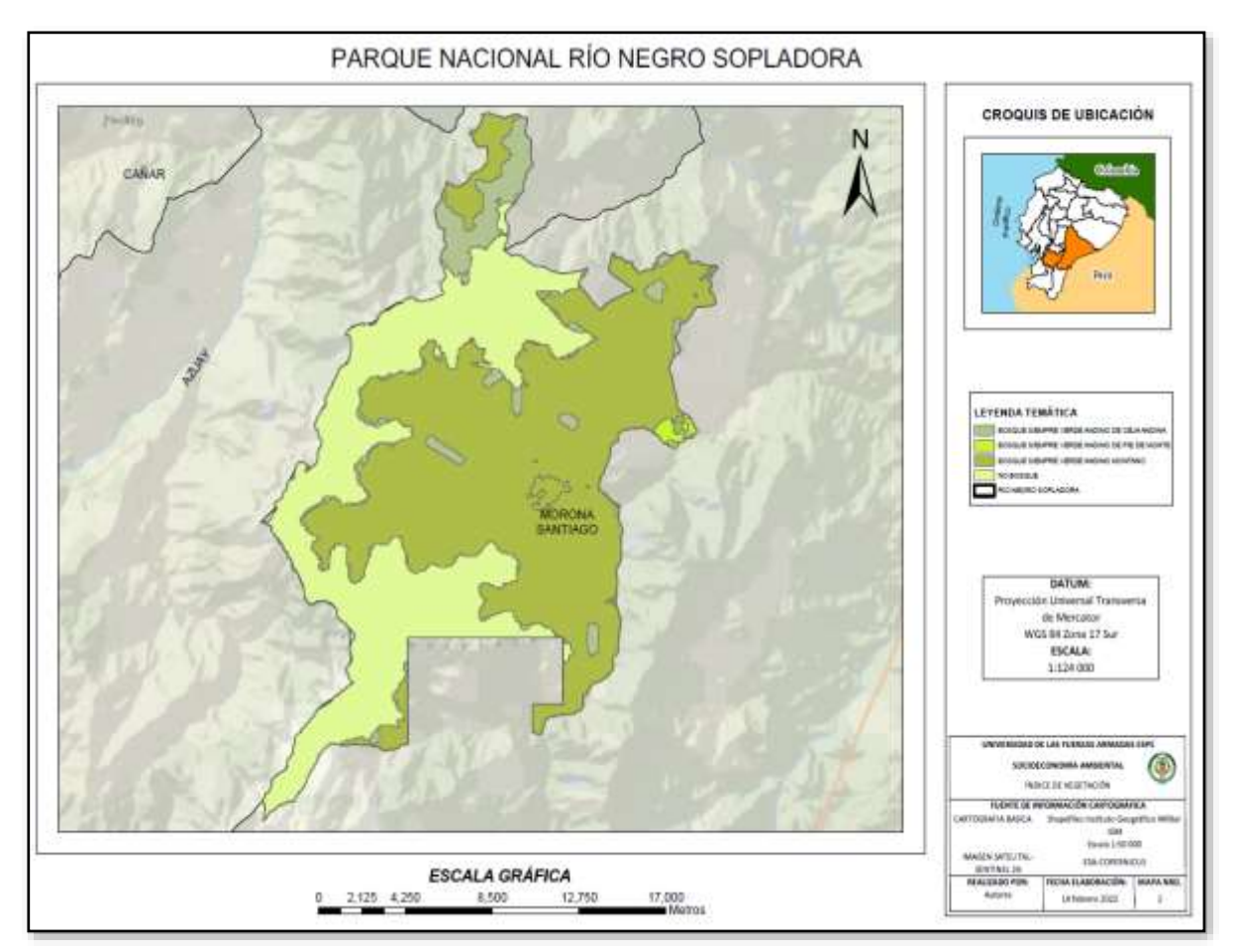

Figura 3. Ecosistemas del Parque Nacional Río Negro Fuente: (Ministerio del Ambiente, Agua y Transición Ecológica, 2021)

Revista GEOESPACIAL, 19(2): 16-37

Se realizó una investigación bibliográfica para obtener los datos de las especies de flora más representativas de los distintos ecosistemas. (Ver Tabla 3).

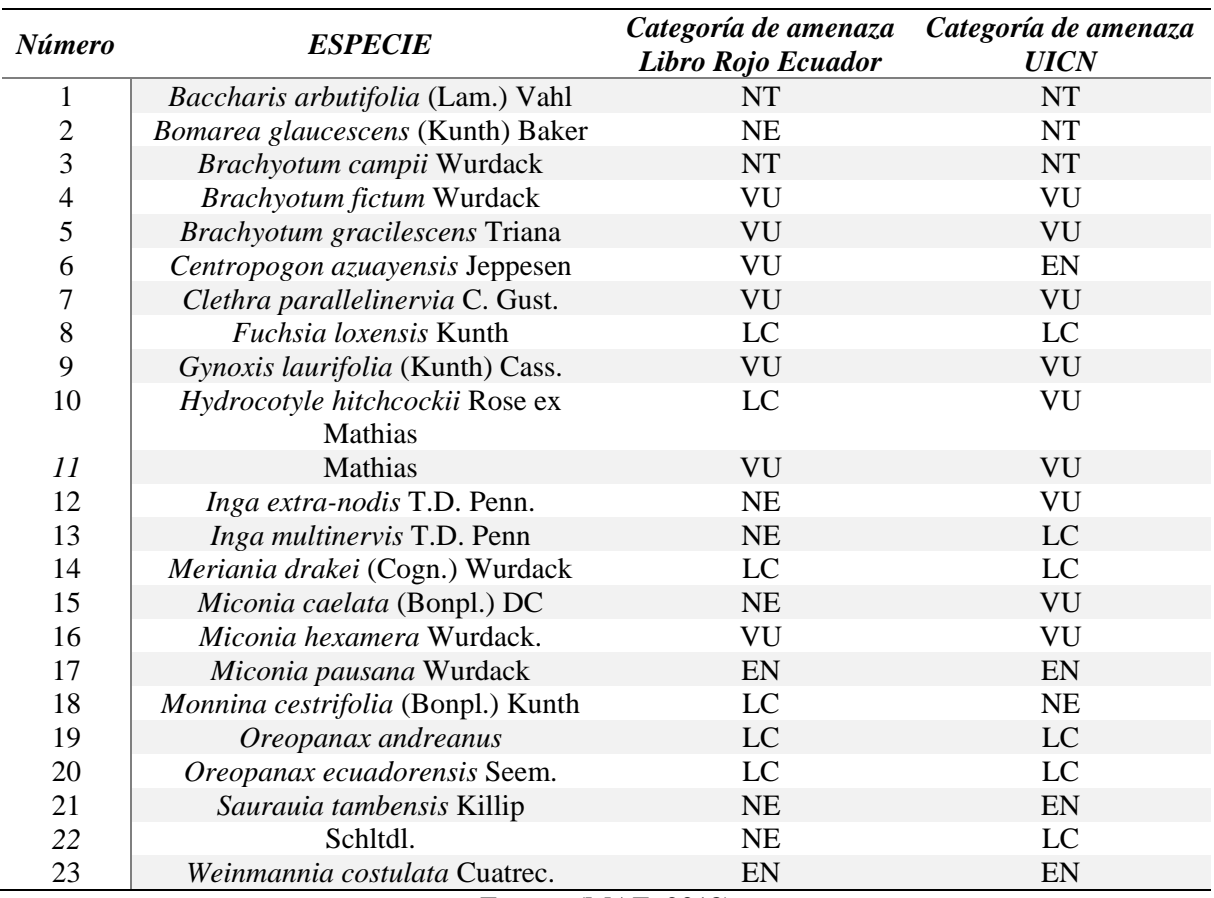

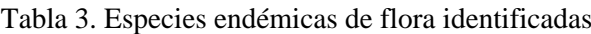

Fuente: (MAE, 2018)

La biomasa es un elemento principal para determinar la cantidad de carbono almacenado en el bosque, da a conocer el ciclo del carbono a nivel global, por lo que constituye un elemento importante para estudios de cambio climático. En el estudio realizado por (Salazar, Delgado, & Ramirez-Cando, 2018) esta estimación se obtuvo de la multiplicación del volumen del bosque, la densidad de la madera, el factor de expansión de biomasa aérea y el factor de expansión de biomasa subterránea. El valor de la biomasa, se obtuvo mediante la siguiente fórmula:

$$
Bf = Volumen * GE * FEBa * FEBs
$$
 (2)

#### Donde:

 $Bf = \text{biomasa forestal},$  (ton)  $GE =$  densidad de la madera,  $t/m^3$  [0,5]. FEBa=factor de expansión de biomasa aérea (ramas, hojas) [1,20]. FEBs=factor de expansión de biomasa subterránea (raíces) [1,20].

Debido a que el Parque Nacional Rio Negro Sopladora fue declarado recientemente el 23 de enero del 2018 dentro del Sistema Nacional de Áreas Protegidas (SNAP), no se cuenta con un inventario forestal que brinde la información necesaria tanto del volumen del bosque y la densidad de la madera, con lo cual se pueda aplicar la fórmula (2) antes mencionada. Por ello

se obtuvo la base de información geográfica (shape) que cuenta con la información de la cantidad de carbono almacenado, la misma que fue descargada de la página del Ministerio del Ambiente, Agua y Transición Ecológica (MAATE, 2019).

La metodología aplicada para el Mapa de Carbono de la primera evaluación nacional forestal se basó en la aplicación de un modelo matemático que permitió estimar los contenidos de carbono en el territorio continental, utilizando para ello imágenes satelitales de resolución espacial media y gruesa; y los resultados del primer Inventario Nacional Forestal y el mapa de estratos. Es importante recalcar que, para la estimación de la cantidad de carbono capturado por los bosques, se consideraron como reservorios a la biomasa aérea (viva y muerta), biomasa en raíces (viva y muerta), biomasa en sotobosque, biomasa en hojarasca y biomasa en madera caída (Ministerio del Ambiente, Agua y Transición Ecológica, 2019).

Para la ejecución del Mapa de Carbono del Ecuador, primero se seleccionó un mosaico de imágenes LANDSAT o Modis de todo el país en diferentes épocas del año.

Por consiguiente, se realizó el pre-procesamiento de las imágenes para formar un mosaico nacional, a su vez se realizaron las respectivas correcciones atmosféricas, construcción de una máscara de nubes y sombras utilizando el programa LEDAPS y homologación al sistema UTM zona 17 S. Finalmente se realizó el modelamiento mediante el algoritmo K-nearestneighbors (K-nn) implementado en el programa Open Foris. Los resultados se estandarizaron a (Ton/ha) (Ministerio del Ambiente, Agua y Transición Ecológica, 2019).

La ecuación que se utilizó es la siguiente:

$$
\hat{y} = \frac{\sum_{i=1}^{k} (\frac{1}{d_i^2}) y_i}{\sum_{i=1}^{k} (\frac{1}{d_i^2}) y_i}
$$
\n(3)

Donde:

 $\hat{y}$  valor estimado  $y_i$  = valor de la y i – ésimo vecino más cercano  $d_i =$  distancia euclidiana al i – ésimo vecimas más cercano k= número de vecinos utilizados

Para la estimación indirecta por hectárea del contenido de carbono en la biomasa, se tiene estimado que aproximadamente el 50% de la biomasa vegetal corresponde al carbono, por lo cual para estimar el carbono almacenado total se procede a multiplicar la biomasa total (BT) por el factor 0,5 en ausencia de información específica (Urbina, Marín, & León, 2016).

$$
CBT = BT * 0.5 \tag{4}
$$

Dónde:

CBT = carbono almacenado (ton/ha)  $BT = \text{biomasa total (ton/ha)}$ .

En este caso de estudio se despejo en la fórmula (4) la biomasa total debido a que se tiene los datos del carbono almacenado, los mismos que fueron obtenidos del mapa de carbono de la primera evaluación nacional forestal y se puede visualizar en la (tabla 4).

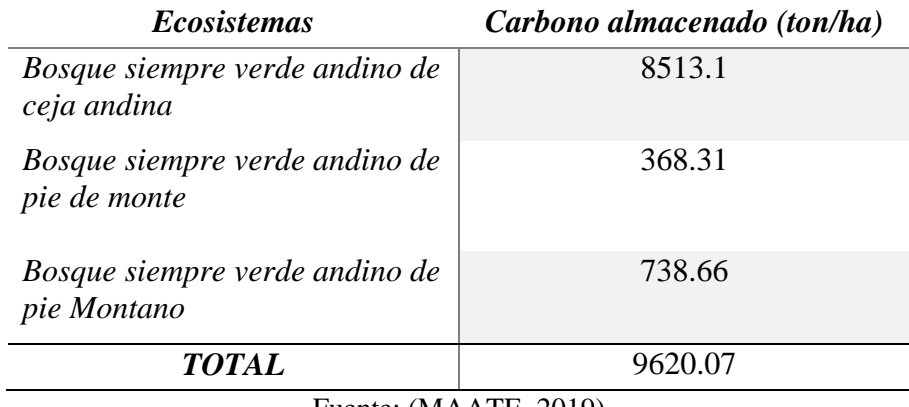

Tabla 4. Carbono almacenado en los ecosistemas del Parque Nacional Río Negro Sopladora

Fuente: (MAATE, 2019)

Entonces para el cálculo de la biomasa total del Parque Nacional Río Negro – Sopladora se aplicó la siguiente fórmula:

$$
BT = \frac{CBT}{0.5} \tag{5}
$$

Dónde:

CBT = carbono almacenado (ton/ha)

 $BT = \text{biomasa total (ton/ha)}$ .

0.5 = factor en ausencia de información específica o detallada

Una vez aplicada la fórmula se obtiene la cantidad de biomasa total de cada ecosistema los valores se pueden observar en la (tabla 5).

Tabla 5. Resultados de la biomasa total por ecosistema

| <b>Ecosistemas</b>                                                                                                    | <b>Biomasa total</b> (ton/ha) |  |  |
|----------------------------------------------------------------------------------------------------|-------------------------------|--|--|
| Bosque siempre verde andino de<br>ceja andina                                                                                                    | 17026.2                       |  |  |
| Bosque siempre verde andino de<br>pie de monte                                                                                                    | 736.62                        |  |  |
| Bosque siempre verde andino de<br>pie Montano                                                                                                    | 1477.32                       |  |  |
| <b>TOTAL</b>                                                                                                    | 19240.14                      |  |  |
| $\blacksquare$ $\blacksquare$ $\blacksquare$ $\blacksquare$ $\blacksquare$ $\blacksquare$ $\blacksquare$ $\blacksquare$<br>$\bigcap_{\alpha\in\mathcal{D}}$ |                               |  |  |

Fuente: (Autores, 2022)

Para la estimación del volumen de dióxido de carbono  $(CO2)$  se aplica la ecuación recomendada por el Panel Intergubernamental de Cambio Climático (IPCC) para comparar emisiones de gases de efecto invernadero (Astudillo & Rodríguez, 2020). Se aplicó la siguiente fórmula:

$$
CO2 = \text{CBT} \cdot 3.67 \tag{6}
$$

Dónde:

CO2= Dióxido de carbono equivalente CBT= Cantidad de carbono total almacenado en la biomasa 3.67= Factor de conversión

Con la aplicación de la fórmula se obtiene el siguiente valor de CO2, se puede observar en la (tabla 6).

Tabla 6. Resultados de CO2

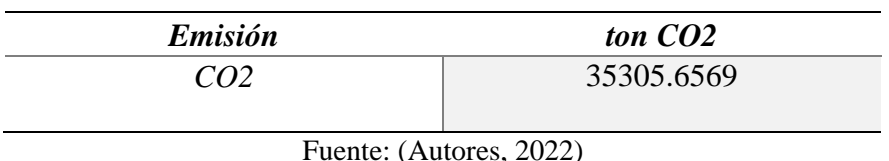

Por último, para estimar el valor económico del CO2 capturado se procedió a realizar una multiplicación de la cantidad total de dióxido de carbono por el precio de mercado elegido (Romero, Velasco, & Vilca, 2021). Para lo cual se aplicó la siguiente fórmula:

$$
VE = CO2* \text{Precio del Mercado} \tag{7}
$$

Dónde:

VE = Valoración Económica en dólares de carbono CO2= Dióxido de carbono capturado en toneladas

Para calcular el valor económico del carbono en el Parque Nacional Río Negro - Sopladora, se optó por utilizar el precio medio anual de carbono del año 2021, se consideró el valor de los CER que son de 0.16 USD\$/ton CO2 (SENDECO2, 2022)

### SERVICIO HÍDRICO

El Río Negro que corre dentro del Parque Nacional Río Negro - Sopladora forma parte de la cuenca del río Paute, que abastece al sistema hidroeléctrico Paute Integral, el cual genera 1757 Mw de energía hidroeléctrica, por tal razón, en el presente estudio se tiene como uno de sus objetivos medir el agua como bien hídrico el cual se utiliza para la generación de electricidad.

### GENERACIÓN DE ELECTRICIDAD

La Central Hidroeléctrica Sopladora posee potencia de 487 MW y una conexión directa que está conformada de un túnel de derivación de flujo el cual se comunica con dos túneles de descarga hacia la cámara de interconexión subterránea, por lo tanto, provee un volumen necesario de 150 m3/seg (Villalba Angulo & Herrera Merchán, 2017)

El precio medio de energía comercializada es de 1.14c\$/kWh por tipo de transacción en el año 2011. De la energía vendida en diferentes tipos de transacciones, sin embargo, hay que tener en cuenta el mercado Spot u ocasional ya que de este depende los costos muy elevados,

de la tecnología empleada y las variaciones de costos de combustible (Centeno, Molina, & Castillo, 2018). Para el cálculo de la generación de electricidad se aplicará la siguiente fórmula:

$$
Bien H2O = V * Precio
$$
 (8)

Donde:

Bien H<sub>2</sub>O= Generación eléctrica. V= volumen de la hidroeléctrica. Precio = valor promedio de producción de energía. Para el cálculo de el volumen de la hidroeléctrica se aplica la siguiente fórmula:

$$
V = \frac{concesion \, anual}{potencia} \tag{9}
$$

Donde:

Potencia = potencia de la hidroeléctrica en Kwh. Concesión anual  $= 150$  m $3$ /seg

### VALORACIÓN ECONÓMICA DEL RECURSO HÍDRICO

### BALANCE HÍDRICO (OFERTA HÍDRICA)

Para el cálculo del balance hídrico del Parque Nacional Río Negro-Sopladora es necesario conocer los componentes de ciclo hidrológico de agua como: infiltración, precipitación total, evapotranspiración y escorrentía. Para la valoración del servicio hídrico, la variable más importante es la infiltración debido a que es el volumen de agua que penetra dentro del suelo, por tal razón es importante calcular el volumen en metros cúbicos por año. La ecuación que se utilizó para el cálculo fue proporcionada por la Universidad de Chapingo (Piñeda, 2006)

$$
In filtration = Pp total - (Escurrimiento + Evapotranspiración)
$$
 (10)

### DETERMINACIÓN DEL VOLUMEN DE PRECIPITACIÓN MEDIA ANUAL TOTAL (PP TOTAL)

En primer lugar, se determinó la precipitación media de la zona de estudio con un área de 30 616,28 ha. El cálculo de la precipitación se realizó mediante los polígonos de Thiessen donde las estaciones que se utilizaron se especifican en la (tabla 7).

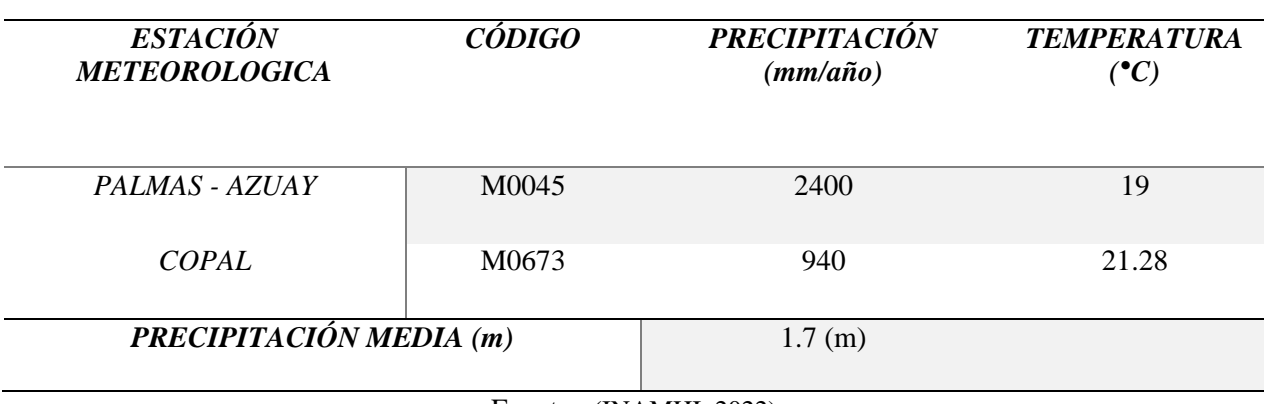

Tabla 7. Estaciones meteorológicas y sus precipitaciones

Fuente: (INAMHI, 2022)

$$
Ppt = Vtp * AC \tag{11}
$$

Donde:

Ppt = Precipitación media (m<sup>3</sup>). Vtp = Volumen Total de la precipitación (m).  $AC = \text{Área de interés (m}^2).$ 

### DETERMINACIÓN DEL VOLUMEN DE ESCURRIMIENTO MEDIO ANUAL

Este valor se obtuvo mediante el volumen medio anual de escurrimiento, para ello se utiliza la siguiente fórmula:

$$
Vm = A * C * Pm \tag{12}
$$

Donde:

 $Vm = Volumen$  medio que puede escurrir  $(m<sup>3</sup>)$ .

 $A = \text{Área del Parque Nacional } (m^2).$ 

 $C =$ Coeficiente de escurrimiento, que generalmente varía de 0.1 a 1.0 ver (Tabla 8)

Pm = Precipitación media anual (convertir los mm en m)

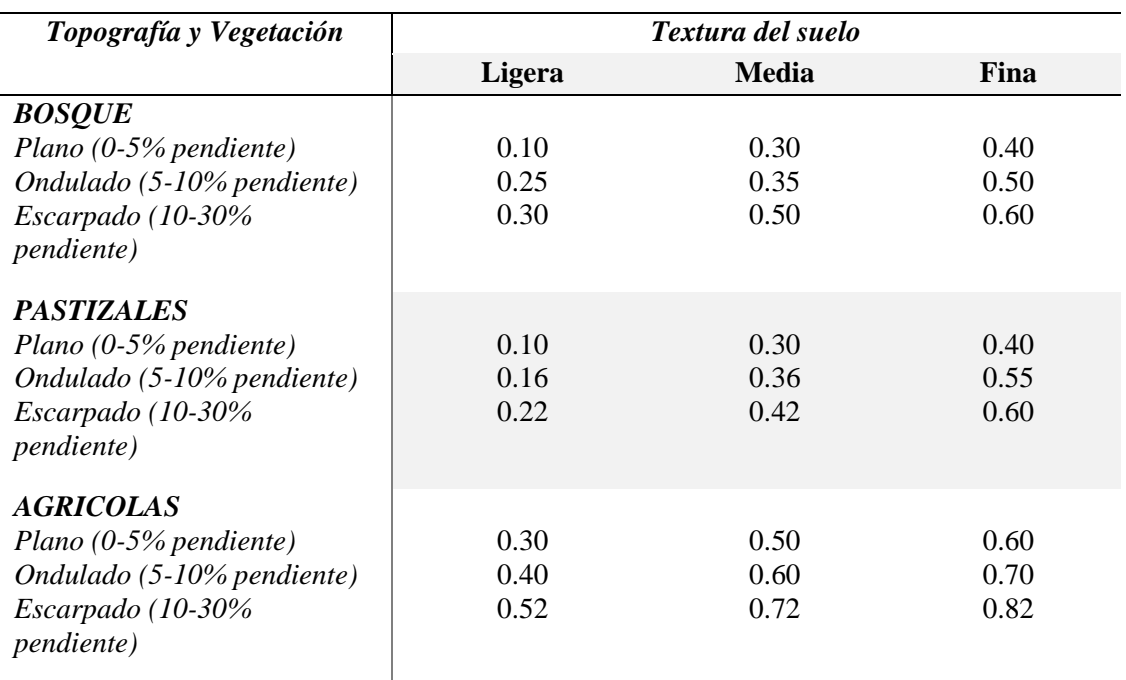

#### Tabla 8. Coeficiente de escurrimiento

Fuente: (Piñeda, 2006)

#### DETERMINACIÓN DEL VOLUMEN DE EVAPOTRANSPIRACIÓN MEDIA ANUAL

Para determinar el volumen de evapotranspiración media anual, se utilizó la siguiente fórmula:

*Evapotrans* = 
$$
(Ppt - Escurrimiento) * Factor Evapotrans
$$
 (13)

Para determinar el volumen de agua por la evapotranspiración es necesario determinar en primer lugar la evapotranspiración de la zona de estudio, para ello se utilizó la fórmula de Turc, esta decisión se toma debido a que existe una limitada base de datos meteorológicos en la zona de estudio y los existentes se encuentran incompletos, esta ecuación se la presenta a continuación.

$$
ET = \frac{p}{\sqrt{0.9 + \frac{p^2}{L^2}}} \tag{14}
$$

$$
L = 300 + 25T + T^3
$$
donde para  $\left(\frac{p}{L}\right) > 0.316$  (15)

Donde:

ET = Evapotranspiración Real.

 $P = Precipitación media anual (mm).$ 

 $T =$ Temperatura media anual (°C)

 $L =$  Factor de Evaporación.

### VOLUMEN DE AGUA DE INFILTRACIÓN EN EL PARQUE NACIONAL RÍO NEGRO-SOPLADORA (OFERTA HÍDRICA)

Una vez determinados los datos de precipitación total anual, escurrimiento medio anual y de evapotranspiración media anual, se procedió a determinar el balance hídrico de la zona de estudio. El valor resultó de sumar en primer lugar el escurrimiento medio anual, con la evapotranspiración media anual, a esta suma se restó la precipitación total anual del Parque Nacional Río Negro-Sopladora y se obtuvo la cantidad de agua infiltrada en el suelo, cuyo resultado representa la oferta hídrica de la zona de estudio.

V Infiltración = 
$$
Ppt - (Vm + Evapotrans)
$$
 (16)

#### DETERMINACIÓN DE LA ZONA DE IMPORTANCIA HÍDRICA

El análisis de la importancia hidrológica de la vegetación que presenta el Parque Nacional Río Negro - Sopladora se llevó a cabo a través de la matriz de Índices de Protección Hidrológica (IPH) para ello se tomó en cuenta los valores de la (tabla 9).

| $N^o$          | Tipo de cobertura vegetal uso actual<br>del suelo | Indice de protección<br>hidrológica (IPH) | Importancia para<br>proveer el Servicio<br><b>Ambiental Hídrico</b><br>(SAH) |
|----------------|---------------------------------------------------|-------------------------------------------|------------------------------------------------------------------------------|
| $\mathcal{I}$  | Zona Poblada (ZU)                                 | 0.00                                      | Muy Baja/nula                                                                |
| 2              | Zona Agrícola (C)                                 | 0.27                                      | Baja                                                                         |
| $\mathfrak{Z}$ | Pastizal (P)                                      | 0.39                                      |                                                                              |
| $\overline{4}$ | Pasto más matorral (P+ Ma)                        | 0.45                                      | Media                                                                        |
| 5              | Zona Agroforestal (Za)                            | 0.49                                      |                                                                              |
| 6              | Plantación forestal (Pf)                          | 0.70                                      | Alta                                                                         |
| 7              | Matorral (Ma)                                     | 0.80                                      |                                                                              |
| 8              | Bosque natural (Bn)                               | 1.00                                      | Muy Alta                                                                     |
| 9              | Páramo arbustivo (Pa)                             | 1.00                                      |                                                                              |

Tabla 9. Parámetros para determinar la importancia de la cobertura vegetal para brindar el servicio

hídrico

Fuente: (Piñeda, 2006)

### VALOR DE LA PRODUCTIVIDAD HÍDRICA DE LA ZONA DE IMPORTANCIA HÍDRICA (ZIH) O COSTOS DE CAPTACIÓN DEL AGUA.

La productividad de la ZIH, está determinada por la cantidad de agua captada y su valor, la cual corresponde a un porcentaje cercano al costo total de oportunidad. Si se ve la productividad de la ZIH en términos económicos, entonces el no usar la ZIH para otras actividades se valora por la cantidad de agua captada, ese es su costo de oportunidad. El valor de uso directo de la cobertura vegetal de la ZIH y del agua no puede separarse, al depender el uno del otro (Piñeda, 2006).

En cuanto al costo de oportunidad se tomó en cuenta el valor presentado en el análisis de costo de oportunidad y potenciales flujos de ingresos por REDD+, el cual se consideró tomando en cuenta la reforestación que podría presentarse, dando un valor de 3USD/ tCO2 eq, que equivale a 935.18 ha/año (Leguia & Moscoso, 2015).

Para la valorización hídrica de la ZIH se utiliza la siguiente ecuación:

$$
VC = \frac{\alpha_i B_i A b_i}{OC_i} \tag{17}
$$

Donde:

VC = Valor de captación hídrica de la Zona de Importancia Hídrica (ZIH), (\$/m3), cantidad más calidad.

αi = Importancia de la cobertura de la ZIH en la zona de estudio i en función del recurso hídrico (%).

Bi = Costo de oportunidad de la actividad que compite con la ZIH en la zona de estudio (\$/ha/año).

Abi = Área de la ZIH en la zona de estudio.

OCi = Volumen del agua captada por la ZIH del área de estudio.

### VALORACIÓN DEL BENEFICIO DEL SERVICIO HÍDRICO

El valor del beneficio del servicio hídrico obtenido por la captación de agua en el Parque Nacional Río Negro – Sopladora se lo realizara mediante la aplicación de la siguiente fórmula:

$$
B = V \text{ Infiltración} * VC \tag{18}
$$

### DIAGRAMA DE FLUJO DE LA METODOLOGÍA APLICADA

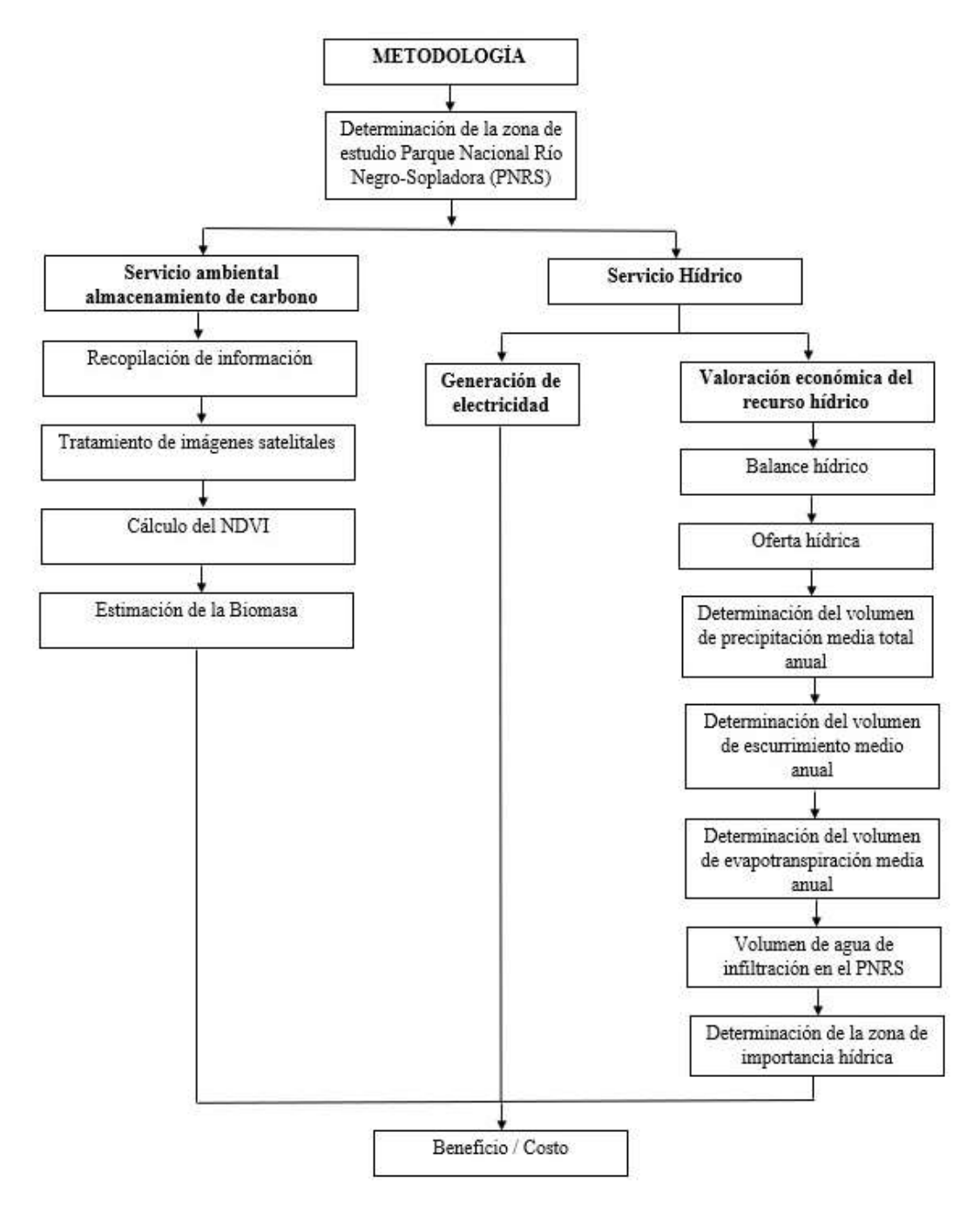

### **RESULTADOS**

### SERVICIO ECOSISTÉMICO DE ALMACENAMIENTO DE CARBONO

Se generaron las coberturas mediante la aplicación del software ArcGIS 10.8 mediante la fórmula del NDVI dentro de la herramienta Arctoolbox. Por lo tanto, teniendo en cuenta que el NDVI siempre resulta en valores entre -1 y 1, se podría decir que un NDVI < 0 corresponden a zonas de agua, nubes, rocas, es decir, a clases no vegetales; un NDVI cercano a 0 corresponde a suelo desnudo o sin cubierta, y un NDVI elevado corresponde con zonas de vegetación.

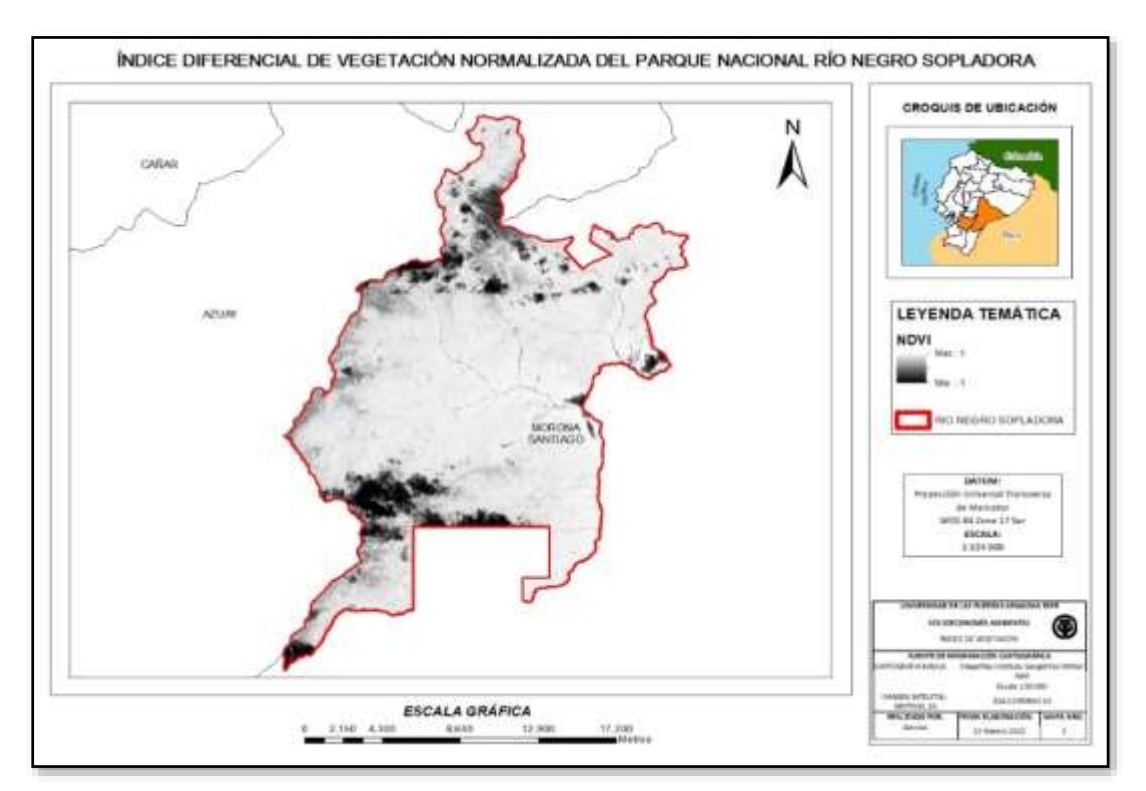

Figura 4. NDVI del Parque Nacional Río Negro-Sopladora (Autores, 2022)

Como se observa en la figura anterior (figura 4), existe una tendencia de valores entre 0 y 1 dentro del límite del Parque Nacional Rio Negro - Sopladora, lo cual se puede evidenciar mayor presencia de bosque siempre verde andino de pie Montano, lo cual se puede evidenciar en la (tabla 10).

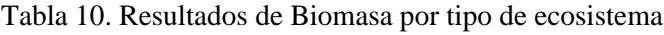

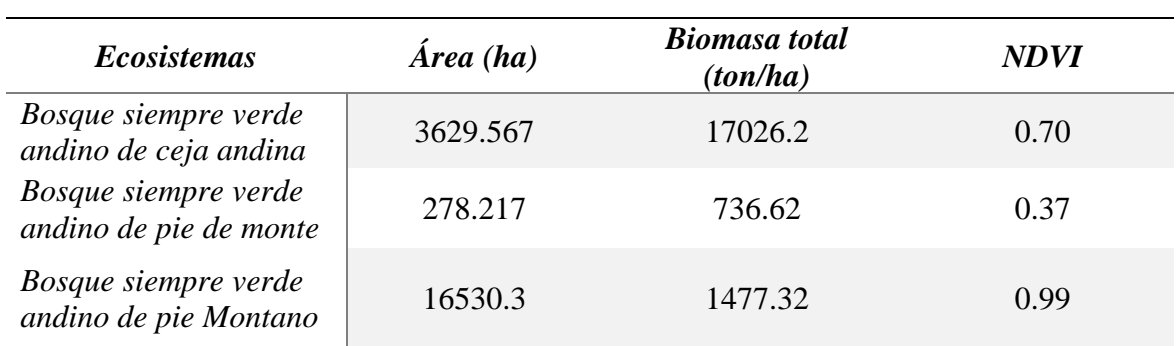

A través de la información geográfica obtenida en la página del ministerio del ambiente, agua y transición ecológica se obtuvo el valor del carbono total almacenado de los ecosistemas

| Biomasa Total (ton)             | 19240.14 |
|---------------------------------|----------|
| Carbono total (ton)             | 9620.07  |
| Dióxido de carbono CO2<br>(ton) | 35305.66 |

Tabla 11. Toneladas de Carbono, Biomasa y CO2 del parque Nacional RN-S

A partir del cálculo del CO2 almacenado, se estimó el valor del mercado del carbono almacenado en el Parque Nacional Río Negro - Sopladora de los Certificados de Emisiones Reducidas (CER), que valoran la tonelada de CO2 en el año 2021 a USD\$/ton. El valor total del servicio ambiental de almacenamiento de carbono es de \$5.648,91 USD.

### VALORACIÓN ECONÓMICA DEL BIEN HÍDRICO - GENERACIÓN DE ELECTRICIDAD

Para la determinación de la precipitación media se aplicó la fórmula (11) con la cual se obtuvo los siguientes resultados.

$$
Ppt = 1.7 * 3.06x10^8
$$
  
Pt = 5.2 x 10<sup>8</sup> m<sup>3</sup>/ año

Para la determinación del volumen de escurrimiento medio anual se aplicó la fórmula (12), obteniendo los siguientes resultados.

$$
Vm = 3.06 \times 10^{8} * 0.30 * 1.7
$$

### Vm = **1.6 x 10 <sup>8</sup> m<sup>3</sup> /año**

Para el caso de la determinación del volumen de evapotranspiración media anual, se utilizó las fórmulas (13, 14 y 15), una vez realizado los cálculos se obtuvo los siguientes resultados.

La fórmula de Turc utiliza datos de temperatura media anual y de precipitación media anual (Tabla 7) (Piñeda, 2006)

$$
L = 300 + 25 * (20.14) + 0.05 * 20.143
$$
  
\n
$$
L = 1211.96
$$
  
\n
$$
ET = \frac{1670 \text{ mm}}{\sqrt{0.9 + \frac{1670 \text{ mm}^2}{1211.96^2}}}
$$
  
\n
$$
ET = 998.25
$$
  
\nFace Evaporans =  $\frac{998.25}{1670} = 0.60$ 

*Evapotrans* = 
$$
(5.2 \times 10^8 - 1.6 \times 10^8) * 0.60
$$

Revista GEOESPACIAL, 19(2): 16-37

### Evapotrans = **2.2 x 10<sup>8</sup>m<sup>3</sup> /año**

Para el calculo del volumen de agua de infiltración se aplico la fórmula (16) con la cual de obtuvo el siguiente resultado.

V Infiltración = 
$$
5.2 \times 10^8 - (1.6 \times 10^8 + 2.2 \times 10^8)
$$

### V Infiltración = **1.5 x 10<sup>8</sup>m<sup>3</sup> /año**

Se procede a realizar el calculo del valor de captación hídrica mediante la aplicación de fórmula (17), con lo cual se obtuvo el siguiente resultado.

$$
VC = \frac{1 * 935.18 * 30616.28}{1.5 \times 10^8}
$$

$$
VC = 0.19 \$/m3
$$

El precio medio de producción general del país es de 1,14 c\$/kwh, con el valor obtenido mediante revisión bibliográfica se procedió a calcular el volumen de la hidroeléctrica, lo cual se puede apreciar en la (tabla 12).

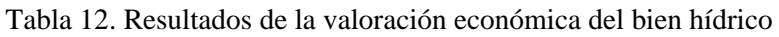

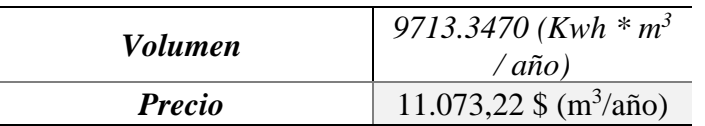

### VALORACIÓN ECONÓMICA DEL SERVICIO DE ALMACENAMIENTO HÍDRICO

Al realizar los cálculos pertinentes que se pueden evidenciar en la metodología, multiplicando el volumen de infiltración por el valor de captación hídrica, se ha obtenido el valor del beneficio del servicio hídrico del Parque Nacional Río Negro – Sopladora el cual es 28500.000 \$USD/año.

### APLICACIÓN DE LA METODOLOGÍA BENEFICIO / COSTO

Para obtener la relación del beneficio/costo, se realizó la suma de los beneficios que presenta el Parque Nacional Río Negro – Sopladora y en el caso del costo se realizó una revisión bibliográfica en la cual se obtuvo el costo para mantener el Parque Nacional (Ministerio del Ambiente Ecuador, 2013) , estos valores se pueden apreciar en la tabla 13 y tabla 14.

| Servicio o bien ambiental | Beneficio (\$ USD/ año) |  |  |  |
|---------------------------|-------------------------|--|--|--|
| Almacenamiento de carbono | 5.648,91                |  |  |  |
| Producción energética     | 11.073,22               |  |  |  |
| Almacenamiento hídrico    | 28'500.000              |  |  |  |
|                           | 28'516.722, 1           |  |  |  |

Tabla 13. Beneficios del Parque Nacional Río Negro Sopladora

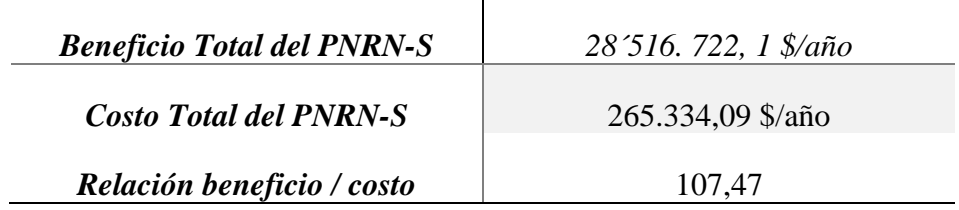

Tabla 14. Valores monetarios beneficio, costo y relación del Parque Nacional RN-S

#### **CONCLUSIONES**

Es de gran importancia realizar la valoración económica de las áreas protegidas, motivo por el cual se realizó la presente valoración de los bienes y servicios más representativos como son el almacenamiento de carbono y la productividad hídrica, con el fin de dar a conocer a las entidades encargadas de la importancia que tiene la conservación de estas áreas, debido a que presentan un gran potencial ambiental y de igual forma por la falta de cuidado pueden ocurrir amenazas hacia las especies o ecosistemas presentes.

Al aplicar una metodología de valoración ambiental se debe tomar en cuenta los resultados que estas nos puedan brindar, en el presente caso de estudio se aplico la metodología beneficio / costo la cual permite evaluar la rentabilidad y aceptabilidad de la zona que se encuentra siendo analizada, es importante contar con la información necesaria y veraz.

Con la relación de beneficio / costo se concluye que el Parque Nacional Río Negro - Sopladora es rentable, esto se debe a que los beneficios que presentan son mayores a los costos que se brindan para el mantenimiento del área protegida, este análisis se puede respaldar con los resultados obtenidos, puesto que presenta un valor de beneficio de 28´516.722, 1 \$/año y el costo que se brinda es 26´5334,09 \$/año.

El Parque Nacional presentan mayor beneficio en el bien y servicio hídrico esto debido a que forma parte de la cuenca del río Paute, que abastece al sistema hidroeléctrico Paute Integral, por lo cual la preservación de los recursos hídricos debería ser una motivación importante para las personas a la hora de proteger los bosques.

#### **AGRADECIMIENTOS**

La presente investigación se pudo realizar gracias a los conocimientos referentes a la cátedra de Socioeconomía Ambiental, impartidos por el Doctor Fabián Rodríguez, guiándonos y compartiendo sus saberes, experiencias y tiempo para lograr nuestro objetivo, e ir impulsándonos como futuras profesionales.

#### **REFERENCIAS**

- Astudillo, K. & Rodríguez, F. (2020). Valoración económica de los servicios ambientales del parque ecológicorecreacional La Perla. Revista GEOESPACIAL, 17(1), 29-58.
- Baiker, J. (17 de febrero de 2020). *La importancia de los bosques para combatir el cambio climático.* Obtenido de Programa Bosques Andinos: https://www.bosquesandinos.org/la-importancia-delos-bosques-para-combatir-el-cambio-climatico/
- Cabrera Quezada, M., Segura Chávez, E., Sinche Chele, F., Maldonado Ortiz, L., & Tierres Mayorga, J. (2019). Estructura y estimación del carbono acumulado en el estrato arbóreo de un bosque siempreverde de tierras tajas: Caso Parque Ecológico Recreacional Lago Agrio, Sucumbíos, Ecuador. *Ciencia y Tecnología, 12*(2), 93-101. doi:https://doi.org/10.18779/cyt.v12i2.329
- Centeno, J. E., Molina, L. A., & Castillo, G. L. (diciembre de 2018). Los Diferentes Costos que Tiene la Energía Eléctrica en el Ecuador Considerando los Cambios de la Estructura Actual. *RIEMAT, 3*(2). Obtenido de https://revistas.utm.edu.ec/index.php/Riemat/article/view/1628/1823
- *ESA*. (17 de Junio de 2015). Obtenido de ESA: https://www.esa.int/Space\_in\_Member\_States/Spain/SENTINEL\_2
- ESA. (2022). *Copernicus Open Access Hub*. Obtenido de ESA COPERNICUS: https://scihub.copernicus.eu/dhus/#/home
- Frenkel, C., & Rodas, F. (2017). Rio Negro-Sopladora: el descubrimiento de un tesoro natural. *Naturaleza & Cultura Internacional* . Obtenido de https://www.ambiente.gob.ec/wpcontent/uploads/downloads/2018/01/Frenkel-y-Rodas\_2017\_Rio-Negro-Sopladora\_eldescubrimiento-de-un-tesoro-natural.pdf
- IGM. (2022). *GEOPORTAL IGM*. Obtenido de INSTITUTO GEOGRÁFICO MILITAR: http://www.geoportaligm.gob.ec/portal/
- INAMHI. (18 de febrero de 2022). *RED DE ESTACIONES AUTOMÁTICAS HIDROMETEOROLÓGICAS*. Obtenido de http://186.42.174.236/InamhiEmas/
- Instituto Geográfico Nacional de España. (2018). Programa Copernicus aplicado a la producción y gestión de la información geoespacial. *Gobierno de España*, 8-15.
- Leguia, D., & Moscoso, F. (2015). *"Análisis de costos de oportunidad y potenciales flujos de ingresos: Una aproximación económica - espacial aplicada al caso del Ecuador.* Obtenido de Programa Nacional Conjunto ONU REDD Ecuador y Ministerio de Ambiente del Ecuador: https://biblio.flacsoandes.edu.ec/libros/digital/55877.pdf
- MAATE. (17 de febrero de 2019). *CARBONO POR ESTRATO POTENCIAL DE BOSQUE*, Version 1.0. Obtenido de Ministerio del Ambiente: http://qaide.ambiente.gob.ec:8080/geonetwork/srv/api/records/64f61941-168c-4f4f-837b-5a3172c26d8e044
- MAE. (julio de 2018). *Establecimiento del Corredor de Conectividad Sangay –Podocarpus: Un aporte para la gestión del Desarrollo Sostenible y el Ordenamiento Territorial.* Obtenido de Ministerio del Ambiente:
	- https://info.undp.org/docs/pdc/Documents/ECU/Establecimiento%20de%20Corredor%20Sanga y%20Podocarpus\_documento%20final%2027\_JUL\_2018\_Final.pdf
- Ministerio del Ambiente Ecuador. (2013). Actualización del Estudio de Necesidades y el Análisis de la Brecha de Financiamiento del Sistema Nacional de Áreas Protegidas. Ministerio Del Ambiente, 120.
- Ministerio del Ambiente, Agua y Transición Ecológica. (17 de febrero de 2019). Evaluación Nacional Forestal. Obtenido de http://enf.ambiente.gob.ec/web\_enf/?page\_id=644
- Padilla, N. A., Espejo, J. A., & Pardo, J. G. (2018). Bienes y servicios ecosistémicos de los bosques secos de la provincia de Loja. Bosques Latitud Cero, 8(2), julio-diciembre.
- Piñeda, C. A. (2006). Valoración económica ambiental de la oferta y la demanda del recurso hídrico del Bosque Protector Cubilan en la microcuenca Aguilan. Obtenido de Loja: https://dspace.unl.edu.ec/jspui/bitstream/.../9sar.pdf
- Polling, A. (mayo de 2019). *PLAN ESTRATÉGICO 2017-2025.* Obtenido de WWF ECUADOR: https://d2ouvy59p0dg6k.cloudfront.net/.../planestrategico\_wwfecuador\_\_junio2019\_.pdf
- Romero, E., Velasco, D., & Vilca, J. (23 de diciembre de 2021). ECONOMIC VALUATION OF CO2STORAGE AND WATER FILTRATION ENVIRONMENTAL SERVICES OF GUAYAQUIL GULF MANGROVES. *GEOESPACIAL, 18*(2), 18-32. Obtenido de https://journal.espe.edu.ec/ojs/index.php/revista-geoespacial/article/view/2584/2024
- Salazar, C. A., Delgado, C. D., & Ramirez-Cando, L. J. (agosto de 2018). CARBON MEASUREMENT OF THE NATURAL FOREST ARBOREO STRATUM, TINAJILLAS-LIMON INDANZA, ECUADOR. *LA GRANJA. Revista de Ciencias de la Vida, 27*(1), 1390-3799. doi:https://doi.org/10.17163/lgr.n27.2018.04
- SENDECO2. (2022). *Precios CO2*. Obtenido de https://www.sendeco2.com/es/precios-co2
- Torres, J. (2017). *MONITORIZACIÓN 3D DE CULTIVOS Y CARTOGRAFíA DE MALAS HIERBAS MEDIANTE VEHÍCULOS AÉREOS NO TRIPULADOS PARA. UCO-press*. Obtenido de https://helvia.uco.es/xmlui/bitstream/handle/10396/14515/2017000001558.pdf?sequence=1&is Allowed=y
- Urbina, N. J., Marín, G. M., & León, R. Á. (19 de mayo de 2016). ESTIMACIÓN DEL CONTENIDO DE BIOMASA, FIJACIÓN DE CARBONO Y SERVICIOS AMBIENTALES, EN UN ÁREA DE BOSQUE PRIMARIO EN EL RESGUARDO INDÍGENA PIAPOCO CHIGÜIRO-CHÁTARE DE BARRANCOMINAS, DEPARTAMENTO DEL GUAINÍA (COLOMBIA). *Luna Azul*(43), 1909-2474. doi:10.17151/luaz.2016.43.9
- Villalba Angulo, D. F., & Herrera Merchán, M. J. (19 de Mayo de 2017). *Resumen Ejecutivo Evaluación de los proyectos Hidroeléctricos Coca Codo Sinclair y Sopladora.* Obtenido de Secretaría Nacional de Planificación y Desarrollo: https://sni.gob.ec/documents/10180/4534845/INFORME+EJECUTIVO+EVALUACI%C3%93 N+COCA+CODO+SINCLAIR++Y+SOPLADORA.pdf/675d7ad2-ab29-4bda-abe8 eb7b4a8ada02

## **VALORACIÓN ECONÓMICA DE LOS BIENES Y SERVICIOS ECOSISTÉMICOS DE LA RESERVA BUENAVENTURA - EL ORO**

### *ECONOMIC VALUATION OF ECOSYSTEM GOODS AND SERVICES OF THE BUENAVENTURA - EL ORO RESERVE*

### **Karen Jácome \* , Víctor Ramírez, Liseth Vela**

*Departamento de Ciencias de la Tierra y la Construcción, Universidad de las Fuerzas Armadas ESPE, Av. Gral. Rumiñahui, s/n y Ambato, Sangolquí-Ecuador. E-mail: kejacome3@espe.edu.ec, varamirez@espe.edu.ec, lavela1@espe.edu.ec*

*\*Autor de correspondencia: Jácome Karen; [kejacome3@espe.edu.ec](mailto:kejacome3@espe.edu.ec)*

*Recibido: 20 de Junio de 2022 / Aceptado: 17 de Diciembre de 2022*

#### **RESUMEN**

La presente investigación tiene como objetivo valorar económicamente los bienes y servicios ambientales a través del valor de marcado y almacenamiento de carbono que ofrece la reserva Buenaventura- El Oro, la cual se encuentra ubicada en la provincia de El Oro a 9.5 km de la comunidad Piñas, con la finalidad de demostrar la viabilidad de la conservación e importancia de esta zona. Como metodología para el almacenamiento de carbono se aplicó técnicas de sensores remotos orientadas al análisis de imágenes satelitales Landsat obtenidas desde Earth Explorer del Servicio Geológico de los Estados Unidos (USGS) para cuantificar la cantidad de vegetación de la reserva, seguidamente de un análisis del índice de vegetación de diferencia normalizada (NDVI) y la clasificación no supervisada mediante el método k-means para clasificar la información correspondiente a la vegetación que fue de 11.330,63 hectáreas (ha) de vegetación. Además, se estimó la biomasa aérea tomando en cuenta las especies vegetales presentes en la reserva aplicando las ecuaciones generales alométricas que constituyen un método indirecto práctico para estimar la biomasa aérea de los árboles, tomando en cuenta que BAT es la biomasa aérea representada en ton/año, la densidad aparente de la madera en g/cm3 y DAP el diámetro de los individuos a la altura del pecho que toma como media una altura de 1.30 m desde el suelo, se concreta el valor económico de \$1'186.412,87, respecto al servicio ambiental de almacenamiento de carbono en la Reserva Buenaventura-El Oro. Otro método utilizado en la valoración de los servicios ecosistémicos de la reserva es el precio de mercado el cual se basa principalmente en la oferta y demanda, obteniéndose de la información del precio del servicio de alojamiento de la reserva, así el valor de mercado que recibe la Reserva Buenaventura-El Oro es 1´847.328,00\$ anualmente.

**Palabras clave:** Valoración económica, servicios ambientales, biomasa, conservación, bienes y servicios, almacenamiento de carbono.

#### **ABSTRACT**

The objective of this research is to economically value the environmental goods and services through the price of carbon marking and storage offered by the Buenaventura-El Oro reserve, which is located in the province of El Oro, 9.5 km from the community of Piñas, in order to demonstrate the viability of the conservation and importance of this area. As a methodology for carbon storage, remote sensing techniques were applied to analyze Landsat satellite images obtained from Earth Explorer of the United States Geological Survey (USGS) to quantify the amount of vegetation in the reserve, followed by an analysis of the Normalized Difference Vegetation Index (NDVI) and unsupervised classification using the k-means method to classify the information corresponding to the vegetation, which was 11.330,63 hectares (ha) of vegetation. In addition, the aerial biomass was estimated taking into account the plant species present in the reserve by applying the general allometric equations that constitute a practical indirect method to estimate the aerial biomass of the trees, taking into account that BAT is the aerial biomass represented in ton/year, the apparent density of the wood in g/cm3 and DBH the diameter of the individuals at breast height that takes as an average a height of 1.30 m from the ground, the economic value of \$1,186,412.87 was determined for the environmental service of carbon storage in the Buenaventura Reserve. Another method used to value the reserve's ecosystem services is the market price, which is based mainly on supply and demand and is obtained from information on the price, quantity, and cost of the reserve's lodging service. The market value that the Buenaventura-El Oro Reserve receives is \$1,847,328.00 annually.

**Key words:** Economic valuation, environmental services, biomass, conservation, goods and services, carbon storage.

#### **INTRODUCCIÓN**

Un ecosistema es una combinación compleja y dinámica de plantas, animales, microorganismos y el entorno natural, que existen juntos como una unidad y dependen unos de otros. Los ecosistemas amparan todas las actividades y la vida de los seres humanos. Los bienes y servicios que conceden son vitales para el bienestar y el desarrollo económico y social en el futuro (Infante Ramírez & Arce Ibarra, 2015). Los ecosistemas proporcionan beneficios tales como alimentos, agua o madera, purificación del aire, formación del suelo y polinización. Pese a ello, las actividades humanas están destrozando la biodiversidad y alterando la capacidad de los ecosistemas sanos de suministrar esta amplia gama de bienes y servicios (Infante Ramírez & Arce Ibarra, 2015). Las sociedades de épocas pasadas no solían tener en cuenta la importancia de los ecosistemas (García Barrios & Gonzales Espinoza, 2017). Los consideraban, con frecuencia, propiedad pública y, por tanto, los infravaloraban. Según investigadores, si la población mundial aumenta hasta los 8.000 millones de habitantes de aquí a 2030, la escasez de alimentos, agua y energía puede ser muy grave. Si los ecosistemas naturales dejan de prestar sus servicios, las alternativas serán costosas (Patricia Kandus & Schivo, 2010).

La Reserva Ecológica Buenaventura –El Oro, está localizada en la parte alta de la provincia de El Oro, cerca de la ciudad de Piñas en la vía Santa Rosa (Fundación Jocotoco Ecuador, 2022), la cual comprende grandes extensiones de bosque nublado tropical, que depende de la humedad que proviene del océano Pacífico (localmente llamada garúa), que se enfría conforme asciende hacia las montañas. La relativa ausencia de sol reduce la evapotranspiración y mantiene al bosque en apariencia húmeda incluso durante la estación seca, cuando las lluvias son escasas. La parte baja de la reserva es mucho más soleada y seca (bosque seco ecuatorial) (Fundación Jocotoco Ecuador, 2022). En la Reserva Buenaventura–El Oro, se han registrado 31 especies de colibríes. Las Guacharacas Cabecirrufas (otra especie endémica y amenazada) y los Tucanes del Chocó se observan con frecuencia en los árboles de la reserva, junto a una gran variedad de aves, en particular ahora que el bosque sigue restableciéndose en lo que antes fue un pastizal (Go Raymi, 2022). La porción más alta de la reserva, sobre 800 m de altitud, cubre el hábitat del ave insigne de Buenaventura, el Perico de El Oro. En la reserva viven casi dos tercios de la población mundial de este perico, con 150-200 individuos; su población ha estado creciendo constantemente como resultado de una exitosa campaña de nidos-caja artificiales que suplen la falta de sitios adecuados para nidificar (Fundación Jocotoco Ecuador, 2022). En una montaña vecina habitan otra bandada, que completa la población total de esta especie en el mundo.

Los árboles del bosque nublado ofrecen hábitat idóneo para muchas epifitas, incluyendo numerosas orquídeas. La abundante humedad y los suelos ricos en nutrientes permiten una regeneración natural marcadamente rápida, por lo que el bosque se está recuperando pronto (buena parte de esta recuperación cuenta con la ayuda del programa de reforestación de la fundación Jocotoco) (Fundación Jocotoco Ecuador, 2022). Hasta hace pocos años, una gran extensión de lo que hoy es la Reserva Buenaventura–El Oro estaba cubierta por pastizales para ganado, en los cuales dominaba el pasto africano, una especie muy agresiva y fuerte (Travel to Blank, 2022). Los pastizales más grandes han sido el enfoque primordial de los esfuerzos de reforestación con una gran variedad de especies nativas. Más de 400 hectáreas se han reforestado de esta manera por parte de Jocotoco, y la recuperación ha iniciado. Ahora, buena parte de este "expastizal" se está convirtiendo en un bosque con dosel cerrado, proveyendo de hábitat ideal para muchas especies de aves cuyas poblaciones también se están recuperando (REDFORESTAL, 2018).

### **METODOLOGÍA**

### ÁREA DE ESTUDIO

 $\overline{ }$ 

La Reserva Buenaventura–El Oro se encuentra ubicada al sur del Ecuador continental en la provincia de El Oro a 9.5 km de la comunidad de Piñas, cuenta con los límites territoriales de la Ciudad de Piñas carretera hacia Santa Rosa y Machala, así como se orienta en la (Figura 1), situada entre las coordenadas geográficas más extremas:

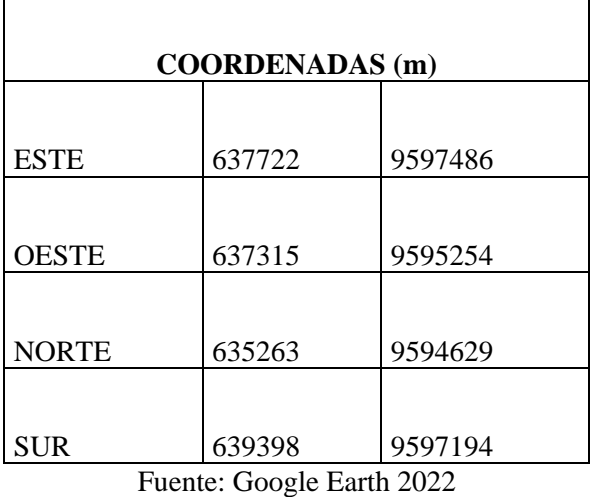

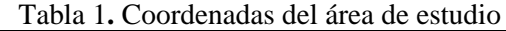

Elaborado por: (Autores, 2022)

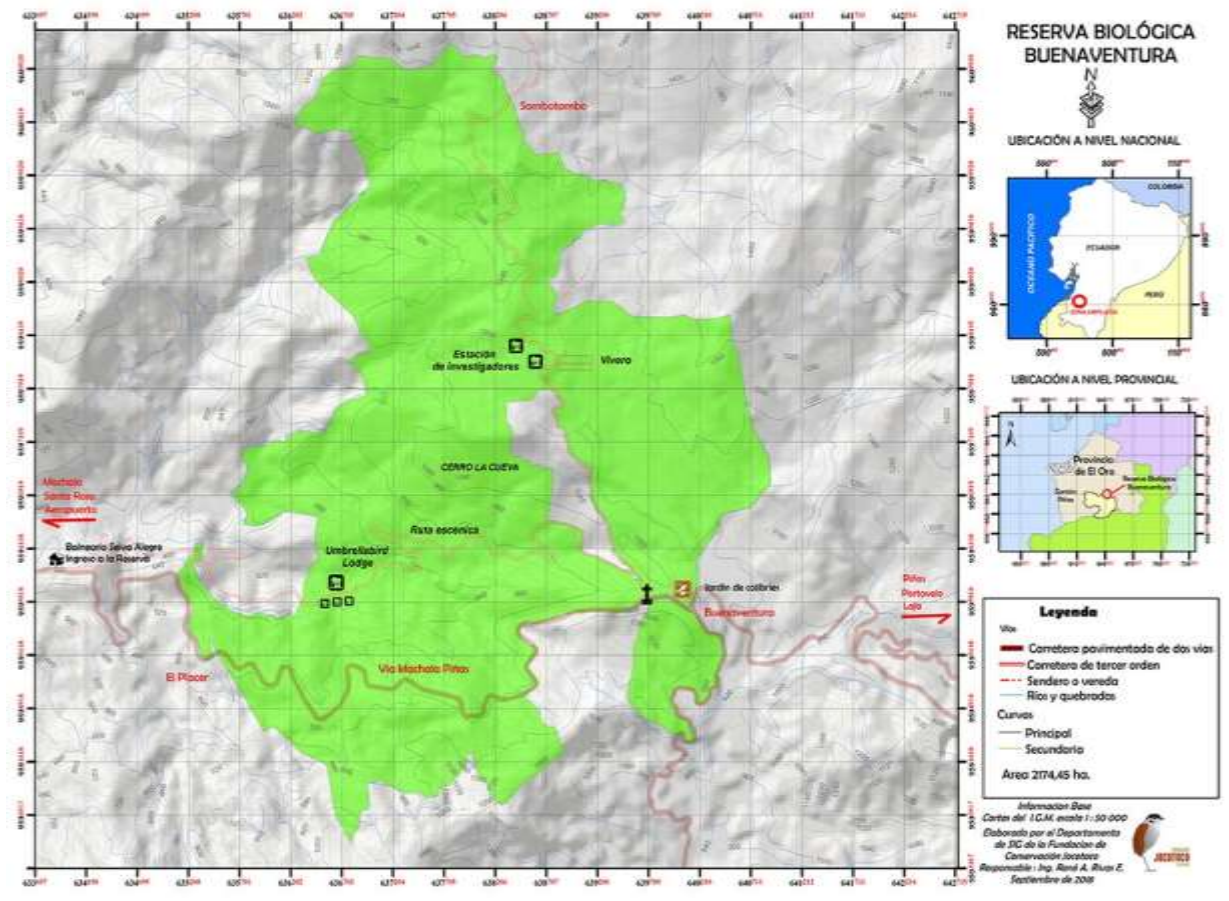

Figura 1: Área de Estudio (Reserva Buenaventura- El Oro) Fuente: (Rivas, 2018).

Es una de las zonas que permite una facilidad de ingreso a los Andes Ecuatorianos, ya sea por carreteras pavimentadas de dos vías o caminos de tercer orden (Ver Figura 1), es importante destacar que este sitio es el uno de los más ricos en ornitología, la zona protegida por esta reserva cubre una angosta parte del bosque nublado y por la otra parte de la zona de las laderas secas. La Reserva Buenaventura–El Oro abarca actualmente 2.985 ha. en los que se incluyen senderos, ríos y quebradas; cuenta con clima subtropical en un rango altitudinal de 400-1.450 msnm, su ecosistema se caracteriza por ser Bosque Nublado y Tropical ya que tienen la capacidad de absorber la niebla y favorecer al equilibrio hídrico y atmosférico de manera que ayude a la preservación y de sus reservorios de carbono. (Fundación Jocotoco-Ecuador, 2021).

### RECOLECCIÓN Y ANÁLISIS DE DATOS

*Obtención y procesamiento de imágenes satelitales*

La metodología que se plantea en el presente estudio es la obtención de las imágenes satelitales de la zona en que se encuentra la Reserva Buenaventura- El Oro, para ello se utilizó la base de datos disponible en la plataforma virtual USGS United States Geological Survey de la cual se obtuvo las imágenes satelitales del día 28 de octubre del 2020 utilizando el criterio de nubosidad menor al 10%. (EOS, 2013).

### *Layer Stack*

Layer stack es un método de visualización útil que permite el apilamiento de imágenes ya que la mayoría de las imágenes satelitales se proporcionan en diferentes bandas o capas, por lo que esta herramienta ajustará la escala de valores de bits para incluir todos los valores del archivo de datos para preservar el valor relativo y mantener la misma forma del histograma, finalmente las capas apiladas se guardan en un archivo .img. El tipo de datos ráster determina el tipo de números y el rango de valores que pueden almacenarse en una capa ráster. (Erdas Imagine Support, 2022) Los valores de los archivos en las capas ráster de Erdas Imagine, indican que entre mayor sea el número de bits, más espacio de disco se necesitará para almacenar los datos. En la presente investigación se tomó el siguiente rango:

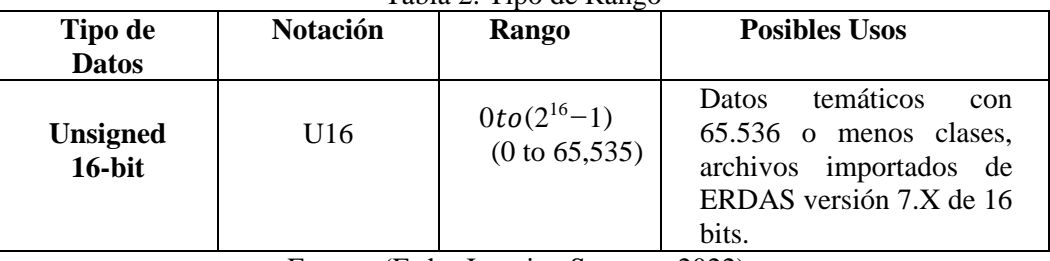

Tabla 2. Tipo de Rango

Fuente: (Erdas Imagine Support, 2022). Elaborado por: (Autores,2022)

### *Clasificación no supervisada*

Este método no requiere la definición explícita de las clases por parte del analista, no es necesario ningún conocimiento a priori, ya que el propio algoritmo las define de acuerdo con los datos; para llevar a cabo esta clasificación es necesario suministrar algunos valores tales como el número de clases que se desea crear, los tamaños mínimos y máximos de cada una, o ciertas tolerancias para la distinción entre clases (Algoritmo K-means) (Olaya, 2014).

K-means es un algoritmo de clasificación no supervisada (clusterización) que consiste en agrupar objetos en k grupos basándose en sus características. La finalidad del agrupamiento es minimizar la suma de distancias entre cada objeto y el centroide de su grupo o cluster. Para ello se utiliza la distancia cuadrática. (Galiano & García, 2022) El algoritmo se divide en tres pasos:

- 1. Inicialización: una vez escogido el número de grupos, k, se establecen k centroides en el espacio de los datos, por ejemplo, escogiéndolos aleatoriamente.
- 2. Asignación objetos a los centroides: cada objeto de los datos es asignado a su centroide más cercano.
- 3. Actualización centroides: se actualiza la posición del centroide de cada grupo tomando como nuevo centroide la posición del promedio de los objetos pertenecientes a dicho grupo.

Los objetos se representan con vectores reales de *d* dimensiones  $(x_1, x_2, ..., x_n)$ , entonces el algoritmo construye  $k$  grupos donde se minimiza la sumatoria de distancias de cada objeto dentro de cada grupo  $S = \{S_1, S_2, ..., S_k\}$ , a su centroide. (Galiano & García, 2022) La ecuación que se forma dentro de este proceso de clasificación no supervisada es:

$$
\min_{S} E(\mu i) = \min_{S} \sum_{i=1}^{k} \sum_{x_j \in S_i} ||x_j - \mu i||^2
$$
 (1)

Donde:

 $S =$  Es el conjunto de datos cuvos elementos son los objetos

 $x_i$  Representa los vectores, donde cada uno de sus elementos representa una característica o atributo.

 $k$  = grupos o clusters con su correspondiente centroide μi.

En cada actualización de los centroides, en el análisis matemático, se impone la función  $E$  (μi) que para la ec. (1) es

$$
\frac{\partial E}{\partial \mu i} = \rightarrow \mu i^{(t+1)} = \frac{1}{|S_i^{(t)}|} \sum_{x_j \in S_i^{(t)}} x_j
$$
\n(2)

Por lo tanto, se toma el promedio de los elementos de cada grupo como nuevo centroide. Es primordial que al aplicar este método se defina el valor de  $k$  ya que el resultado está en base a la inicialización de centroides.

#### *Cálculo del índice de vegetación de diferencia normalizada NDVI*

El Índice de Diferencia Normalizada (NDVI) se expresa como la diferencia entre las bandas infrarrojas cercanas y rojas normalizadas, es muy sensible a identificar vegetación y presenta valores entre -1 y 1 donde los valores positivos constituyen vegetación. Usualmente, el índice de vegetación basado en los valores digitales tiende a medir la biomasa o vigor vegetal (Perea, Andrade, & Milena , 2021) .Una forma de calcular este índice de vegetación NDVI, es sustraer la cantidad de luz visible observada en el infrarrojo cercano del visible rojo, y luego dividir por la cantidad total de luz reflejada en ambas longitudes de onda, matemáticamente esto se expresa por:

$$
NDVI = \frac{B_{IRC} - B_R}{B_R + B_{IRC}}\tag{3}
$$

Donde:

NDVI= Índice de vegetación de diferencia normalizada BIRC = Banda del Infrarrojo cercano  $B_R$  = Banda del Visible Rojo

Es por ello que una vez obtenidos los datos de biomasa, aérea total y el diámetro normal de todos los árboles muestreados, se ajustó el modelo matemático expresado por las ecuaciones. (1) y (2), en su forma potencial y logarítmica, respectivamente. Este modelo se ha empleado en varios estudios para determinar la biomasa aérea de árboles (Acosta, Vargas, Etchevers, & Velásquez, 2002).

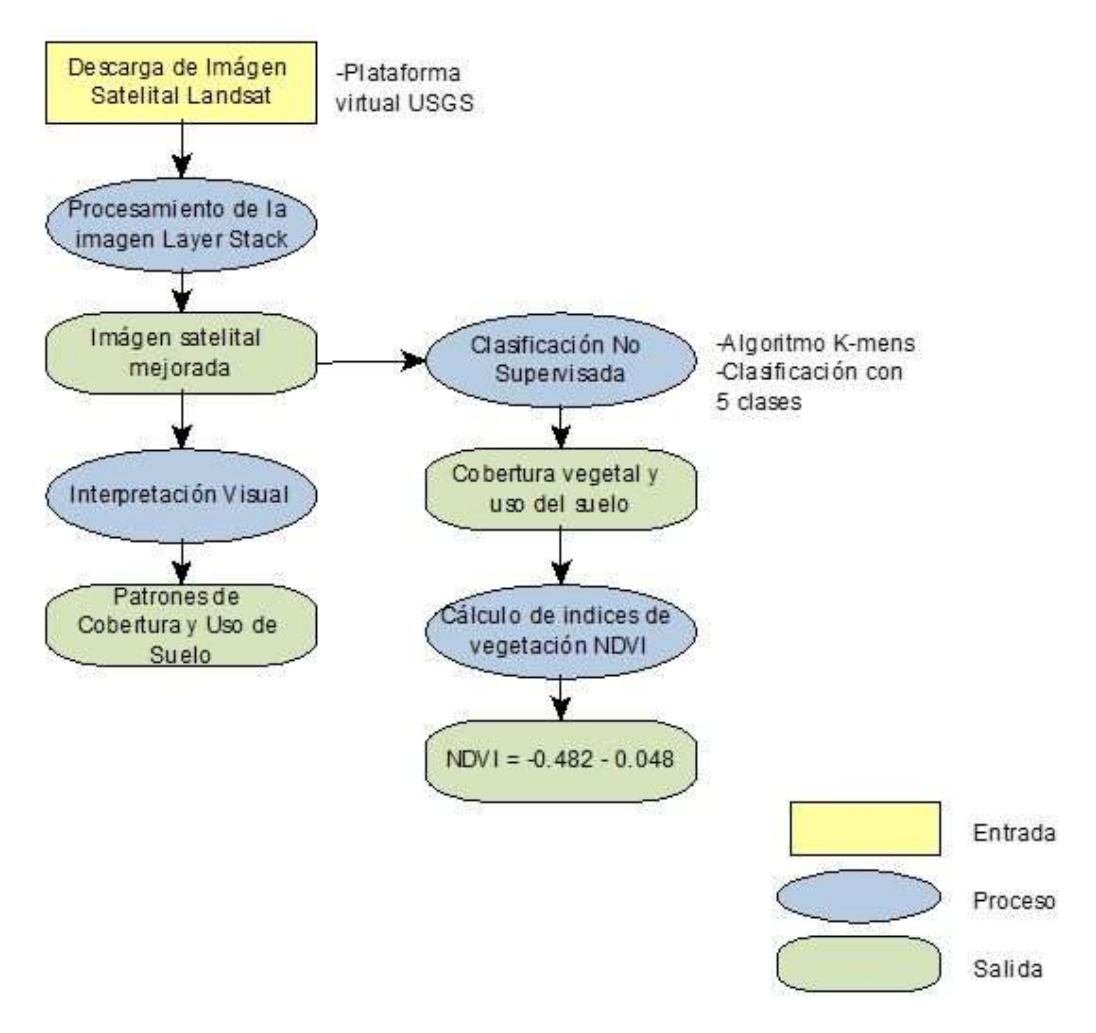

Figura 2. Diagrama de procesos de recolección y análisis de datos. Fuente: (Autores, 2022) Elaborado por: (Autores,2022)

#### SERVICIO AMBIENTAL DE ALMACENAMIENTO DE BIOMASA Y CARBONO

#### *Estimación de biomasa*

Según (Cutini, Chianucci, & Manetti, 2013) los bosques son reservorios de C que absorben aproximadamente 30 % de todas las emisiones de  $CO<sub>2</sub>$  en un año y son de importancia primaria cuando se considera su manejo. Los bosques manejados fijan cantidades altas de CO<sup>2</sup> en función de la edad del rodal, calidad de sitio, composición de especies, densidad, condiciones climáticas, edáficas y topográficas, y tratamiento silvícola. La estimación de la biomasa arbórea juega un papel clave en el manejo forestal sustentable y en la determinación de los almacenes de C forestal.

Se realizó una investigación bibliográfica para obtener los datos alométricos de cada una de las especies de árbol más representativas de los distintos ecosistemas, como: diámetro de pecho (DAP), altura y número de individuos por especie (Revisar Tabla 5. Cálculo de BAT para las especies vegetales de la Reserva Buenaventura-El Oro).

| <b>FAMILIA</b>              |                             |                           |  |  |
|-----------------------------|-----------------------------|---------------------------|--|--|
| <i><b>ANACARDIACEAE</b></i> | <i><b>LECYTHIDACEAE</b></i> | <b>SALICACEAE</b>         |  |  |
| <b>ARECACEAE</b>            | <i><b>LYTRACEAE</b></i>     | <i>SAPINDACEAE</i>        |  |  |
| <b>BIXACEAE</b>             | <i><b>MALPIGHIACEAE</b></i> | <i>SAPOTACEAE</i>         |  |  |
| <b>BORAGINACEAE</b>         | <i>MALVACEAE</i>            | <b>URTICACEAE</b>         |  |  |
| <b>CAPPARACEAE</b>          | <i><b>MELIACEAE</b></i>     | <i><b>VERBENACEAE</b></i> |  |  |
| <i>EUPHORBIACEAE</i>        | <b>MORACEAE</b>             | <i>WINTERACEAE</i>        |  |  |
| <b>FABACEAE</b>             | <i><b>MYRTACEAE</b></i>     |                           |  |  |
| <b>FABACEAE</b>             | <b>POLYGONACEAE</b>         |                           |  |  |
| <b>FABACEAE</b>             | PHYTOLACCACEAE              |                           |  |  |
| <b>JUGLANDACEAE</b>         | <b>RUTACEAE</b>             |                           |  |  |

Tabla 3. Especies Vegetales de la Reserva Buenaventura

Fuente: (Castillo-Valarezo, 2016) Elaborado por: (Autores, 2022)

Los modelos alométricos constituyen un método indirecto práctico cuando se desea estimar la biomasa aérea de los árboles. Estas funciones son desarrolladas para una población de árboles mediante la estimación de parámetros de una función que relaciona la biomasa con variables de medición fácil, con técnicas de regresión a través de la cosecha, pesado y registro de la biomasa de una muestra (Soriano-Luna, 2015).

De acuerdo con lo expuesto la estimación de biomasa de la Reserva Ecológica Buenaventura se realizó utilizando las ecuaciones alométricas propuestas por Chave et al., (2005) y citado por (Chicaiza & Espinosa, 2020), según las especies de árboles que se encuentran presentes en el sitio de estudio.

$$
BAT = \rho * exp(-1.499 + 2.148 \ln(DAP) + 0.207(\ln(DAP))^2 - 0.0281(\ln(DAP))^3
$$
 (4)

Donde:

BAT: Es la biomasa aérea representada en ton/año, ρ: Densidad aparente de la madera en g/cm3, DAP: El diámetro de los individuos a la altura del pecho que toma como media una altura de 1.30 m desde el suelo; exp: Función exponencial referida a la constante (е).

Para calcular la biomasa arbórea por hectárea de bosque se emplea la ecuación siguiente, dónde se realiza la sumatoria de la biomasa de cada especie encontrada en cada parcela (Rügnitz et al., 2008). Finalmente se multiplica el valor resultante por el total de individuos totales resultantes de cada una de las parcelas muestreadas.

$$
BAT\left(\frac{ton}{ha}\right) = \left(\frac{\sum BA\left(\frac{kg}{\hat{a}rbol}\right)}{1000}\right) * \frac{10000}{\hat{a}rea de la parcela} * total de individuos
$$
 (5)

#### *Cálculo de carbono arbóreo almacenado*

$$
CBT = BfT * 0.5 \tag{6}
$$

Dónde:

CBT= Carbono total almacenado en la biomasa (ton/ha) BAT= biomasa total (ton/ha) Para este cálculo se trabajó con los valores estimados de biomasa aérea total por cada tipo de ecosistema o estrato de bosque y se multiplicó cada uno de esos valores por 0,5.

#### *Estimación del servicio ambiental*

Para estimar la cantidad de CO<sub>2</sub> almacenado en la biomasa aérea, se multiplicó los valores obtenidos de carbono por un valor de 3.67, ya que según (Jumbo, Arévalo, & Ramírez, 2017) una tonelada de carbono equivale al secuestro de 3.67 toneladas de CO2.

$$
CO2 = C * 3.67 \tag{7}
$$

Dónde:

CO2= Dióxido de carbono equivalente C= Cantidad de carbono total almacenado en la biomasa 3,67= Factor de conversión

#### *Valoración económica del servicio ambiental*

La estimación de la valoración económica de la captura de carbono se obtiene al multiplicar el valor de estimación del servicio ambiental por el precio de emisión de dióxido de carbono equivalente por cada tonelada.

$$
VE = t \ CO_2 * P \tag{8}
$$

Dónde:

VE= Valoración Económica t CO2= Toneladas fijadas en el bosque P= Precio por cada tonelada de CO2

Para el precio de CO<sup>2</sup> se toma como referencia uno de los mercados mundiales que negocia el CO2, uno de los más conocidos es el Sistema europeo de negociación de CO<sup>2</sup> (SENDECO2, 2021), del cual se tomó la media de los últimos 12 meses correspondientes al año 2021 y cuyo precio se determina en \$0.15 por tonelada de CO2.

### SERVICIO AMBIENTAL DE EDUCACIÓN E INVESTIGACIÓN

#### *Obtención de datos*

Los registros de visitantes nacionales y extranjeros se obtuvieron directamente de la Reserva Buenaventura- El Oro el cual se basó principalmente en tafias de alojamiento tanto para turistas nacionales como extranjeros en dos tipos de categorías: Tarifa Rack y Tarifa de Agencia. Estos datos permitieron conocer qué tipo de paquete se ofrecía para los visitantes dentro de la reserva y los atractivos turísticos a los que permitía ingresar. Todos los paquetes incluían bebida de bienvenida, ingreso a la reserva, 3 comidas y la tarifa del guía- chofer y Tour Leader.

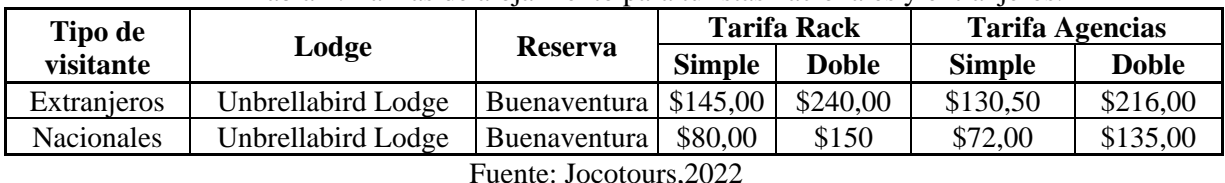

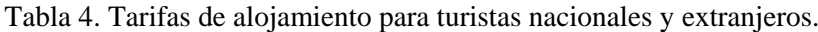

Elaborado por: (Autores,2022)

### *Método Precio de Mercado*

El método precio de mercado consiste en concentrar información y estimación del bien ambiental que representa el servicio de alojamiento mediante la información entregada por la Reserva Buenaventura-El Oro. A partir de esto, se considera el valor económico de las preferencias de los visitantes en cuanto al alojamiento en las diferentes tarifas.

Este método permite asignar un valor a los bienes y servicios que proporciona el ecosistema, está definido por la relación que existe entre los productores y consumidores a través de la oferta y demanda. (Flores Lara, 2021)

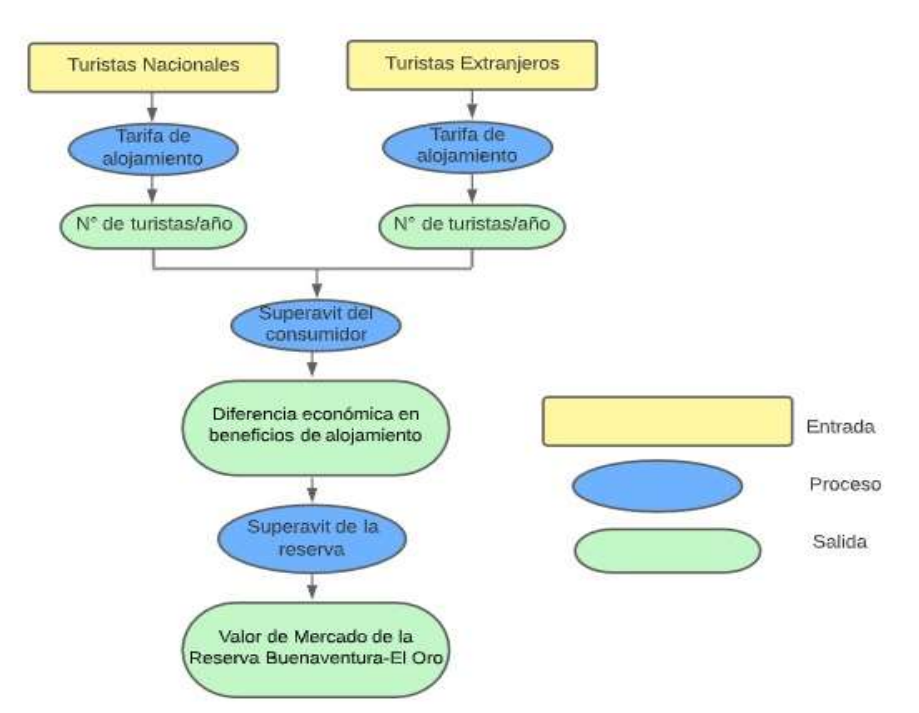

Figura 3. Diagrama de procesos del servicio ambiental de almacenamiento de biomasa y carbono. Fuente: (Autores. 2022)

### **RESULTADOS**

Por medio de la plataforma LAND Viewer, se descargó la imagen satelital obtenida de Sentinel 2 – L2A con fecha del 28 de octubre de 2020, utilizando el criterio de búsqueda óptimo para el área de trabajo de la Reserva Buenaventura–El Oro y herramientas geoespaciales se representa a través de un mapa (Ver Figura 2), se puede destacar que ocupa un espacio considerable de la provincia de El Oro.

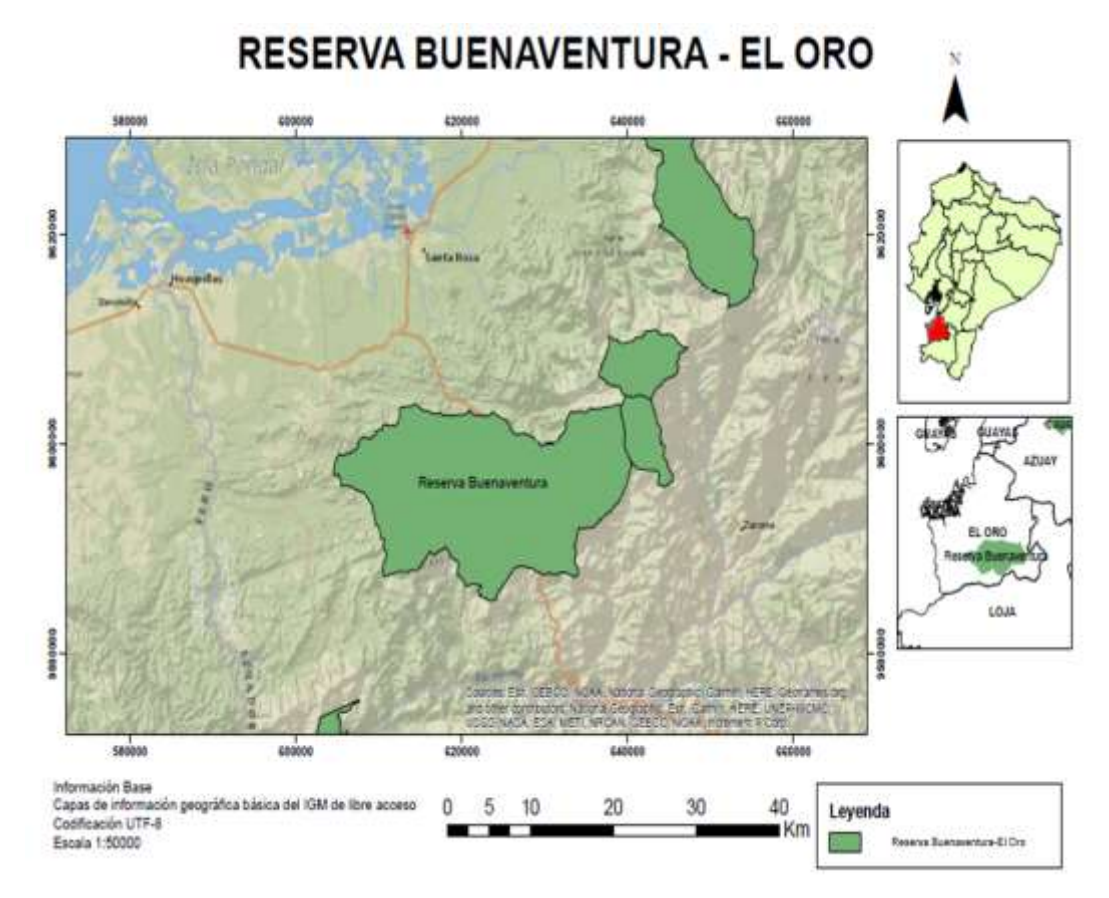

Figura 4. Delimitación zona de estudio en portal LAND Viewer Fuente: (LANDViewer, 2022) Elaborado por: (Autores,2022)

Realizando la clasificación no supervisada siguiendo el algoritmo k-mens, con una clasificación de 5 clases y con un máximo de 5 iteraciones en el área de estudio correspondiente a la provincia de El Oro (Ver Figura 5) donde: el color blanco y gris competen a las nubes y a sus respectivas sombras, el color verde oscuro se le atribuye a vegetación muy espesa, verde en tonalidades más claras a la vegetación media y el color café al suelo desnudo, se determinó que esta no contaba con áreas de cultivo y cuerpos de agua prominentes, dicha afirmación se comprobó con el índice NDVI que corroboró dichos resultados, obteniendo valores de -0,482 a 0,048 dado lo bajo de estos valores se indica la existencia de grandes cantidades de nubes y neblina.

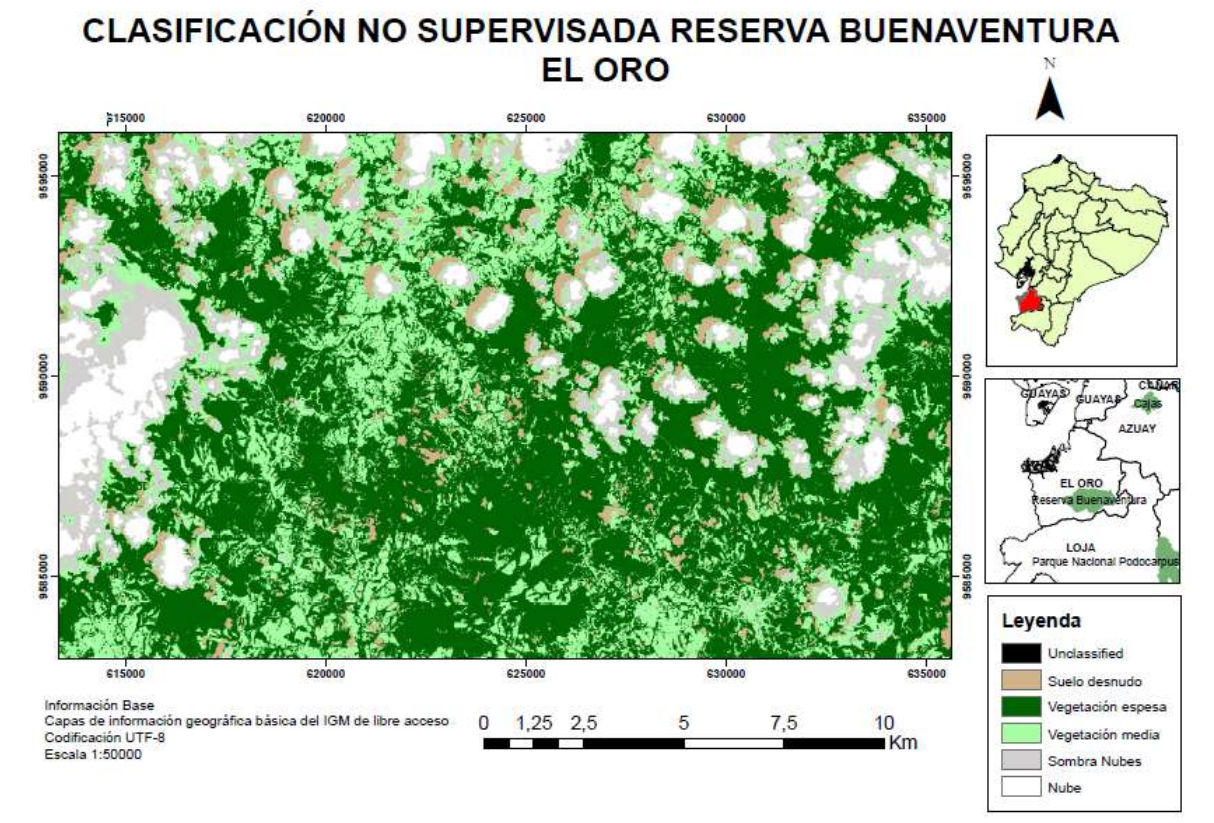

Figura 5. Clasificación no supervisada Reserva Buenaventura-El Oro Fuente: (LANDViewer, 2022) Elaborado por: (Autores,2022)

### SERVICIO DE ALMACENAMIENTO DE CARBONO

Para la estimación de la biomasa aérea total (BAT) se utilizó la ecuación (4), una vez hallado el valor de BAT en unidades de kg/árbol se utiliza la ecuación (5) para determinar el valor de BAT en toneladas por hectárea.

| $N^{\rm o}$    | Nombre científico       | Nombre común                       | $N^{\rm o}$<br>Indiv.<br>por<br>especie | <b>DAP</b><br>(cm) | <b>ALTURA</b><br>(m) | BAT<br>(g/árbol) | <b>BAT</b><br>(kg/árbol) |
|----------------|-------------------------|------------------------------------|-----------------------------------------|--------------------|----------------------|------------------|--------------------------|
| 1              | Spondias mombin         | Ciruelo de coche                   | 2                                       | 120                | 5,6                  | 22.182,95        | 22,18                    |
| $\overline{2}$ | Spondias purpurea L.    | Ciruelo                            |                                         | 19                 |                      | 236,15           | 0,24                     |
| 3              | Attalea colenda         | Palma real o chibila               | 2                                       | 55                 | 35                   | 3.590,66         | 3,59                     |
| 4              | Bactris sp.             | Chonta real                        | 9                                       | 10                 | 24                   | 43,07            | 0,04                     |
| 5.             | Bixa orellana           | Achote                             |                                         | 25                 | $\overline{7}$       | 485,04           | 0,49                     |
| 6              | Cordia alliodora        | Laurel                             | 53                                      | 21                 | 14,25                | 307,31           | 0,31                     |
|                | Cordia collococca       | Moyuyo, uva de montaña             | 4                                       | 30                 | 13                   | 778,42           | 0,78                     |
| 8              | Cordia hebeclada cf.    | Batidor, uvilla, capulí de montaña | 21                                      | 20                 | 35                   | 270,31           | 0,27                     |
| 9              | Colicodendron scabridum | Zapote de perro, sapote d montaña  |                                         | 30                 | 12                   | 778,42           | 0,78                     |
| 10             | Hebea brasiliensis      | Caucho                             | 31                                      | 7                  | 4,4                  | 16,76            | 0,02                     |
| 11             | Sapium laurifolium      | Higuerón blanco                    | 10                                      | 40                 | 10                   | 1.623,72         | 1,62                     |
| 12             | Ficus citrifolia        | Higuerón rosado                    | $\overline{2}$                          | 35                 | 17                   | 1.156.45         | 1,16                     |
| 13             | Erythrinas mithiana     | Porotillo                          | 2                                       | 23,8               | 8,1                  | 426,59           | 0,43                     |
| 14             | Gliricidia brenninguii  | Yuca de ratón, yuquillo            | 14                                      | 45                 | 15                   | 2.183,64         | 2,18                     |

Tabla 5. Cálculo de BAT para las especies vegetales de la Reserva Buenaventura- El Oro.

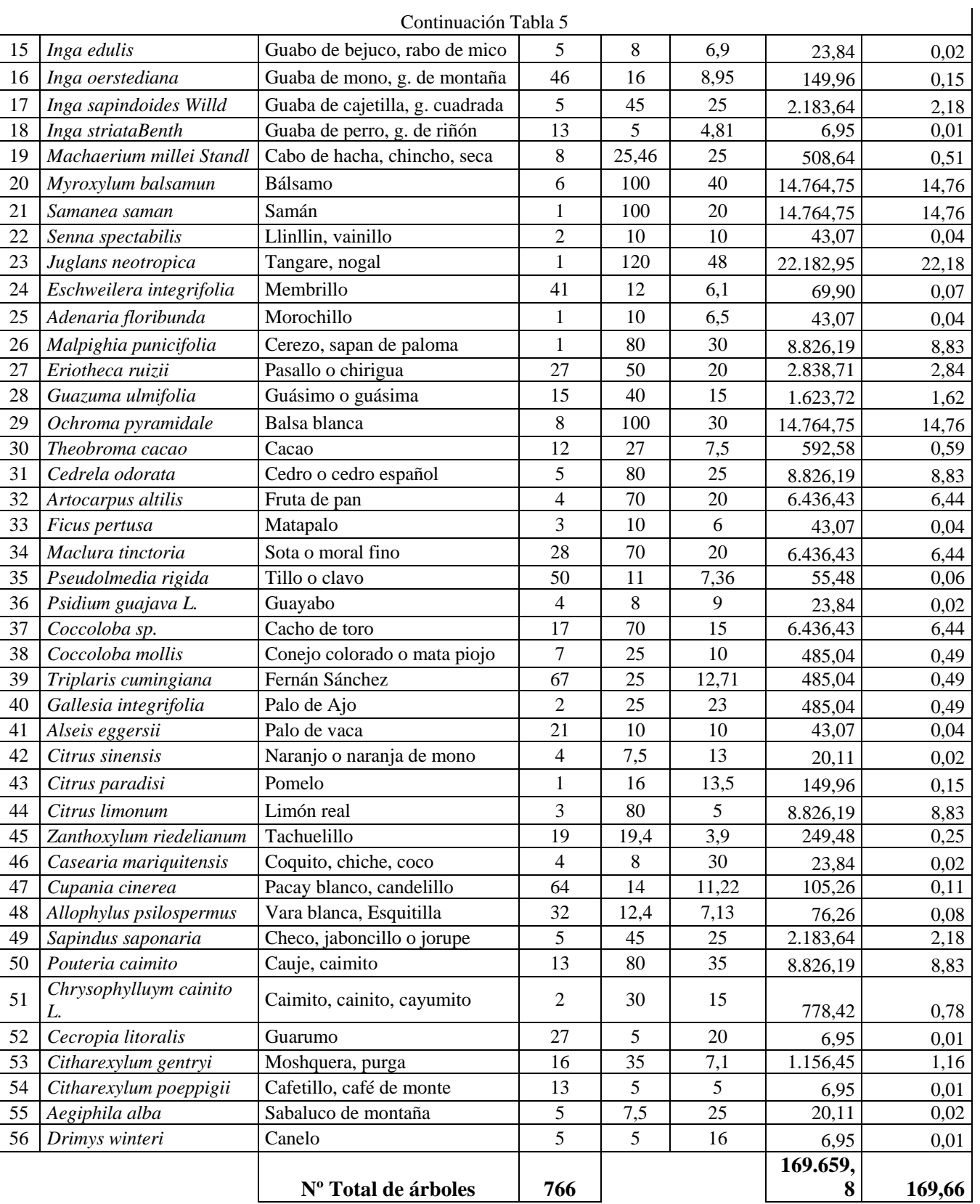

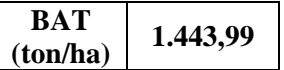

Fuente: (Autores,2022)

*Valoración económica de los bienes y servicios* Pag. 51

$$
BAT\left(\frac{ton}{ha}\right) = \left(\frac{\sum BA\left(\frac{kg}{\hat{a}rbol}\right)}{1.000}\right) * \frac{10.000}{\hat{a}rea de la parcela} * \text{# total de individuos}
$$
\n
$$
BAT\left(\frac{ton}{ha}\right) = \left(\frac{169,66}{1.000}\right) * \frac{10.000}{900} * 766
$$
\n
$$
BAT\left(\frac{ton}{ha}\right) = 1.443,99
$$

El área estimada cubierta por bosque fue de 2.985 Ha, con este dato fue posible la obtención de la biomasa forestal total, sin tomar en cuenta el área cubierta por los elementos que no fueron vegetación.

> $BFT = 1.443,99 \text{ ton/Ha} * a\tilde{n}o * 2.985 \text{ Ha}$  $BFT = 43'103.310.15 \tan/a$ ño

Con la estimación de la biomasa total, ya a nivel del suelo, se estima el Carbón que se puede contener en este sistema de bosque con el factor de conversión de los factores de emisión.

$$
CBT = BFT * 0.5
$$
  
 
$$
CBT = 43'103.310.15 \tan/a\text{no} * 0.5
$$
  
 
$$
CBT = 21'551.155.08 \tan/a\text{no}
$$

Con la determinación del carbono arbóreo almacenado, se realiza la estimación de la cantidad de CO<sup>2</sup> total en la biomasa y se multiplica por el factor de conversión que relaciona los pesos moleculares del CO2 y del C.

> $CO_2 = C * 3.67$  $CO<sub>2</sub> = 21'551.155.08 \tan/\tilde{a}60 * 3.67$  $CO_2 = 7'909.419,13 \tan/\tilde{a}$ ño

Para la valoración económica de la captura de carbono total, se multiplica el valor económico referencial en el mercado del CO<sup>2</sup> por el CO<sup>2</sup> total hallado anteriormente.

$$
VE = t \cdot CO_2 * P
$$

$$
VE = 7'909.419,13 \cdot ton/a\tilde{n}o * 0,15
$$

$$
VE = $1'186.412,87
$$

Se resume el valor económico de \$1'186.412,87, respecto al servicio ambiental de almacenamiento de carbono en la Reserva Ecológica Buenaventura.

La Reserva Buenaventura–El Oro cuenta con servicios ecosistémicos para turistas nacionales y extranjeros mediante los precios de mercado y la estimación del valor económico de turismo, en cuanto a las tarifas de alojamiento está dado por tarifa Rack:

Turistas Nacionales:

$$
B = SC + SP
$$

Donde:

B= Beneficios SC= Superávit del consumidor SP= Superávit del productor

Usando la información disponible de la Reserva Buenaventura–El Oro para estimar el superávit se asumió una función de demanda lineal. El precio de mercado inicial es de 80.00\$/alojamiento (tarifa simple) y la máxima disposición a pagar es de 150,00\$/alojamiento (tarifa doble). De un total de 24 turistas nacionales por mes, el 60% (14 personas) se decide por el alojamiento de tarifa simple y el 40% (10 personas) restante se inclina por el alojamiento de tarifa doble.

A tarifa simple la demanda es de 168 visitantes/año dando como resultado los turistas generan un ingreso por alojamiento de 13.440,00\$/año

Algunos turistas están dispuestos a pagar más por el alojamiento y el aprovechamiento de los servicios ecosistémicos que brinda la reserva.

$$
B_i^{f1} = \frac{b*a}{2}
$$
  

$$
B_i^{f1} = \frac{13.440,00\frac{6}{150,00 - 80,00\frac{6}{150}}}{2}
$$
  

$$
B_i^{f1} = $470.400,00
$$

El superávit del consumidor es de 470.400,00 dólares al año para turistas nacionales.

Turistas Extranjeros:

Usando la información disponible de la Reserva Buenaventura–El Oro para estimar el superávit se asumió una función de demanda lineal. El precio de mercado inicial es de 145,00\$/alojamiento (tarifa simple) y la máxima disposición a pagar es de 240,00\$/alojamiento (tarifa doble). De un total de 56 turistas nacionales por mes, el 50% (28 personas) se decide por el alojamiento de tarifa simple y el 50% (28 personas) restante se inclina por el alojamiento de tarifa doble.

A tarifa simple la demanda es de 336 visitantes/año dando como resultado los turistas generan un ingreso por alojamiento de 48.720,00\$/año

Algunos turistas están dispuestos a pagar más por el alojamiento y el aprovechamiento de los servicios ecosistémicos que brinda la reserva.

$$
B_i^{f1} = \frac{b*a}{2}
$$
  

$$
B_i^{f1} = \frac{48.720,00\frac{6}{5} \times (240,00 - 145,00)\frac{6}{5}}{2}
$$
  

$$
B_i^{f1} = 2.314.200,00\frac{6}{5}
$$

El superávit del consumidor es de 2´314.200,00 dólares al año para turistas nacionales.

Para estimar la diferencia de ingresos por alojamiento entre turistas nacionales y extranjeros es de:

$$
B_p = 2'314.200,00\$ - 470.400,00\$
$$

$$
B_p = 1'843.800,00\
$$

La diferencia económica en beneficios de alojamiento es de 1´843.800,00 dólares al año.

Como el alojamiento dentro de la reserva es un servicio, procedemos a estimar el superávit a partir de la diferencia entre las ganancias totales menos el costo variable total de operación.

Turistas Extranjeros:

Los turistas extranjeros que se inclinan por la tarifa Rack simple son 336 visitantes al año los cuales pagan 145,00\$/alojamiento, así la ganancia total de la reserva es de 48.720,00\$/año.

El costo variable del alojamiento se produce dado que algunos visitantes optan por la tarifa de agencia que es de 130,50\$. Por lo que la agencia tendría un costo variable total es de 43.848,00\$/año.

$$
C_i^{f1} = Y-CVT
$$
  

$$
C_i^{f1} = (336*145,00) - (336*130,50)
$$
  

$$
C_i^{f1} = 4.872,00\%
$$

El superávit de la reserva es de 4.872,00\$ al año en cuanto a turistas extranjeros.

Turistas Nacionales:

Los turistas nacionales que se inclinan por la tarifa Rack simple son 168 visitantes al año los cuales pagan 80,00\$/alojamiento, así la ganancia total de la reserva es de 13.440,00\$/año.

El costo variable del alojamiento se produce dado que algunos visitantes optan por la tarifa de agencia que es de 72,00\$. Por lo que la agencia tendría un costo variable total es de 12.096,00\$/año.

$$
C_i^{f1} = Y-CVT
$$

El superávit de la reserva es de 1.344,00\$ al año en cuanto a turistas nacionales.

La diferencia económica para la reserva en relación con tarifa Rack y tarifa de agencia se estima a través del superávit de la reserva con turistas nacionales y extranjeros.

$$
C_p
$$
 = SP1 - SP2  
 $C_p$  = 4.872,00\$ - 1.344,00\$  
 $C_p$  = 3.528,00\$

El precio de mercado que recibe la Reserva Buenaventura –El Oro es de:

 $C_T$  = 1´843.800,00\$ + 3.528,00\$  $C<sub>r</sub> = 1'847.328,00$$ 

#### **CONCLUSIONES**

La finalidad del presente estudio fue obtener el valor económico de los beneficios que tiene la Reserva Buenaventura- El Oro hacia turistas nacionales y extranjeros para captar la atención de nuevos visitantes a la reserva ya que cuenta con varios atractivos turísticos como: Ubrellabird Lodge, rutas escénicas, bebederos de colibríes, jardín de colibríes y cajas de nido de las especies de aves que habitan la reserva. Además, brinda un servicio ecosistémico para la zona y comunidades aledañas que se beneficien del turismo.

El uso y manejo de imágenes satelitales, acompañado de las buenas condiciones ambientales para los ecosistemas forestales y la toma de muestras en campo son factores muy importantes para la determinación de un adecuado método de estimación de biomasa y carbono almacenado, puesto que, si existe nubosidad o inconsistencias en la toma de datos, los resultados tendrían variaciones respecto de la realidad o en otros casos se dificulta la aplicación de cualquier método de valoración.

La biomasa del área total de la reserva se consideró en base a ecuaciones alométricas, dado que constituyen un método indirecto/práctico cuando se desea estimar la biomasa aérea de los árboles, ya que se considera la biomasa aérea la misma que es representada en toneladas por año, en donde se obtuvo como resultado del BAT, que la Reserva Buenaventura–El Oro cuenta con 1.443,99 *ton/ha* y mediante el uso de imágenes satelitales se consiguió el valor del área estimada cubierta por bosque, con una superficie de 2.985 Ha, por ende, la biomasa forestal total es de  $43'103.310.15 \tan/\tilde{a}$ 

La estimación de Carbón a nivel del suelo que se puede contener en este sistema de bosque, se lo realiza mediante el uso del factor de conversión de los factores de emisión junto al factor de conversión que relaciona los pesos moleculares del CO2 y del C. es por ello que se obtiene un valor económico de \$1'186.412,87, respecto al servicio ambiental de almacenamiento de carbono en la Reserva Ecológica Buenaventura, por esta razón, el valor económico indica que la reserva genera beneficios económicos y ambientales.

Se determinó que dentro de la reserva no existe áreas de cultivo y ni cuerpos de agua prominentes, dado que se comprobó con el índice NDVI, el cual se expresa como la diferencia entre las bandas infrarrojas cercanas y rojas normalizadas, es muy sensible a identificar vegetación y presenta valores entre -1 y 1 donde los valores positivos constituyen vegetación, obteniendo como valores dentro de la reserva de -0,482 a 0,048 dado lo bajo de estos valores se indica la existencia de grandes cantidades de nubes y neblina.

Finalmente, el precio de mercado fue evaluado por el número promedio de visitantes al mes manteniendo una función de demanda lineal. Así se obtuvo porcentajes de turistas nacionales y extranjeros que correspondían al 30% y 70% respectivamente. Las instalaciones de la Reserva Buenaventura–El Oro generan anualmente 1´847.328,00\$ tomando en consideración las variables directas como tarifas de alojamiento para turistas nacionales y extranjeros. El valor de precio de mercado obtenido no es considerado una ganancia neta ya que debe ser distribuido al mantenimiento y logística de la reserva. En cuanto al método utilizado se concluye que la información empleada es necesaria para determinar los superávits de consumidor y del productor, puesto que utiliza los precios vigentes ofertados en el mercado. Asimismo, es fundamental conocer información del costo variable total y las ganancias del productor para determinar el superávit del consumidor.

#### **REFERENCIAS**

- Acosta, M., Vargas, H., Etchevers, B., & Velásquez, M. (2002). Estimación de biomasa área mediante el uso de relaciones alométricas en seis especies arbóreas en Oaxaca, México. *Agrociencia*, 725-736.
- Castillo-Valarezo, R. (26 de Enero de 2016). *Listado de las espécies arbóreas identificadas taxonómicamente, en las 10 parcelas muestreadas.* Obtenido de Estimación del contenido de carbono en las especiaes arbóreas en el predio "El Prado" del sitio remolino para la conservación de bosqaues del cantón Santa Rosa: http://repositorio.ug.edu.ec/bitstream/redug/11981/1/Carbono%20para%20Coservaci%c3%b 3n%20de%20Bosques.pdf
- Chicaiza, K. A., & Espinosa, F. R. (2020). *ECONOMIC VALUATION OF ENVIRONMENTAL SERVICES OF THE LA PERLAECOLOFICAL AND RECREATIONAL PARK.* Obtenido de Revista GEOESPACIAL 17(1): 39-58: https://journal.espe.edu.ec/ojs/index.php/revistageoespacial/article/view/1508/1358
- Cutini, A., Chianucci, F., & Manetti, M. C. (29 de Agosto de 2013). Allometric relationships for volume and biomass for stone pine (Pinus pinea L.) in Italian coastal stands. *iForest - Biogeosciences and Forestry, 6*, 331-335. Obtenido de iForest - Biogeosciences and Forestry: https://doi.org/10.3832/ifor0941-006
- EOS. (2013). *EARTH OBSERVING SYSTEM*. Obtenido de Landsat 8: https://eos.com/es/findsatellite/landsat-8/
- ERDAS. (15 de Enero de 2022). *ERDAS IMAGINE*. Obtenido de Portfolio Erdas Imagine: https://www.hexagongeospatial.com/products/power-portfolio/erdas-imagine
- Erdas Imagine Support. (2022). *HEXAGON GESPATIAL*. Obtenido de Product features and comparisons: file:///C:/Users/lenovo/Downloads/img%20pd1%20(1).pdf
- Flores Lara, J. A. (2021). *Valoración económica de los totorales de Huanchaco por medio de precio de mercado y captura de carbono,2021*. Obtenido de Universidad Nacional de Trujillo, Perú: https://dspace.unitru.edu.pe/bitstream/handle/UNITRU/18544/Flores%20Lara%2c%20Jay% 20Anthony%20Geyson.pdf?sequence=1&isAllowed=y
- Fundación Jocotoco Ecuador. (2022). *Reserva Buenaventura*. Obtenido de Fundación Jocotoco Ecuador: https://www.jocotoco.org/wb#/ES/Buenaventura
- Galiano, G., & García, E. (18 de Mayo de 2022). *Deparatamento de Matemáticas Universidad de Oviedo.* Obtenido de El algoritmo k-means aplicado a clasificación y procesamiento de imágenes: https://www.unioviedo.es/compnum/laboratorios\_py/kmeans/kmeans.html
- García Barrios, L., & Gonzales Espinoza, M. (Diciembre de 2017). *Investigación ecológica participativa como apoyo de procesos de manejo y restauración forestal, agroforestal y silvopastoril en territorios campesinos. Experiencias recientes y retos en la sierra Madre de Chiapas, México*. Obtenido de Revista Mexicana de Biodiversidad, Volume 88, Supplement 1, Pages 129-140, Science Direct: https://www.sciencedirect.com/.../S1870345317301756
- Go Raymi. (2022). *Reserva Ecológica Buenaventura*. Obtenido de Go Raymi, Reserva Ecológica Buenaventura: https://www.goraymi.com/.../reserva-ecologica-buenaventura-a8jpbhns5
- Infante Ramírez, K., & Arce Ibarra, A. (Abril de 2015). *Percepción local de los servicios ecológicos y de bienestar de la selva de la zona maya en Quintana Roo, México*. Obtenido de Investigaciones Geográficas, Boletín del Instituto de Geografía, Volume 2015, Issue 86, Pages 67-81, Science Direct: https://www.sciencedirect.com/.../S0188461115300078
- iWanaTrip. (2020). *Bosque Buenaventura - Piñas*. Obtenido de iWaNa Trip: https://iwanatrip.com/es/Bosque-Buenaventura---Pinas/1406
- Jumbo, C., Arévalo, C., & Ramírez, L. (23 de Noviembre de 2017). MEDICIÓN DE CARBONO DEL ESTRATO ARBÓREO DEL BOSQUENATURAL TINAJILLAS-LIMÓN INDANZA, ECUADOR. *La Granja, 17*(1). doi:https://doi.org/10.17163/lgr.n27.2018.04
- LANDViewer. (2022). *EOS LAND Viewer*. Obtenido de Earth Observing System: https://eos.com/landviewer/?lat=-0.21430&lng=-78.50170&z=11
- Olaya, V. (2014). *Sistemas de información Geográfica.* Obtenido de Capitulo 16, Procesado de imagenes, pag 413-463: https://archive.org/.../page/n433/mode/2up
- Patricia Kandus, N. M., & Schivo, F. (2010). *Bienes y Servicios Ecosistémicos de los Humedales del Delta del Paraná.* Obtenido de WETLANDS INTERNATIONAL Fundación Humedales, Laboratorio de Ecología, Teledetección y Eco-Informática (LETyE). Instituto de Investigaciones e Ingeniería Ambiental (3iA). Universidad Nacional de San Martín (UNSAM): https://www.produccion-animal.com.ar/regiones\_ganaderas/27- Ecosist\_del\_Delta-2010.pdf
- Perea, M., Andrade, H., & Milena , S. (26 de Febrero de 2021). *Estimación de Biomasa Área y Carbono con Teledetección en bosques Alto-Andinos de Boyacá Colombia*. Obtenido de Revista Cartográfica, Num 102: doi.org/10.35424/rcarto.i102.821
- Quiceno, N., Tangarife, G., & Álvarez, R. (19 de Mayo de 2016). ESTIMACIÓN DEL CONTENIDO DE BIOMASA, FIJACIÓN DE CARBONO YSERVICIOS AMBIENTALES, EN UN ÁREA DE BOSQUE PRIMARIO EN ELRESGUARDO INDÍGENA PIAPOCO CHIGÜIRO-CHÁTARE DEBARRANCOMINAS, DEPARTAMENTO DEL GUAINÍA (COLOMBIA). doi:10.17151/luaz.2016.43.9
- REDFORESTAL. (2018). *Reserva Ecológica Buenaventura.* Obtenido de Áreas de reforestación: https://redforestal.org/reserva-buenaventura/
- SENDECO2. (2021). *Sistema europeo de negociación de CO2.* Obtenido de https://www.sendeco2.com/es/
- Soriano-Luna, M. d. (2015). *Abovegroud biomass estimation by structural component in Zacualtipán, Hidalgo, México.* Obtenido de Agrociencia: http://www.scielo.org.mx/scielo.php?script=sci\_arttext&pid=S1405-31952015000400006
- Travel to Blank. (2022). *Guía Completa Para Visitar La Reserva Buenaventura (Jocotoco) en Piñas, El Oro*. Obtenido de Travel to Blank: https://traveltoblank.com/es/guia-completa-para-visitarla-reserva-buenaventura-jocotoco-en-pinas-el-oro/